## Statistik

## **Macam Statistik**

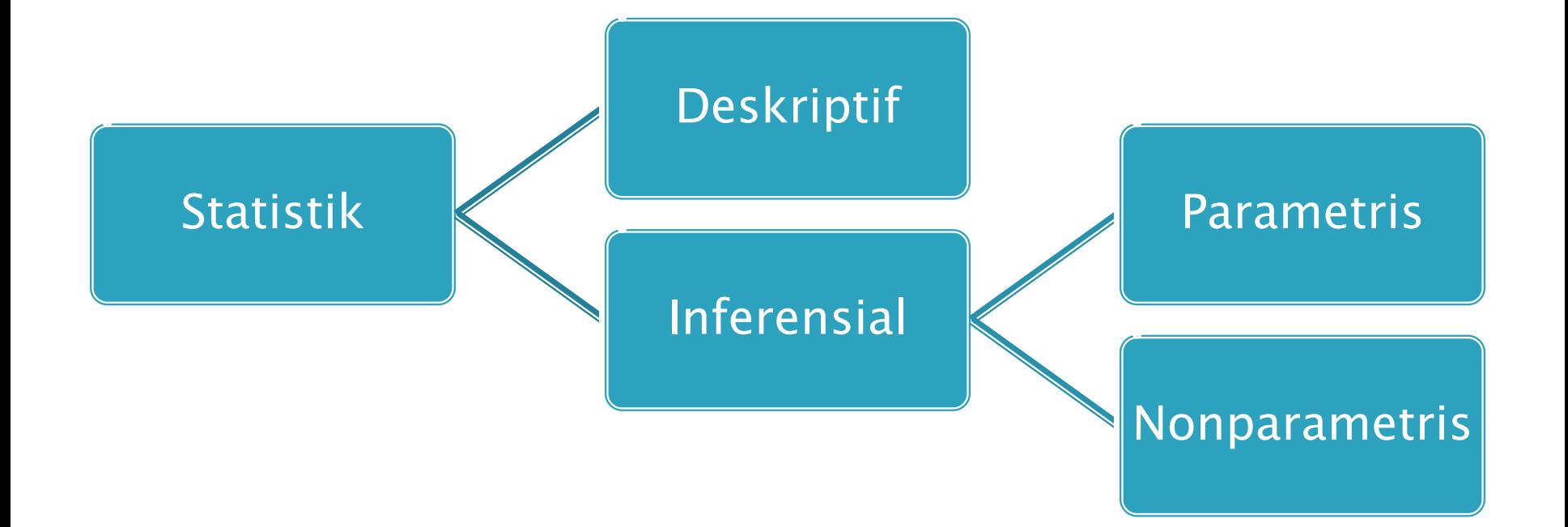

## Jenis Data

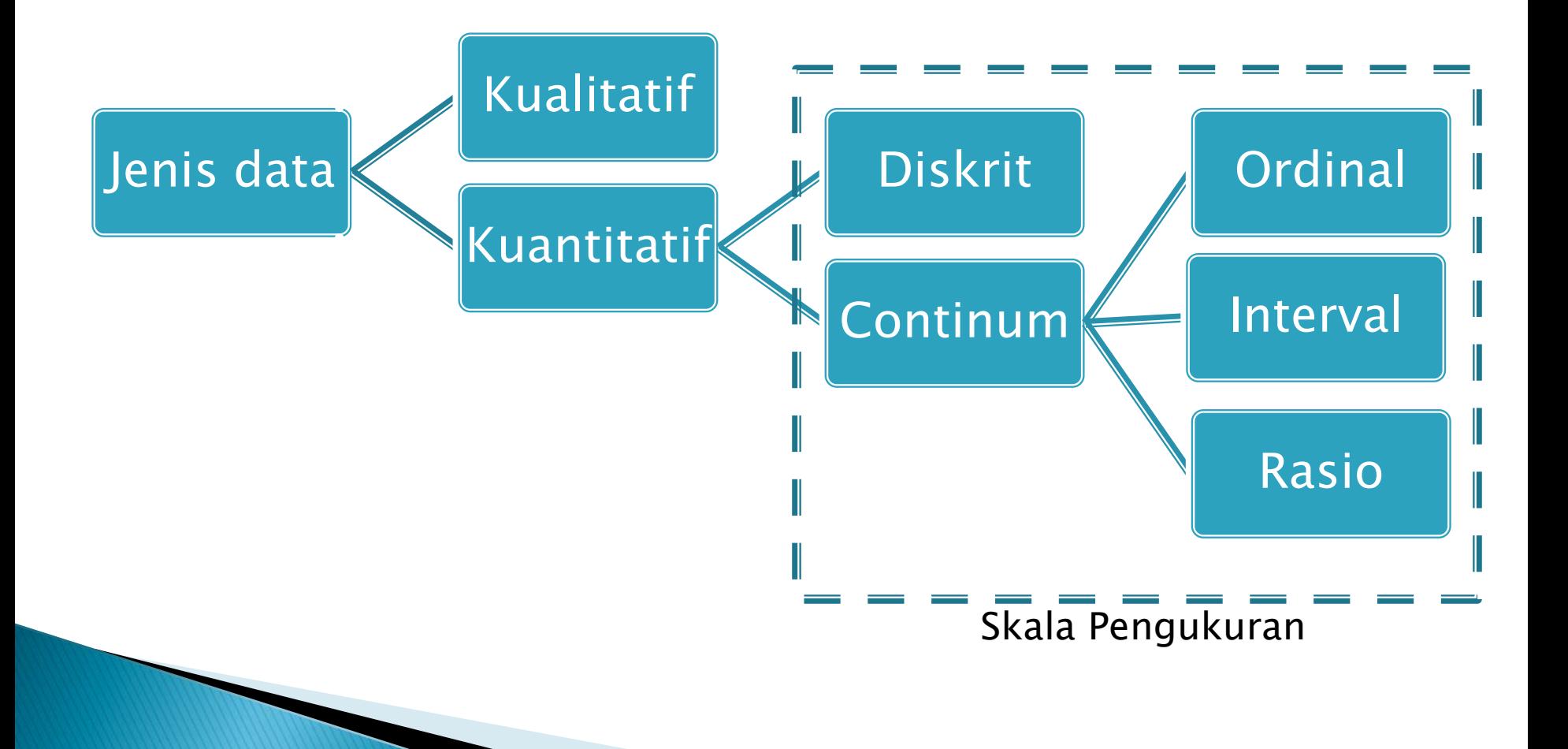

## **Data Nominal**

- Data yang berfungsi hanya sebagai pengganti nama atau sebutan gejala.
- Angka klasifikasi
- Contoh: jenis kelamin, jenis pekerjaan, tingkat pendidikan, asal daerah.
- Teknik statistik yang digunakan antara lain: ◦ Uji Chi Kuadrat, Mc Nemar tes, Uji Peluang Fisher

# **Data Ordinal**

- Data yang selain berfungsi sebagai pengganti nama atau sebutan suatu gejala juga menunjukkan bahwa masing-masing gejala mempunyai perbedaan intensitas.
- Berdasarkan ranking atau tingkatan
- Contoh: kelas, semester, juara, peringkat.
- Teknik statistik yang digunakan antara lain: ◦ Uji kolmogorov smirnov, sign test, Mann Whitney, Korelasi Rank Spearman

## Data Interval

- Data yang mempunyai ciri-ciri skala ordinal, namun jarak antar tiap bilangan tertentu dan sama.
- Angka-angka interval data dapat dijumlahkan, dibagi, dan dikalikan.
- Contoh: nilai, skor IQ, temperatur
- Teknik statistik yang dapat digunakan antara lain:
	- Uji t, Anova, Pearson Product moment

## Data Rasio

- Data yang mempunyai ciri-ciri skala interval, namun mempunyai bilangan nol yang sebenarnya.
- Contoh: berat, volume, jumlah orang.
- Teknik statistik yang digunakan antara lain
	- Uji t, Anova, Pearson Product moment

# **Ilustrasi Data**

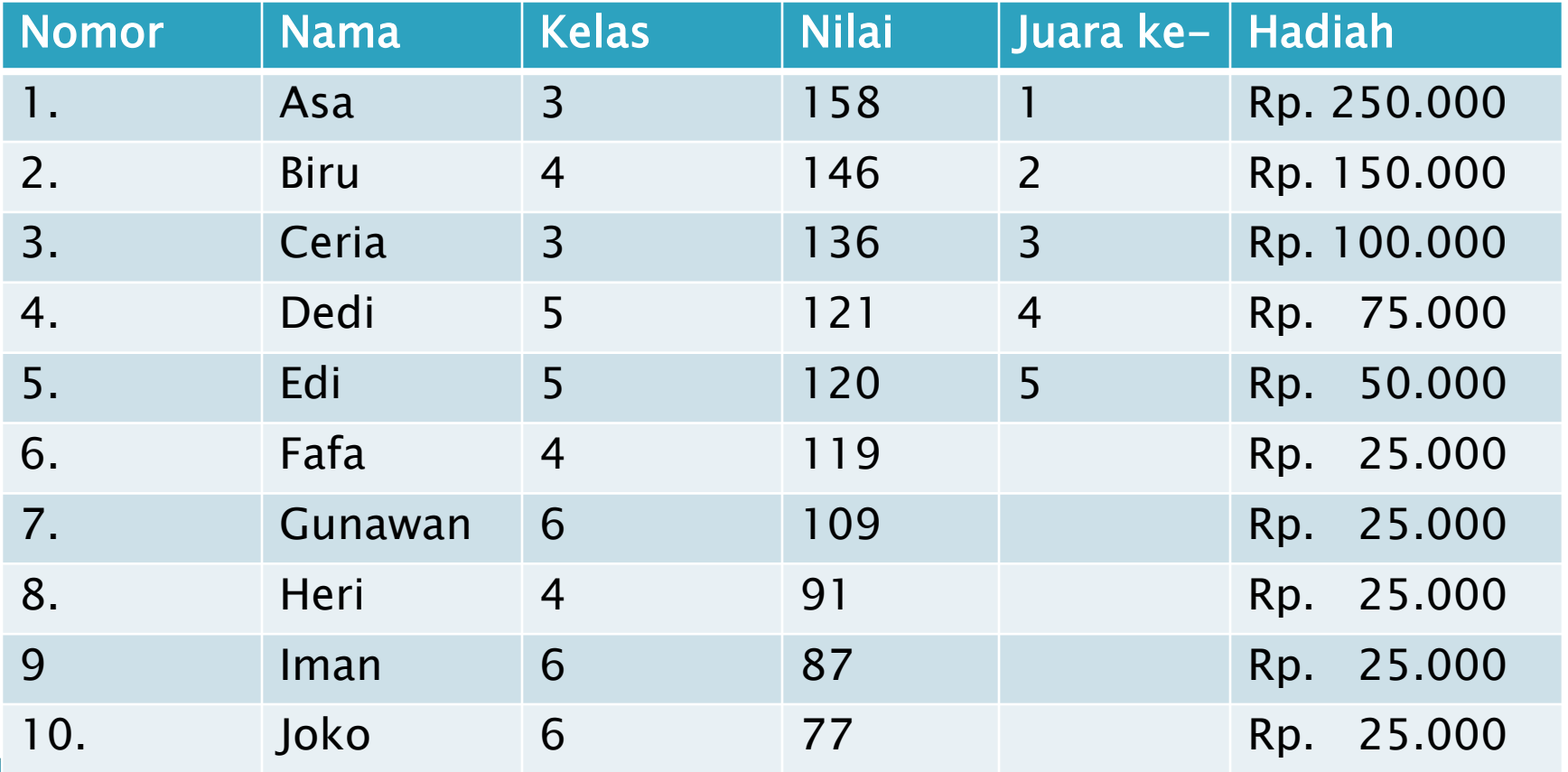

## **Termasuk Data Apa?**

- Jenis kulit
- Agama
- Gaji Pegawai
- Golongan/pangkat
- ▶ Skor Ujian
- Waktu (detik, Menit)
- Umur
- Tinggi pohon
- Suku Daerah
- Partai
- Ranking kelas
- ▶ Status Sosial
- Suhu
- Nilai IPK
- Jarak
- Panjang

# Paparan Data dalam Tabel

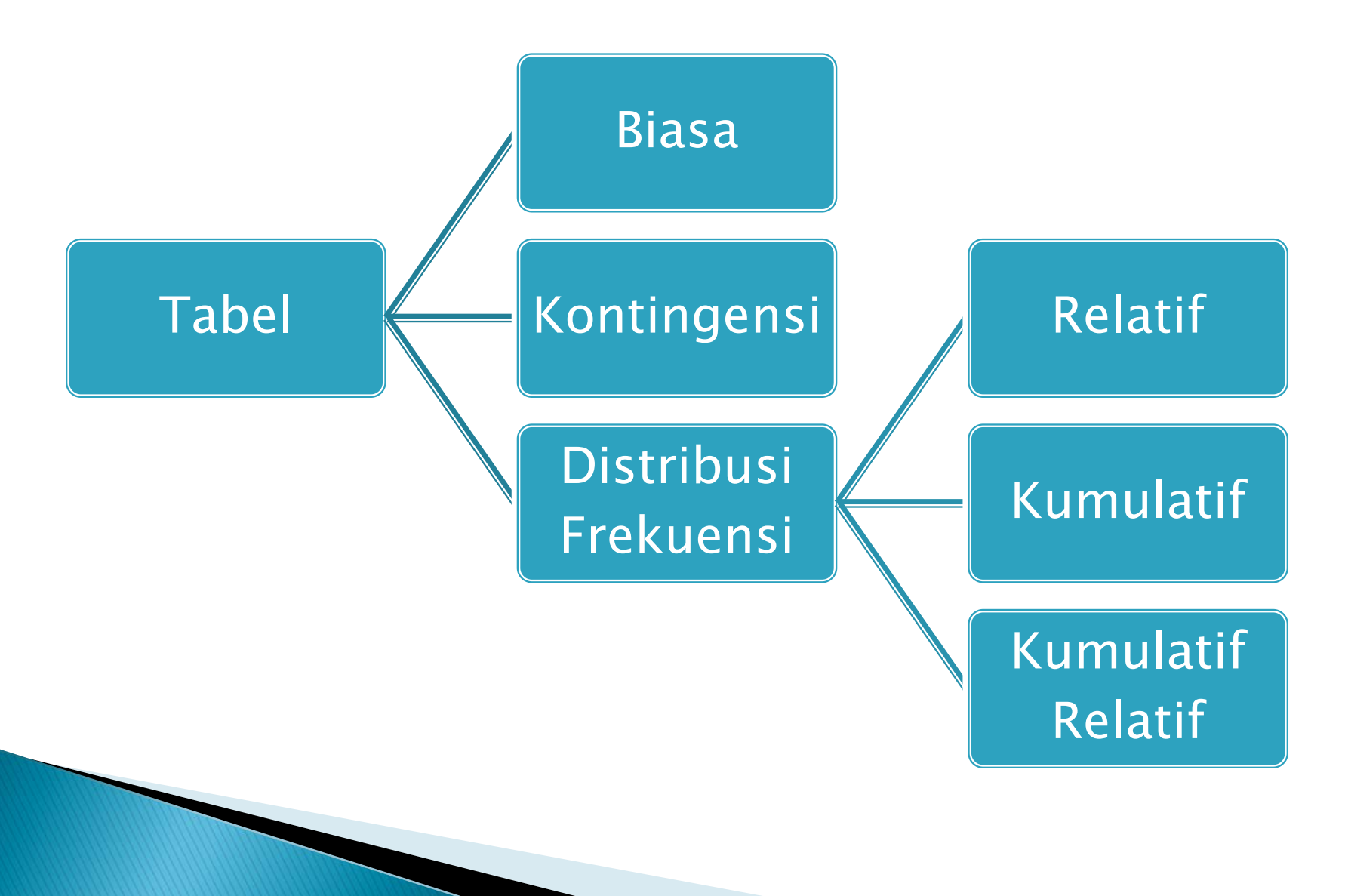

# Tabel Biasa (Baris Kolom)

 Sering digunakan untuk berbagai macam kepentingan, untuk menginformasikan data dari hasil penelitian

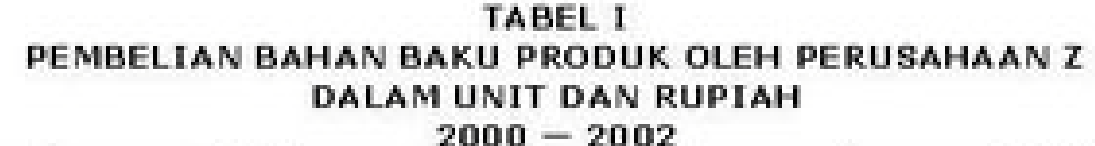

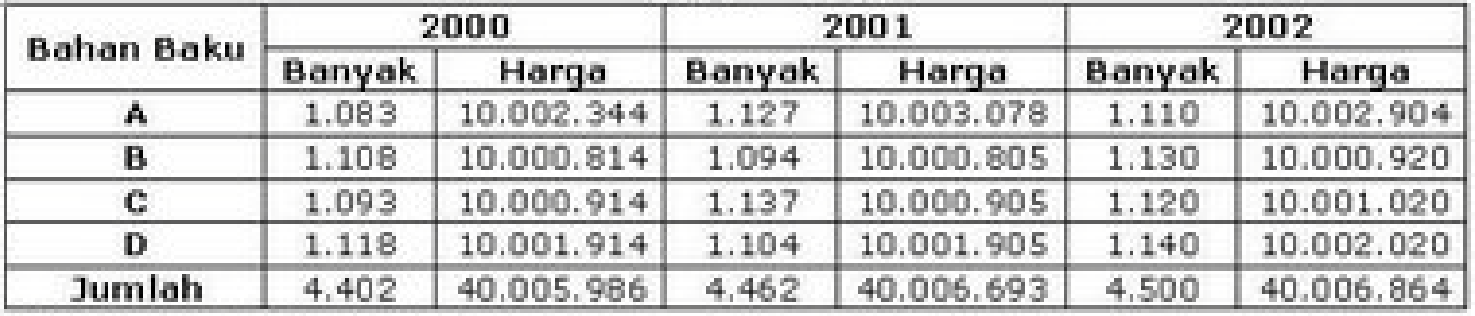

Catatan: Data karangan

# **Tabel Kontingensi**

 Untuk menyajikan data yang terdiri atas dua faktor atau dua variabel, faktor yang satu terdiri atas b kategori dan lainnya terdiri atas k kategori

Tabel 5. Komposisi Pengangguran terbuka menurut Pendidikan Tertinggi yang Ditamatkan dan Jenis Kelamin (%), **Tahun 2008** 

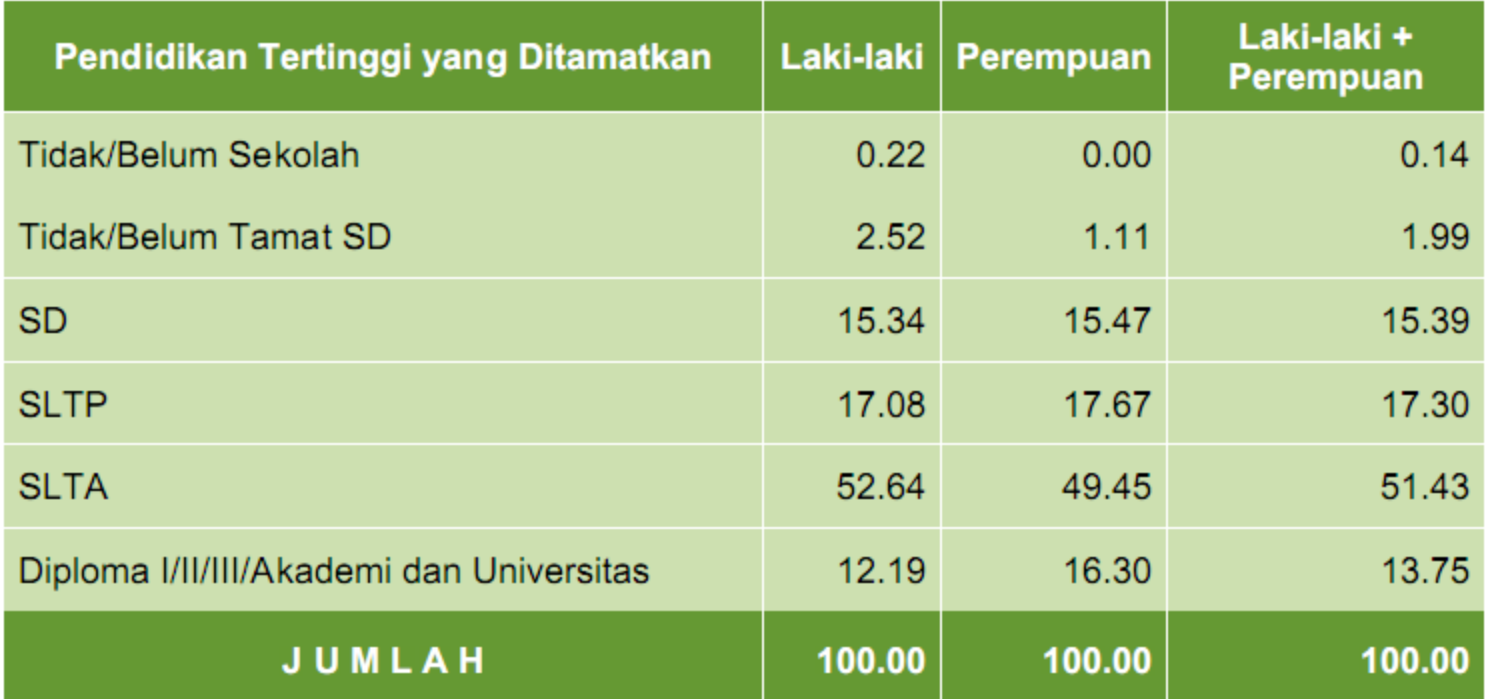

# Tabel Distribusi Frekuensi

- Penyusunan suatu data mulai dari yang terkecil sampai yang terbesar dan membagi banyaknya data kedalam beberapa kelas
- Distribusi frekuensi kategori (berdasar kualitatif)
- Distribusi Frekuensi Numerik (berdasar kuantitatif)

## Distribusi Konsumsi Mie

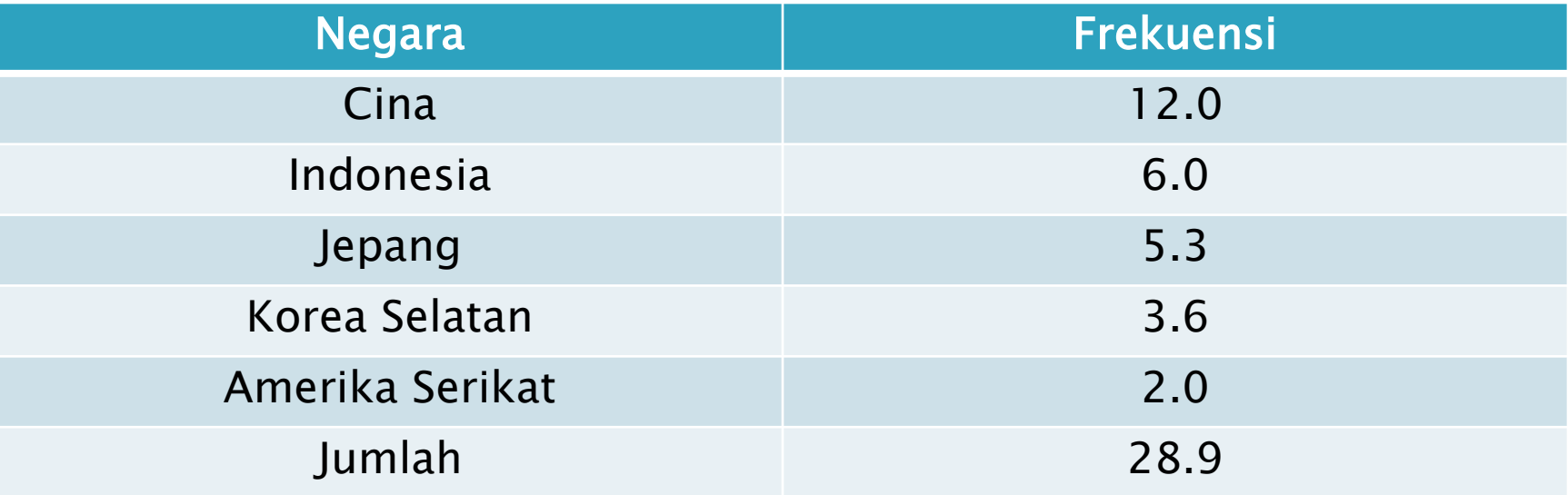

# Nilai Ujian Statistik

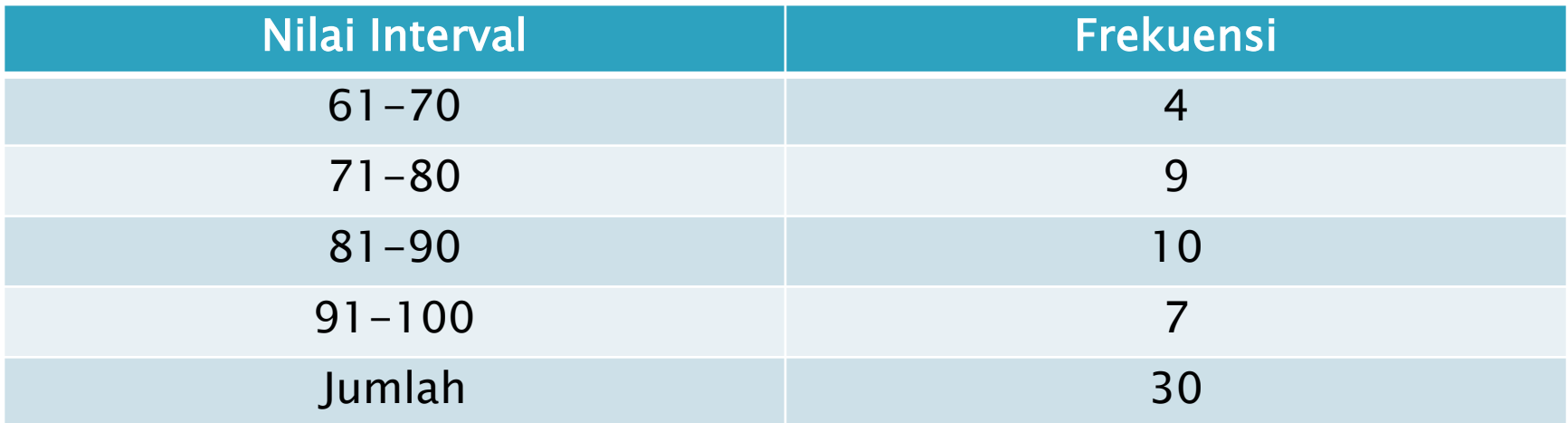

#### Distribusi Frekuensi

## What it is?

- Distribusi Frekuensi adalah penyusunan suatu data mulai dari terkecil sampai terbesar yang membagi banyaknya data ke dalam beberapa kelas
- Gunanya adalah untuk memudahkan data dalam penyajian, mudah dipahami dan mudah dibaca sebagai bahan informasi

#### Beberapa Istilah

• Variabel

Segala sesuatu yang berbentuk apa saja yang ditetapkan oleh peneliti untuk dipelajari sehingga dapat diperoleh suatu informasi

Atribut seseorang/obyek yang memiliki variasi

Ex: sikap,motivasi, kepemimpinan, disiplin kerja dll

• Nilai Variabel

Perhitungan yang diperoleh dari pengukuran variabel

#### Cont'd…

• Interval Kelas

Sejumlah nilai variabel yang ada dalam batas kelas tertentu

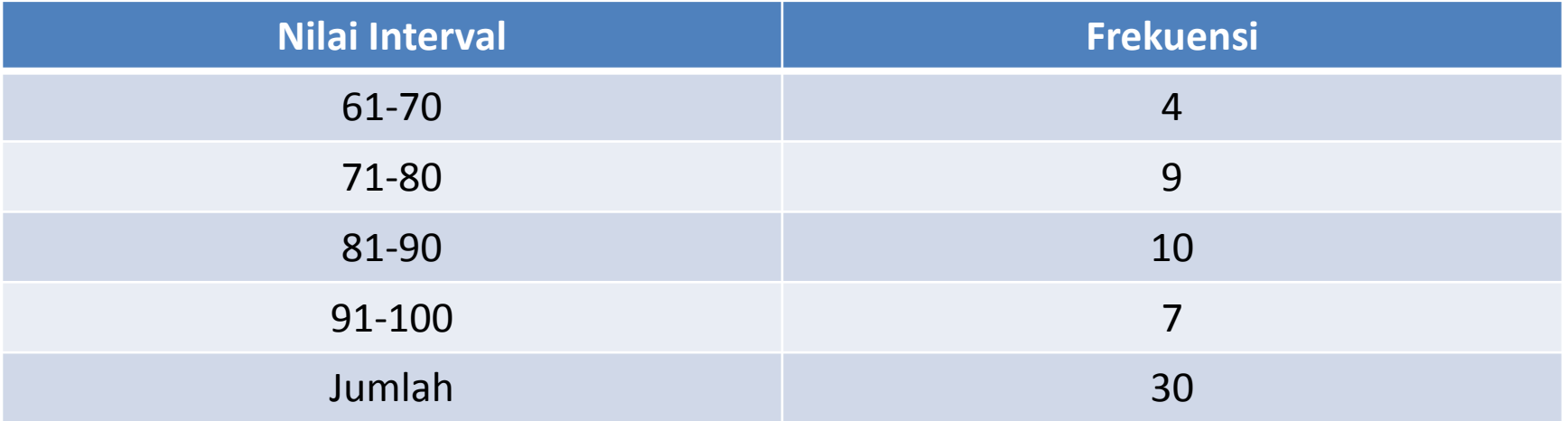

#### • Batas Kelas

Nilai yang membatasi kelas yang satu dengan kelas yang lain

#### Macam distribusi Frekuensi

• Distribusi frekuensi tunggal

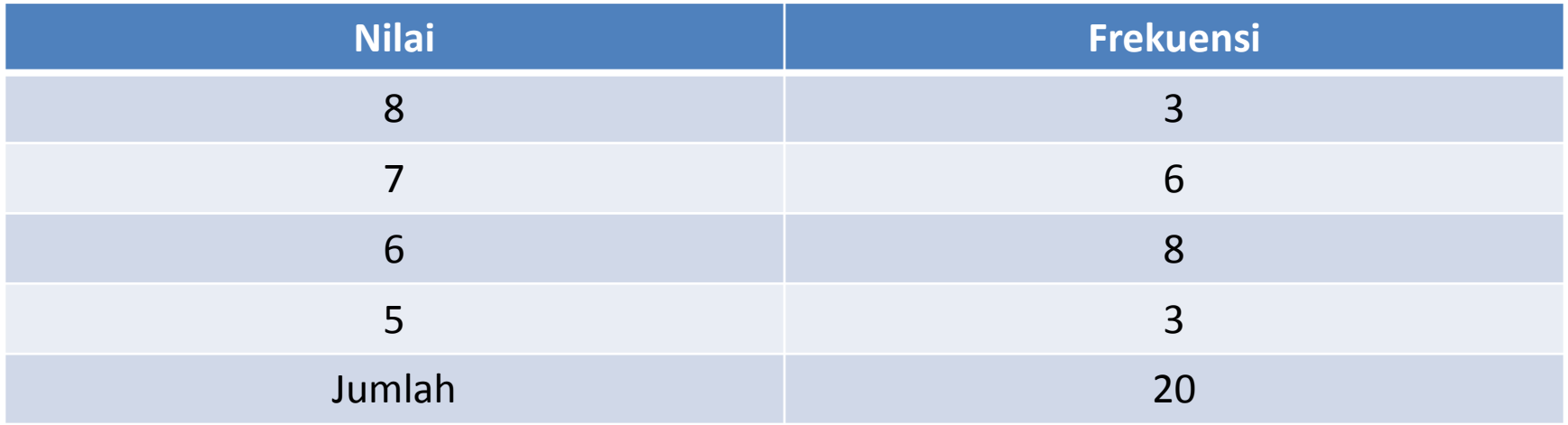

• Distribusi frekuensi bergolong (interval)

#### Langkah membuat Distribusi Frekuensi

- Urutkan data dari terkecil sampai terbesar
- Hitung jarak/rentangan (R) Rumus : R= data tertinggi - data terendah
- Hitung jumlah kelas (K) dengan rumus Sturges
	- Rumus: K= 1 + 3.3 log n
	- (n=jumlah data)
- Hitung panjang kelas interval (P)

$$
P = \frac{Rentangan (R)}{Jumlah Kelas (K)}
$$

## Cont'd…

- Tentukan batas terendah/ujung data pertama
- Buat tabel sementara (tabulasi data) dengan cara dihitung satu persatu sesuai urutan interval kelas

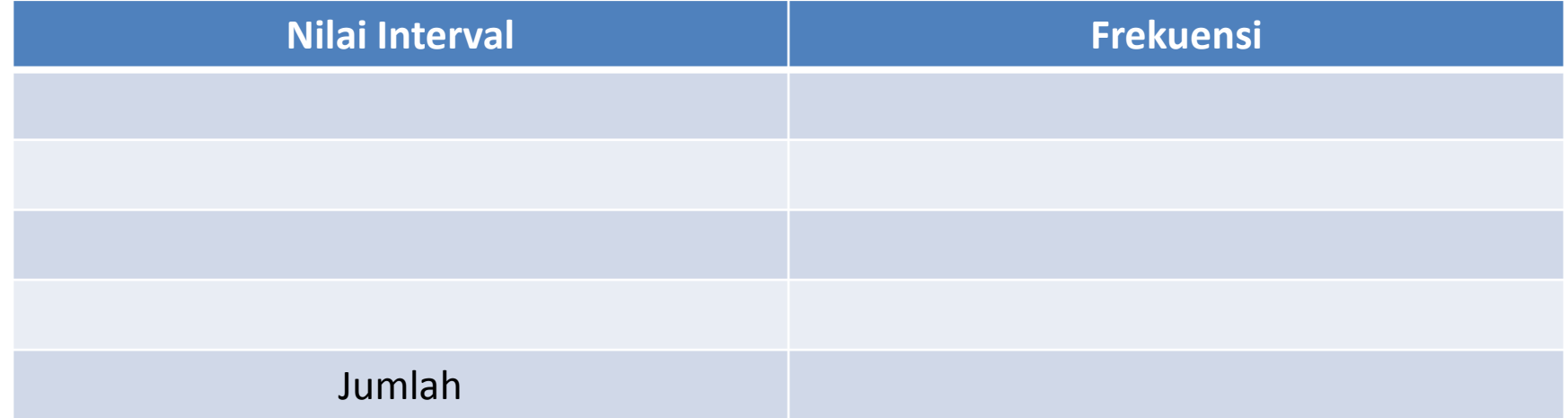

#### Contoh Distribusi Frekuensi

- Diketahui nilai ujian akhir statistika yang diikuti 70 mahasiswa, diperoleh data:
- 70, 70, 71, 60, 63, 80, 81, 81, 74, 66, 66, 67, 67, 67, 68, 76, 76, 77, 77, 77, 80, 80, 80, 80, 73, 73, 74, 74, 74, 71, 72, 72, 72, 72, 83, 84, 84, 84, 84, 75, 75, 75, 75, 75, 75, 75, 75, 78, 78, 78, 78, 78, 79, 79, 81, 82, 82, 82, 83, 89, 85, 85, 87, 90, 93, 94, 94, 87, 87, 89

## Let's Do It

• Urutan data terkecil sampai terbesar 60 63 66 66 67 67 67 68 70 70 71 71 72 72 72 72 73 73 74 74 74 74 74 75 75 75 75 75 75 75 75 76 76 77 77 77 78 78 78 78 78 79 79 80 80 80 80 80 81 81 81 82 82 83 83 84 84 84 84 85 85 87 87 87 89 89 90 93 94 94

#### Cont'd…

- Hitung jarak/rentangan (R)  $R = 94 - 60 = 34$
- Hitung jumlah kelas (K) dengan rumus Sturges  $K = 1 + 3.3 log n$ K=  $1 + 3.3$  log  $70 = 7.0887 = 7$
- Hitung panjang kelas interval (P)

$$
P = \frac{34}{7} = 4.857 = 5
$$

#### Cont'd…

• Tentukan nilai interval

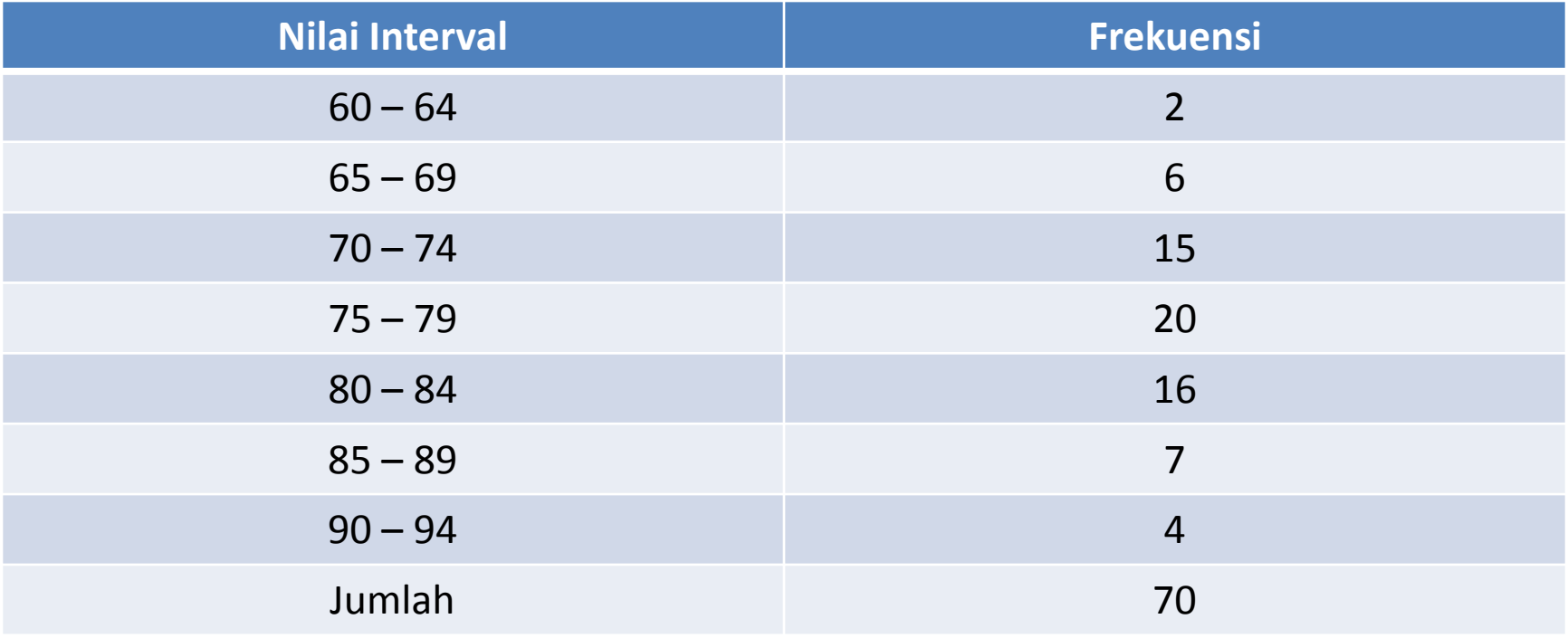

## Kerjakan!

- Data nilai statistika dasar dari 60 mahasiswa 90,80,70,80,90,85,75,85,95,65,75,80,90,80, 65,55,55,55,65,40,50,60,40,40,50,60,50,40, 55,65,55,65,75,85,95,95,35,45,55,60,70,80, 90,80,75,65,75,85,75,65,55,65,75,85,75,65, 50,60,70,75
- Buatlah tabel distribusi frekuensi

#### Jawab

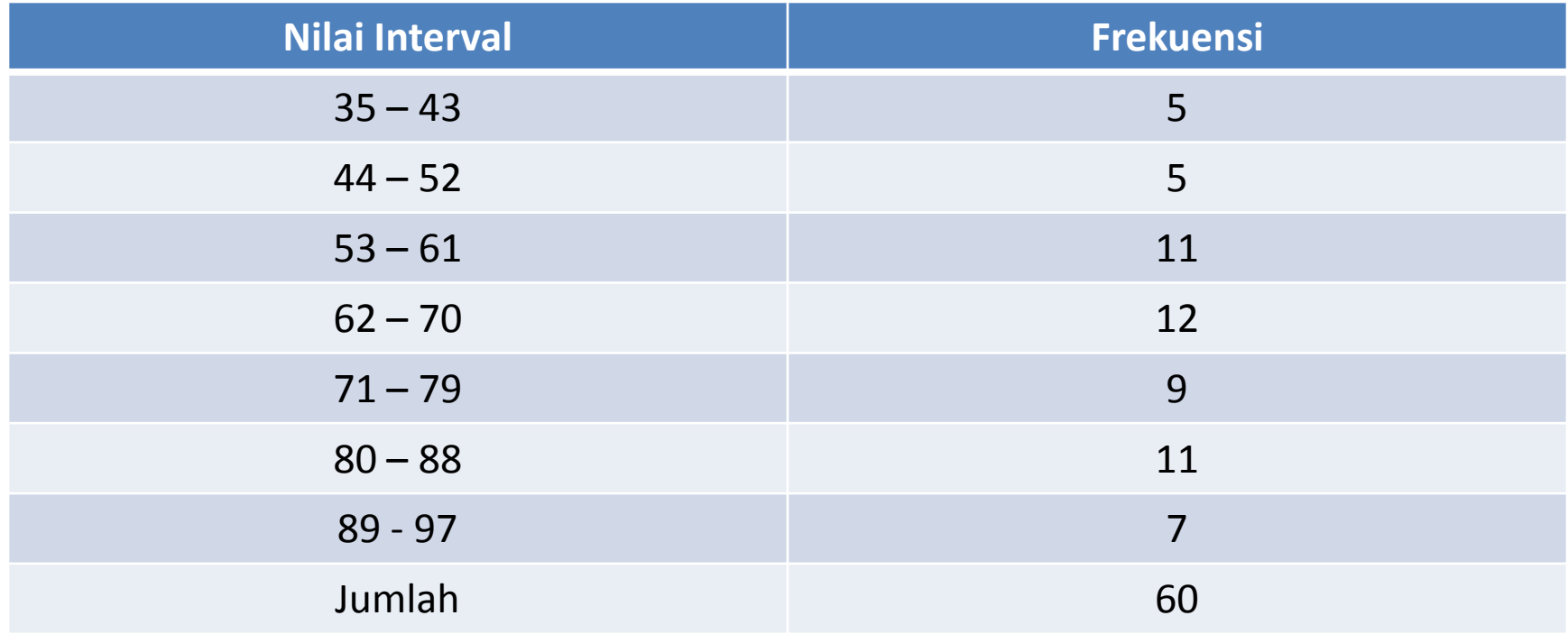

## Bentuk Distribusi Frekuensi

- Distribusi Frekuensi Relatif
- Distribusi Frekuensi Kumulatif
- Distribusi Frekuensi Kumulatif Relatif

### Distribusi Frekuensi Relatif

• Distribusi frekuensi yang nilai frekuensinya tidak dinyatakan dalam bentuk angka tetapi dalam bentuk presentase (%)

$$
Fr_i = \frac{Fkelas_i}{n} \times 100\%
$$

#### Cont'd…

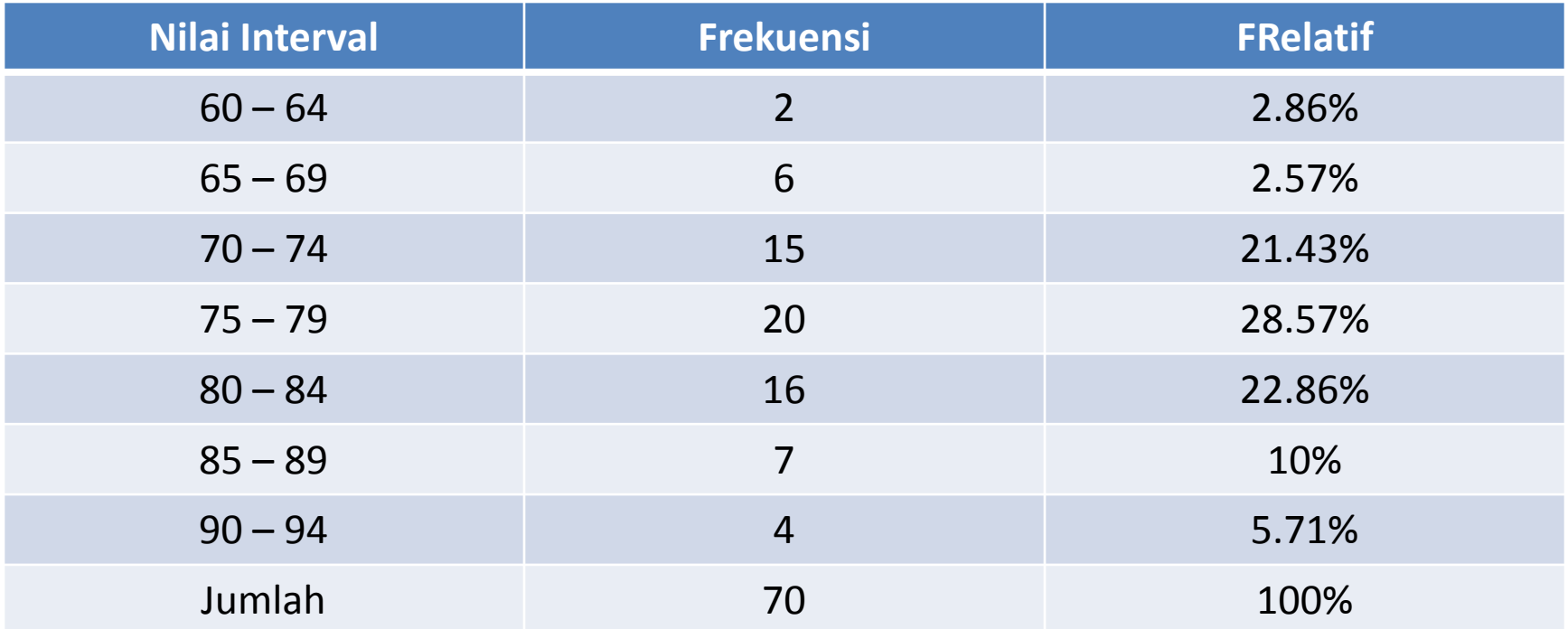

## Distribusi Frekuensi Kumulatif

- Distribusi frekuensi yang nilai frekuensinya diperoleh dengan cara menjumlahkan frekuensi demi frekuensi
- Distribusi kumulatif kurang dari
- Distribusi kumulatif lebih dari

#### Distribusi kumulatif kurang dari

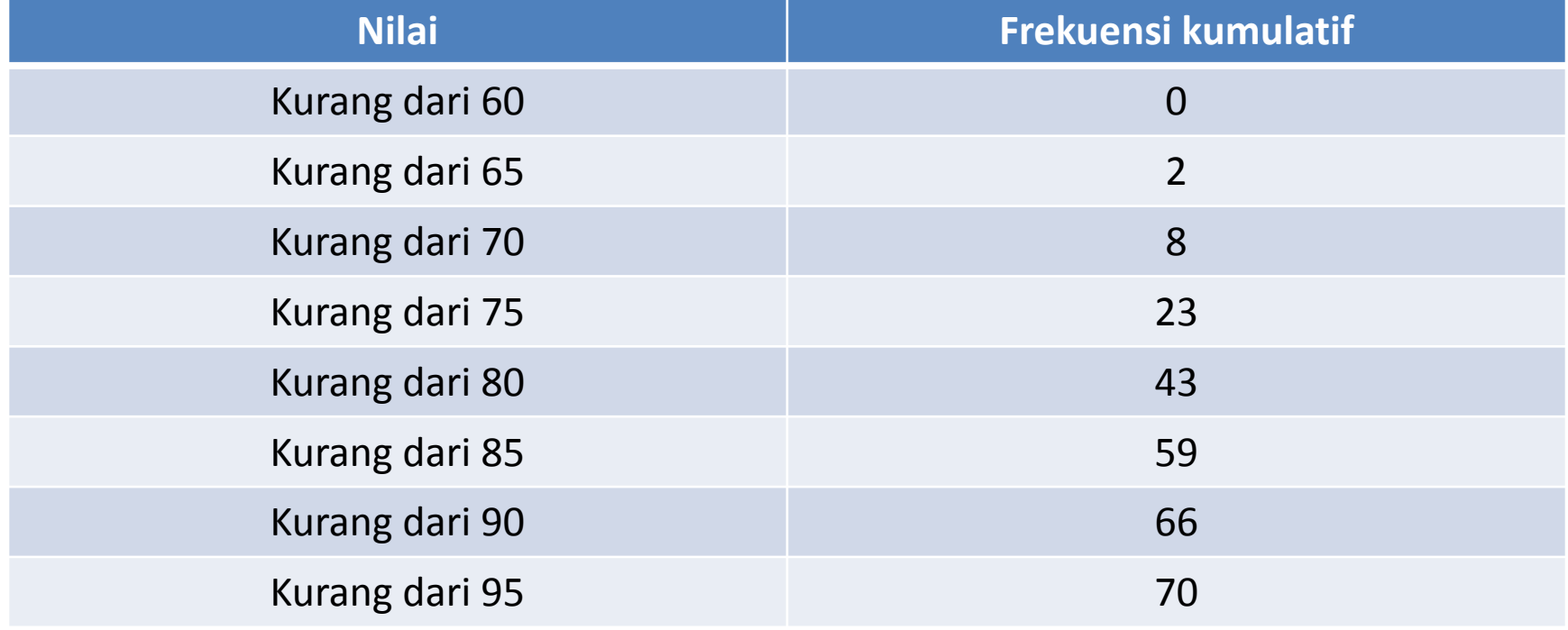

#### Distribusi kumulatif lebih dari

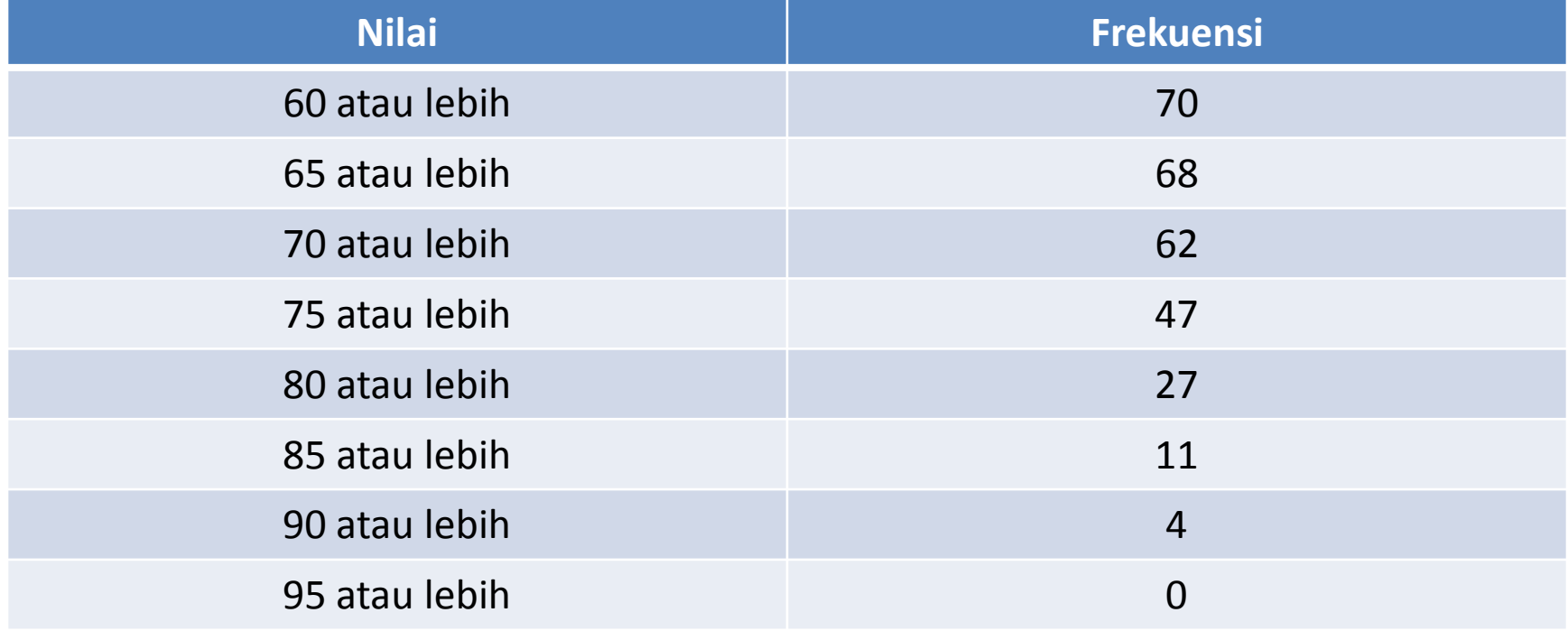

#### Distribusi Frekuensi Relatif Kumulatif

• Distribusi frekuensi yang mana nilai frekuensi kumulatif diubah menjadi relatif (%)

$$
Fkum_i = \frac{Fkumkelas_i}{n} \times 100\%
$$

#### Distribusi kumulatif relatif kurang dari

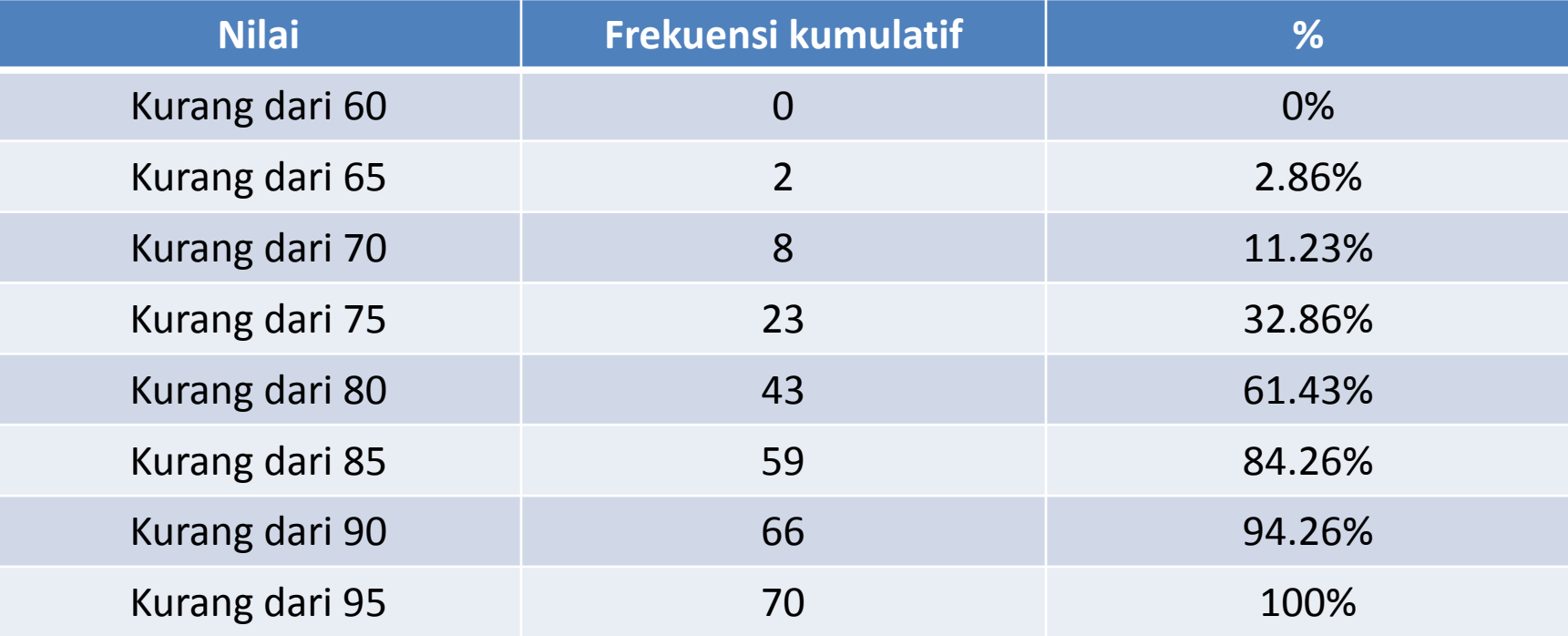
#### Distribusi kumulatif relatif lebih dari

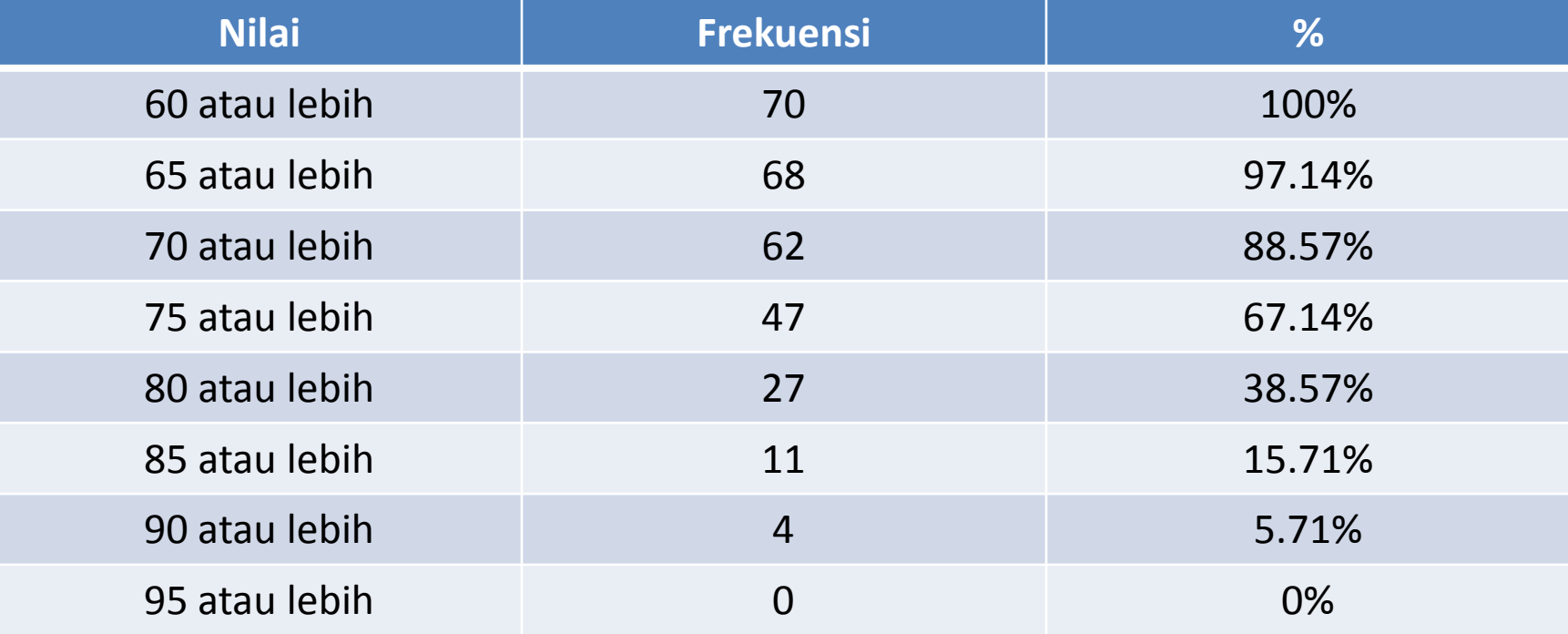

## Grafik

# What it is?

- Lukisan pasang surutnya suatu keadaan dengan garis atau gambar
- Apabila data berbentuk distribusi frekuensi dapat digambarkan dengan cara membuat grafik:
	- Histogram
	- Poligon frekuensi
	- Ogive

# Histogram

- Grafik yang menggambarkan frekuensi suatu distribusi frekuensi dengan bentuk beberapa segi empat
- Langkah membuat histogram:
	- Buatlah absis dan ordinat
	- Berilah nama pada masing-masing sumbu (x=nilai, y=frekuensi)
	- Buat skala absis dan ordinat

#### Cont'd…

- Buatlah batas kelas dengan cara:
	- Ujung bawah interval kelas dikurangi 0.5
	- Ujung atas interval kelas pertama ditambah ujung bawah interval kelas kedua dikalikan setengah
- Buat tabel distribusi frekuensi untuk membuat histogram

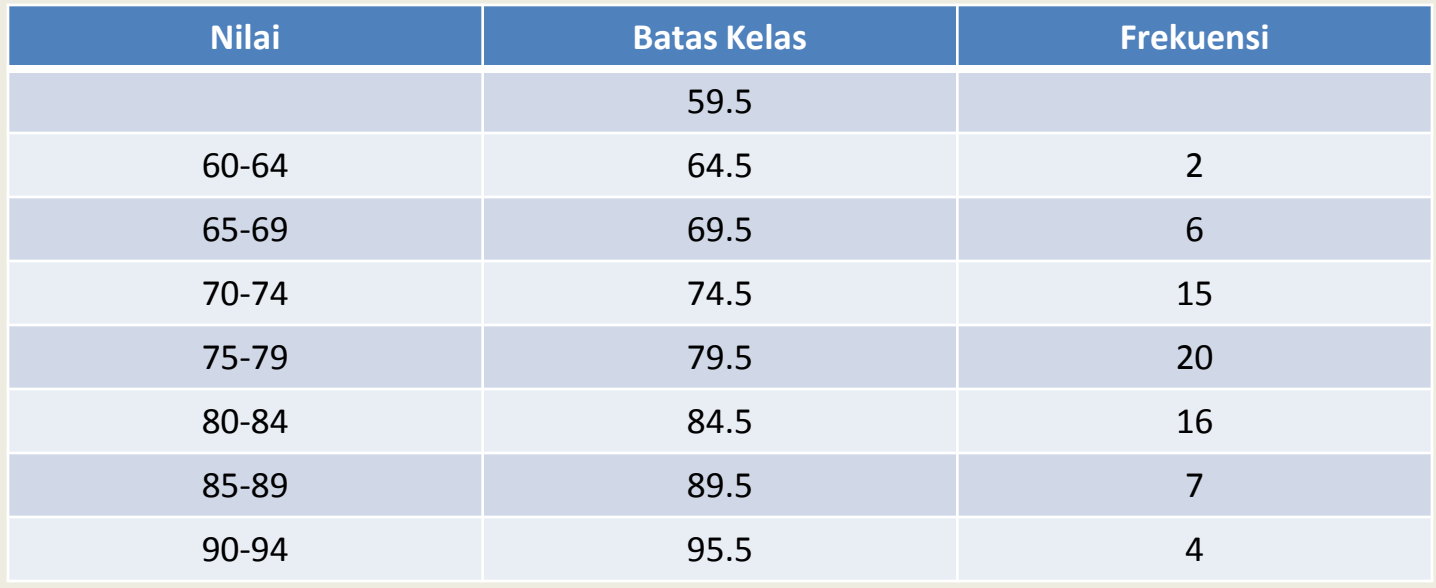

# Cont'd

• Buat grafik histogram

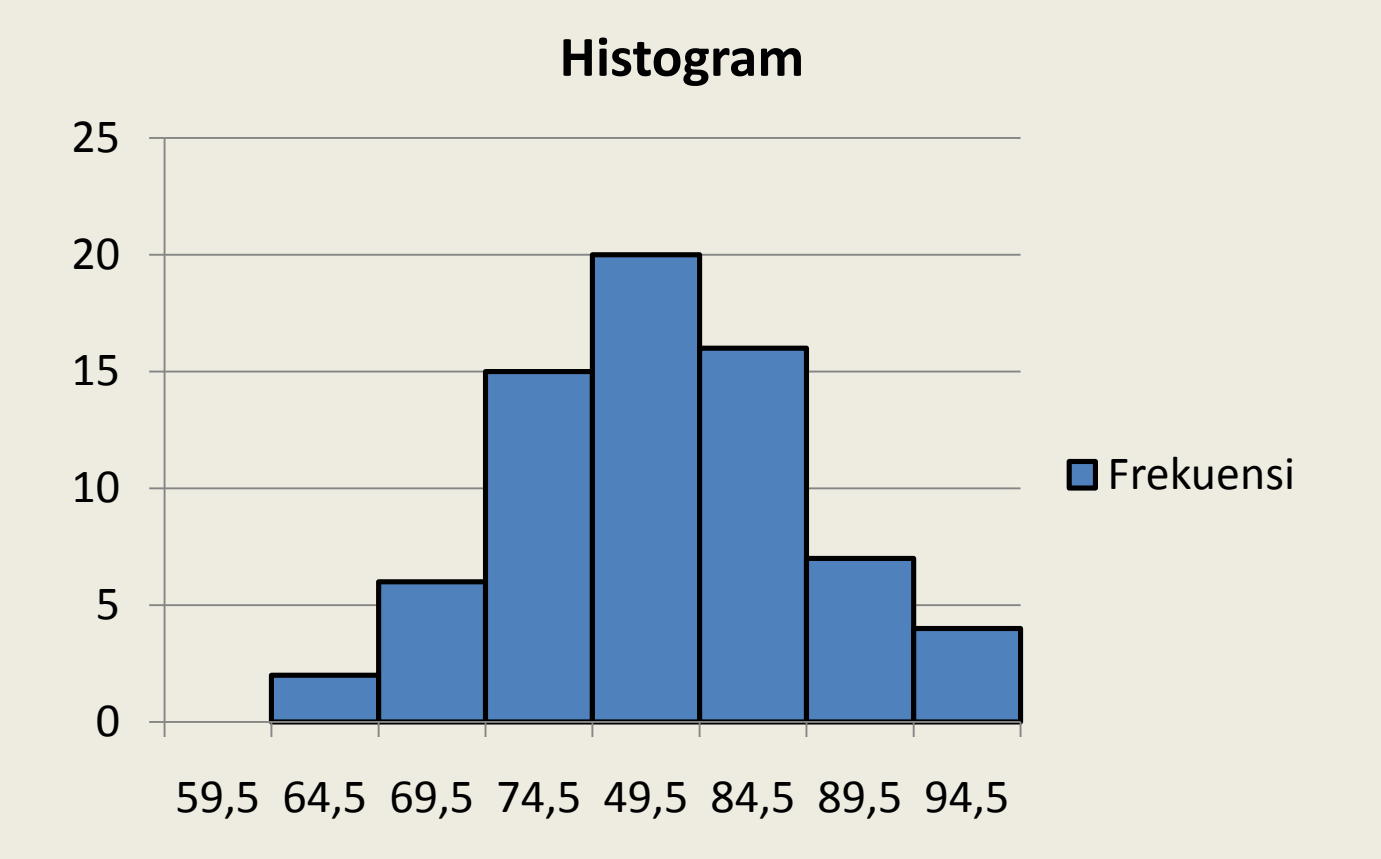

# Poligon Frekuensi

- Grafik garis yang menghubungkan titik tengah tiap sisi atas yang berdekatan dengan nilai tengah jarak frekuensi mutlak masing-masing
- Poligon frekuensi hampir sama dengan histogram, bedanya:
	- Histogram menggunakan batas kelas sedangkan poligon menggunakan titik tengah
	- Histogram berwujud segi empat sedangkan poligon berwujud garis/kurva yang saling berhubungan

# Langkah buat Grafik Poligon

- Buat titik tengah (nilai ujung bawah + nilai ujung atas dikalikan 0.5)
- Buat tabel distribusi frekuensi

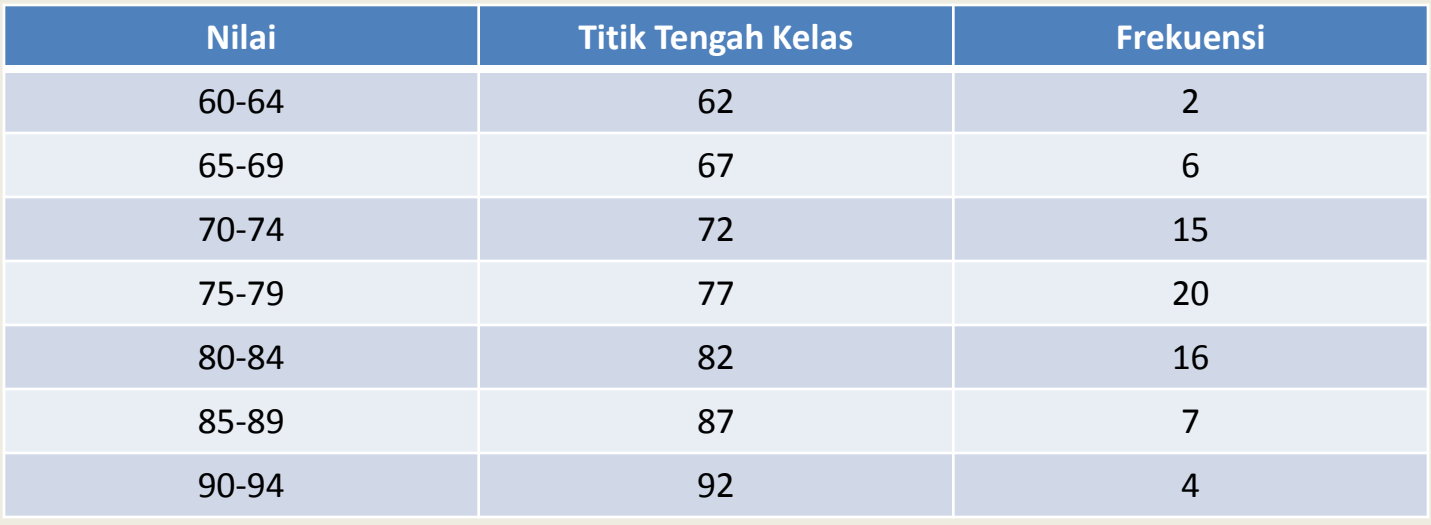

## Cont'd…

• Buat grafik poligon frekuensi

**Poligon Frekuensi**

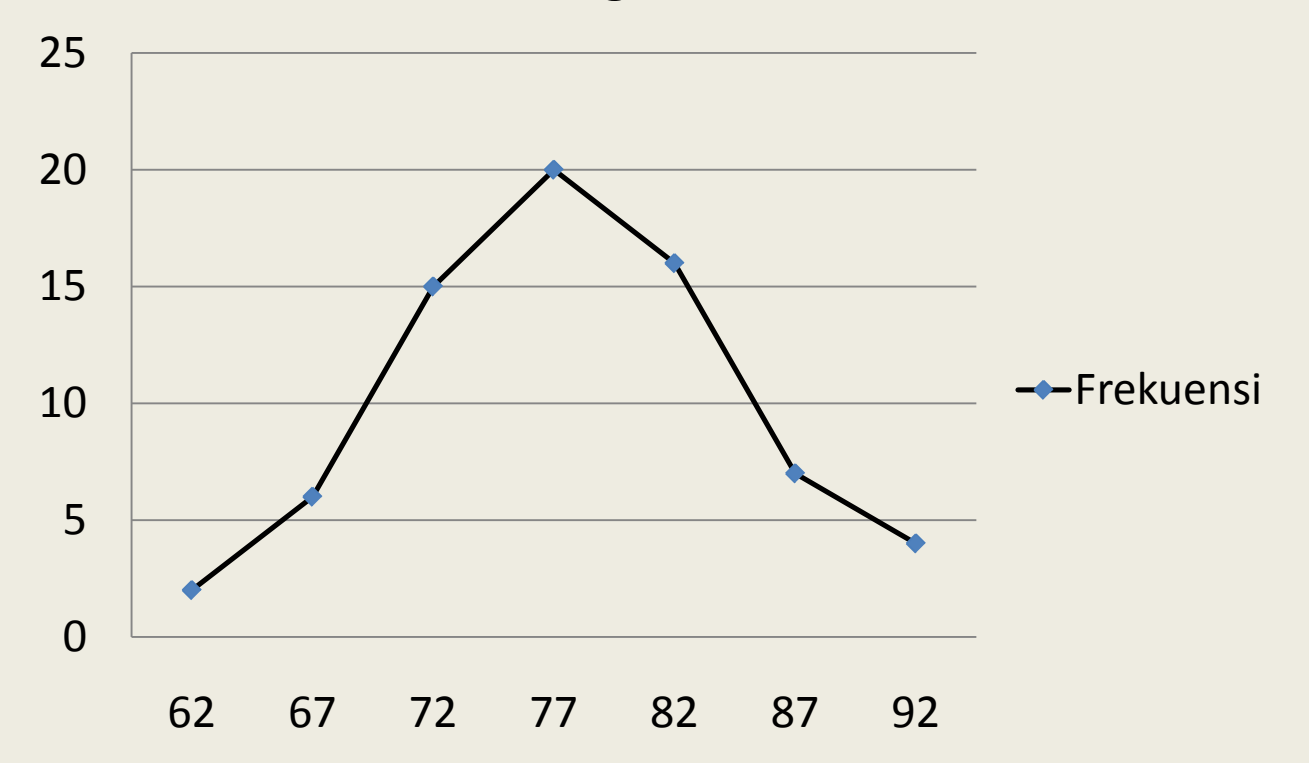

### Cont'd…

• Dengan grafik poligon dapat dengan mudah membandingkan keadaan dua distribusi

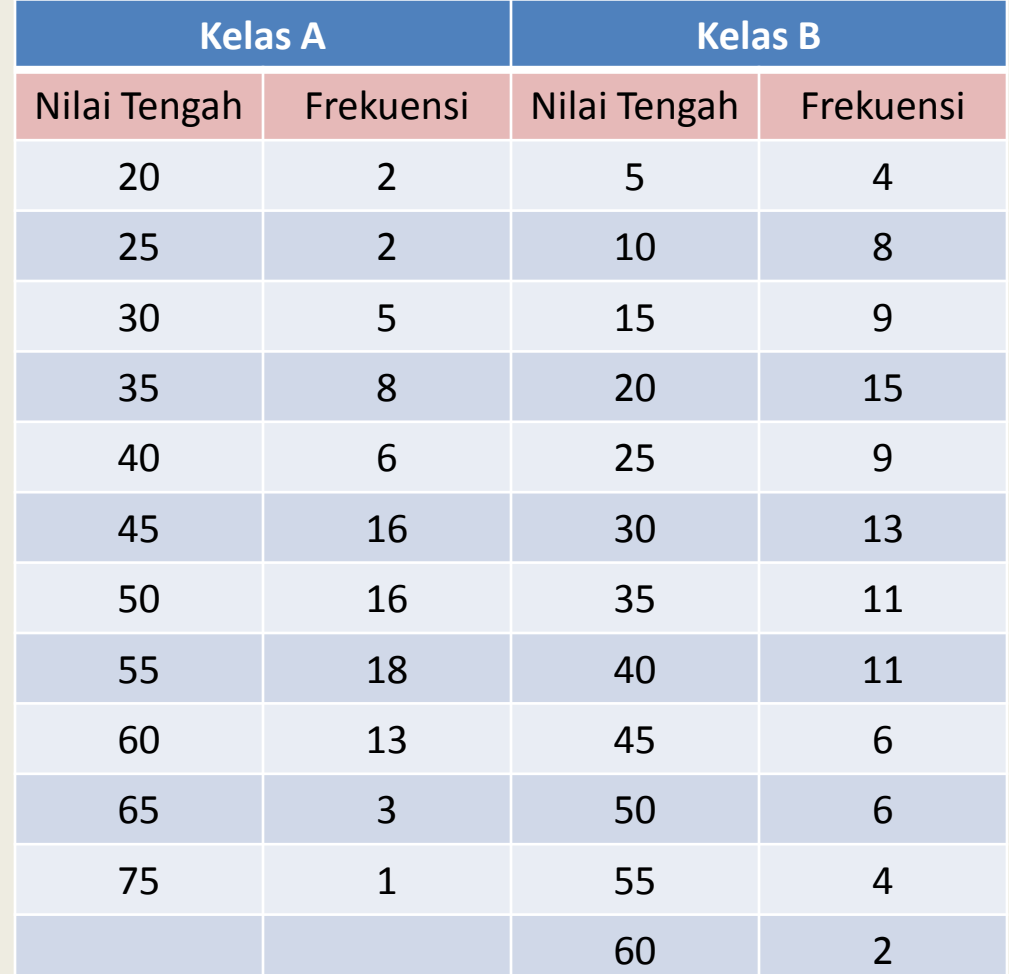

## Perbandingan Nilai Statistika

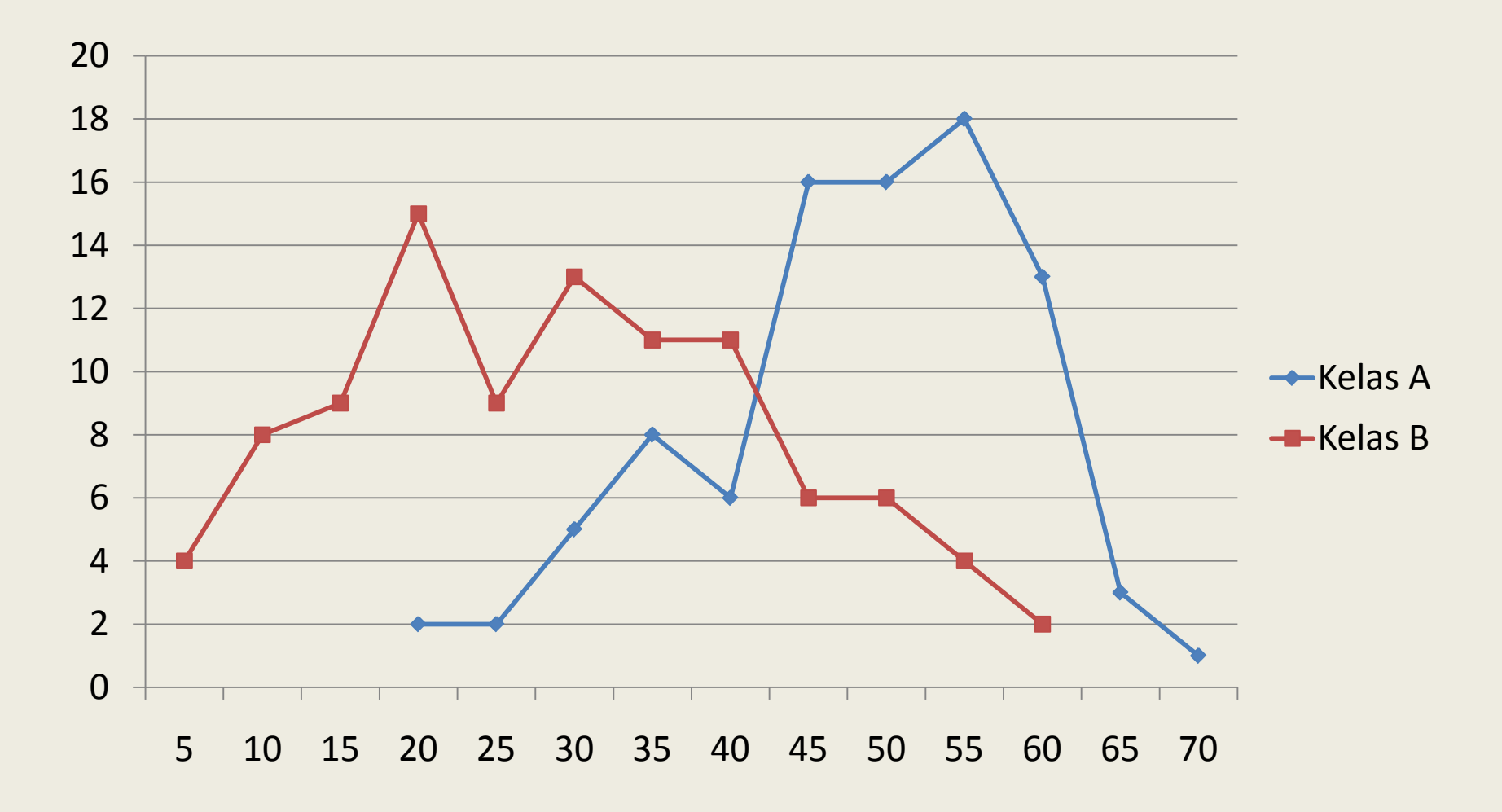

# **Ogive**

• Distribusi frekuensi kumulatif (grafik frekuensi meningkat) yang menggambarkan diagramnya dalam sumbu tegak dan mendatar

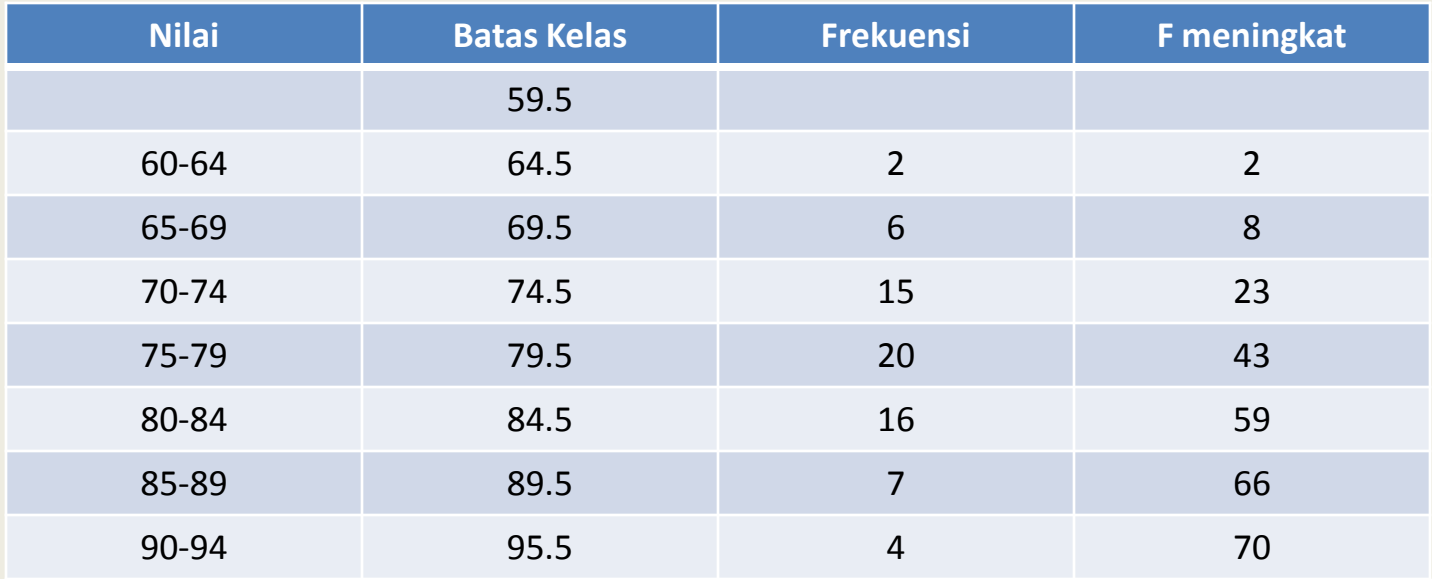

## Grafik Ogive

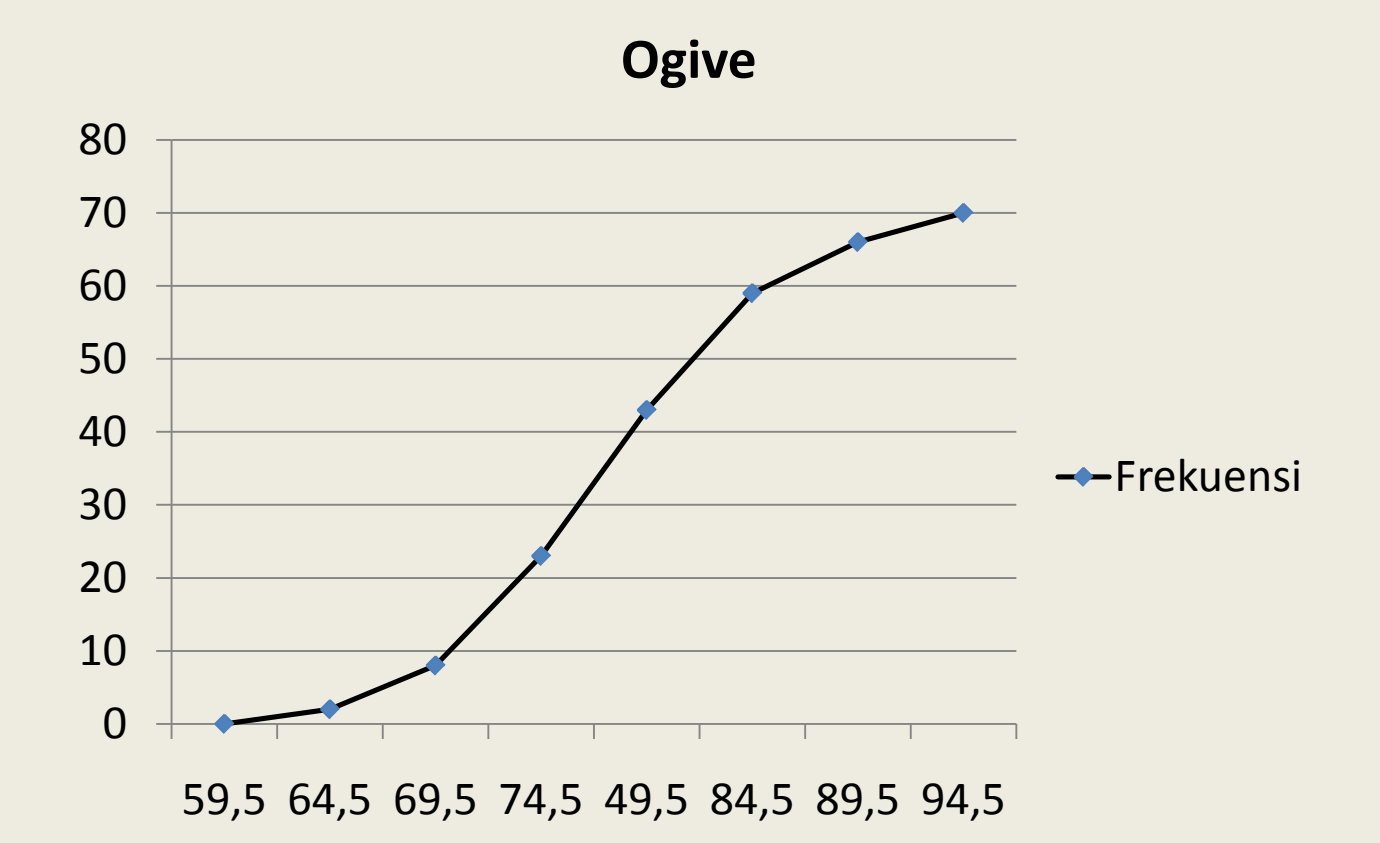

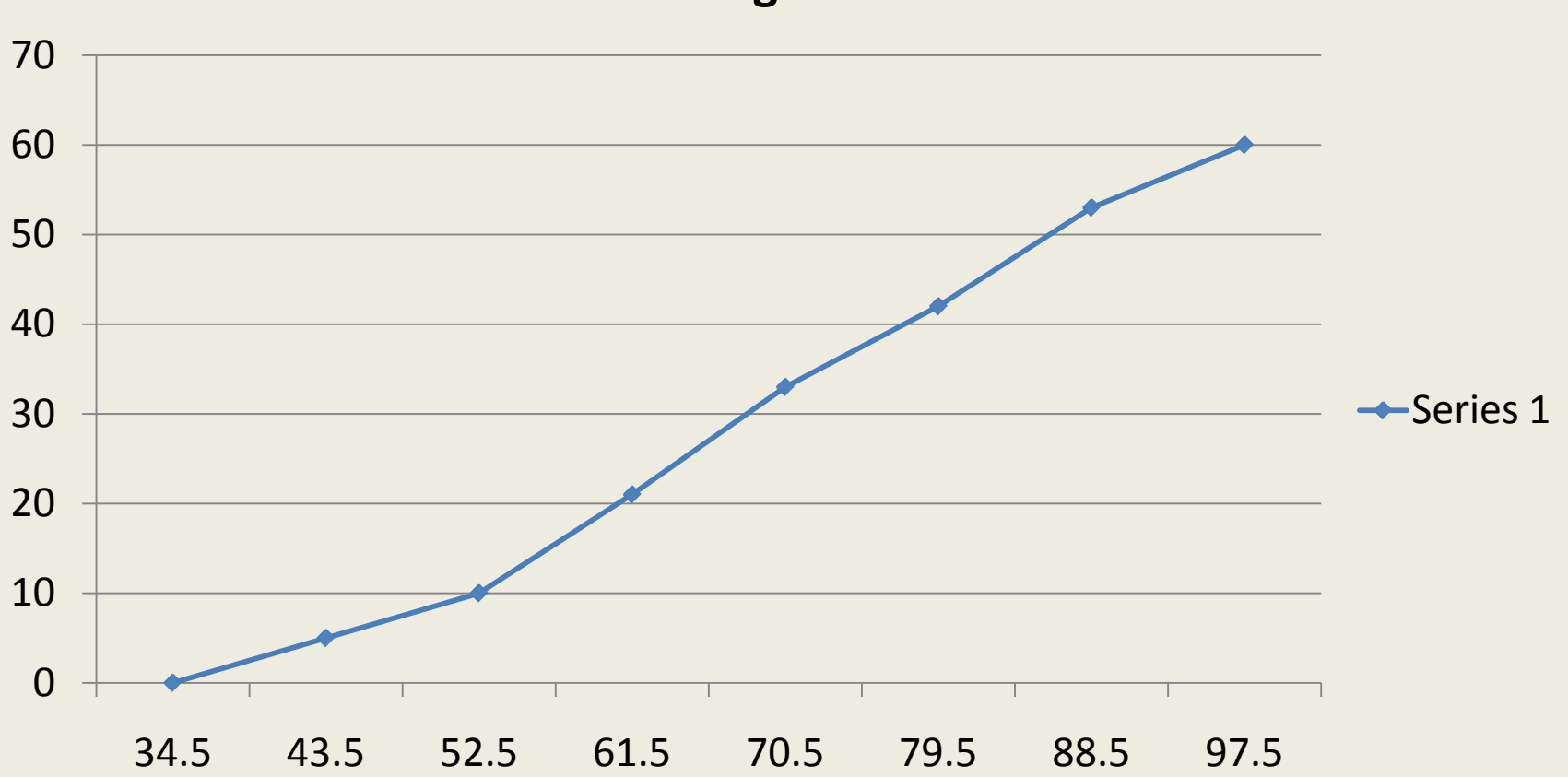

**Ogive**

## Another Chart

#### Perbandingan Data Penjualan Motor

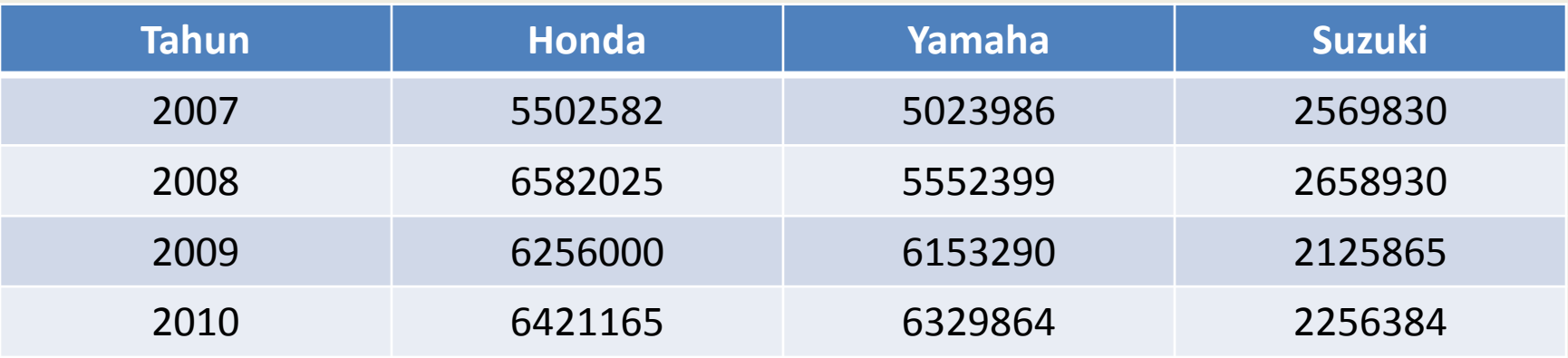

Buat Grafik

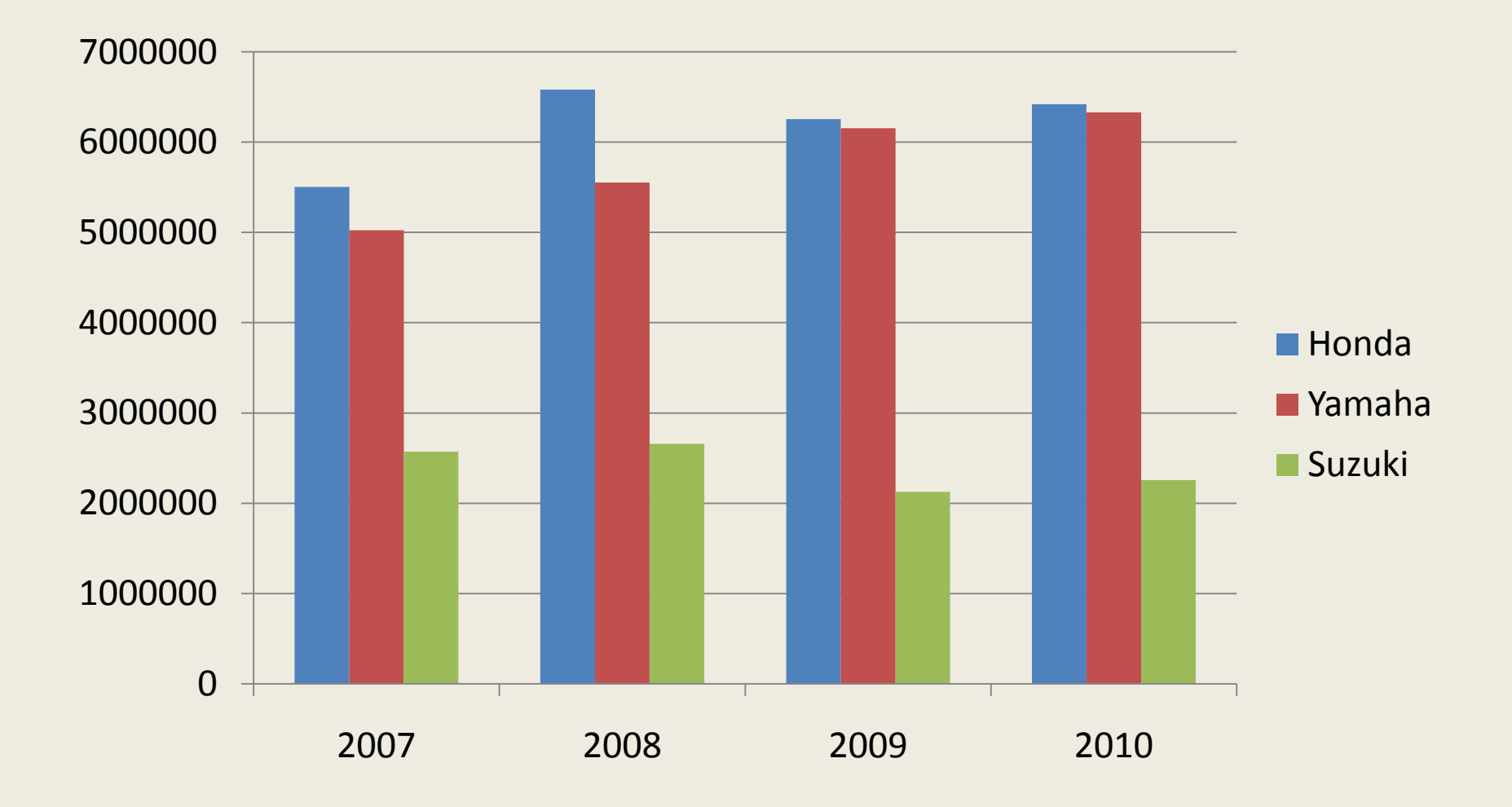

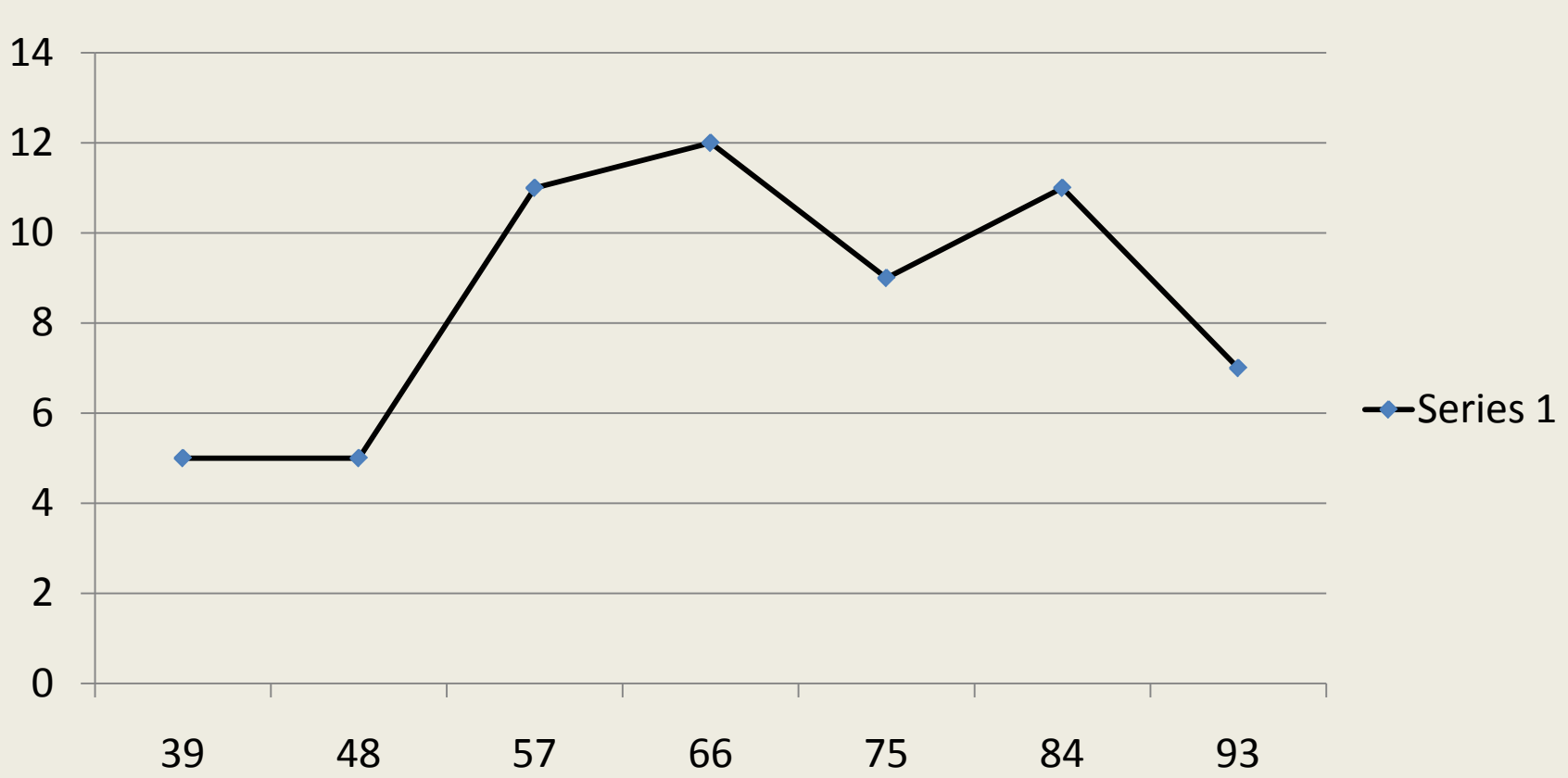

**Series 1**

#### Tendensi Sentral

## Tendensi Sentral

- Pengukuran gejala pusat
- Mean (rata-rata)
- Median (nilai tengah)
- Modus/mode (paling banyak muncul)

# Mean

- Rata-rata hitung (*x*)
- Mean data tunggal Data yang dipakai hanya sedikit jumlahnya
- Mean data kelompok data sudah dikelompokkan dalam distribusi normal

#### Mean data tunggal

• Rumus

$$
\frac{1}{x} = \frac{\sum x_i}{n}
$$

• Ada 6 mahasiswa mengikuti ujian statistik memiliki nilai: 80, 70, 90, 50, 85, 60 cari nilai mean?

$$
\frac{x}{x} = \frac{80 + 70 + 90 + 50 + 85 + 60}{6} = \frac{435}{6} = 72.5
$$

## Contoh soal

- 10 penghuni kos "Melati" berumur masingmasing: 21,23,25,30,35,38,25,24,45,40. hitung rata-rata umur penghuni kos "melati"?
- Produksi mie basah perusahaan "Mulur" per bulan: 25ton, 30ton, 34 ton, 35ton, 25ton, 40ton, 41ton, 55ton, 35ton, 37ton, 45ton, 30ton. Hitung produksi mie rata-rata perbulan?

## Contoh soal

- Diketahui rata-rata produksi arang diasap dengan menggunakan tungku. Jenis tungku
	- Tungku ukas 3 buah, produksi 6 ton/bulan/tungku
	- Tungku saleng 2 buah, produksi 8 ton/bln/tungku
	- Tungku besi 4 buah, produksi 10 ton/bln/tungku
	- Tungku semen 5 buah, produksi 12 ton/bln/tngku
	- Tungku pasir 6 buah, produksi 15 ton/bln/tungku Berapakah rata-rata produksi arang per bulan?

## Hint: Gunakan bantuan tabel

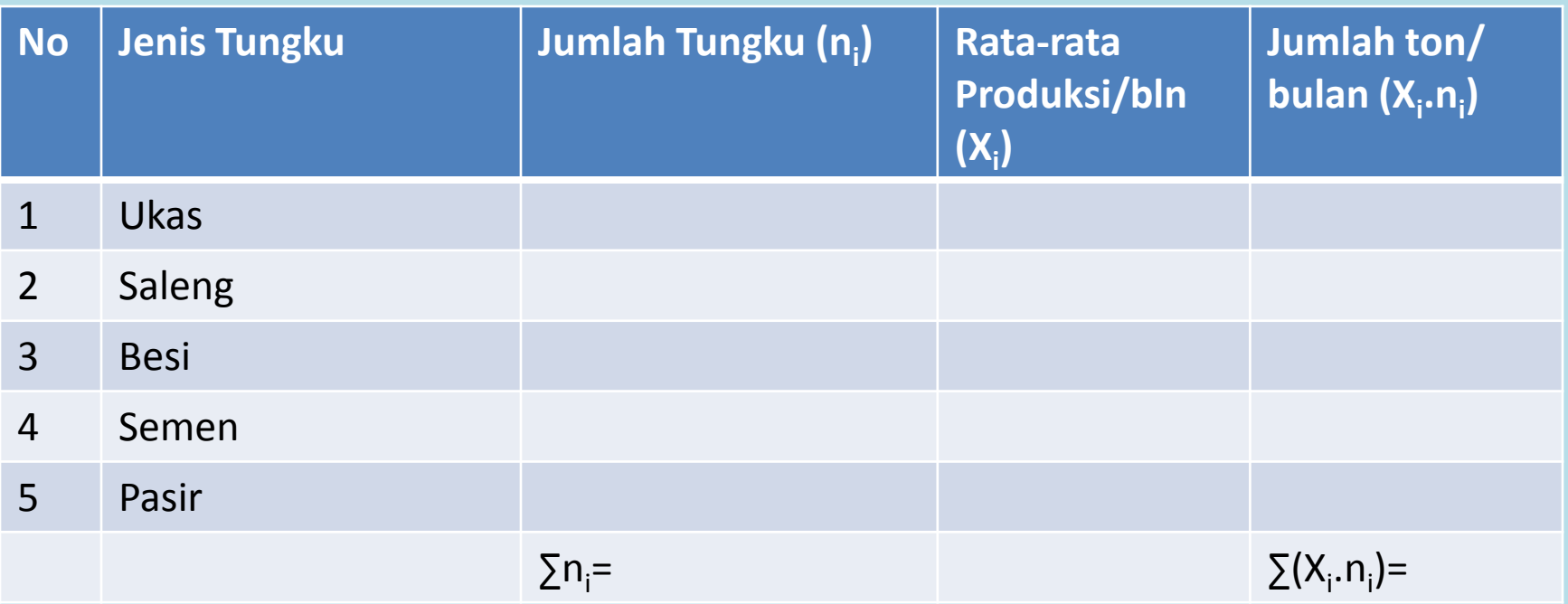

$$
x = \frac{\sum (x_i \cdot n_i)}{\sum n_i}
$$

## Contoh soal

• Pengusaha warteg mempunyai 15 warung yang tersebar di 4 kota. Setelah direkap penghasilan pertahunnya:

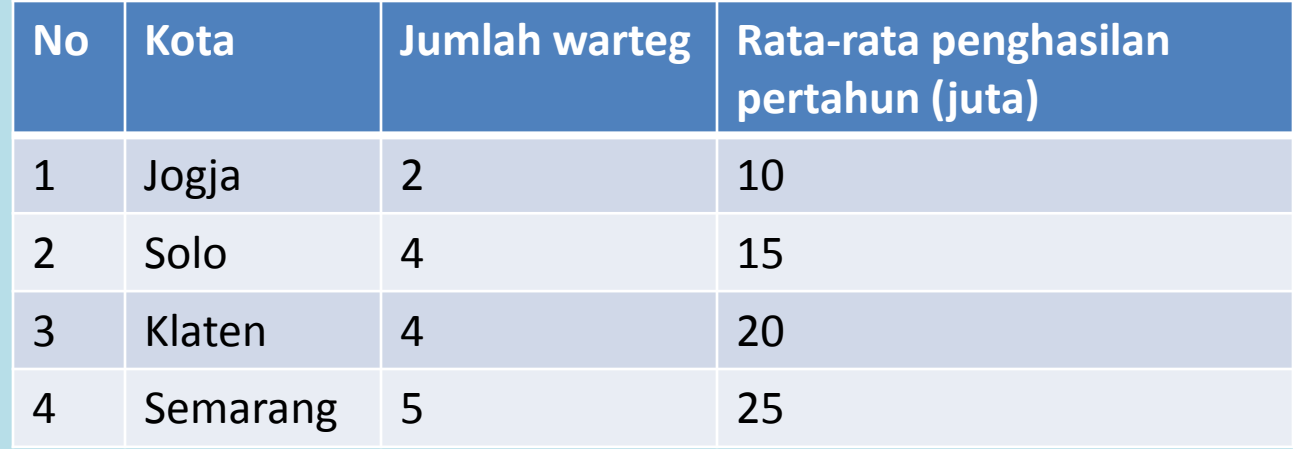

• Berapa rata-rata penghasilan per tahun?

#### Mean data kelompok

- Rumus  $\sum_{i} (t_i, f_i)$ ∑  $=\frac{\sum_{}}{2}$ *i i i f*  $\bar{x} = \frac{\sum_{i}^{n} (t_i \cdot f_i)}{\sum_{i}^{n} f_i}$
- Nilai ujian statistik yang diikuti 70 mahasiswa:

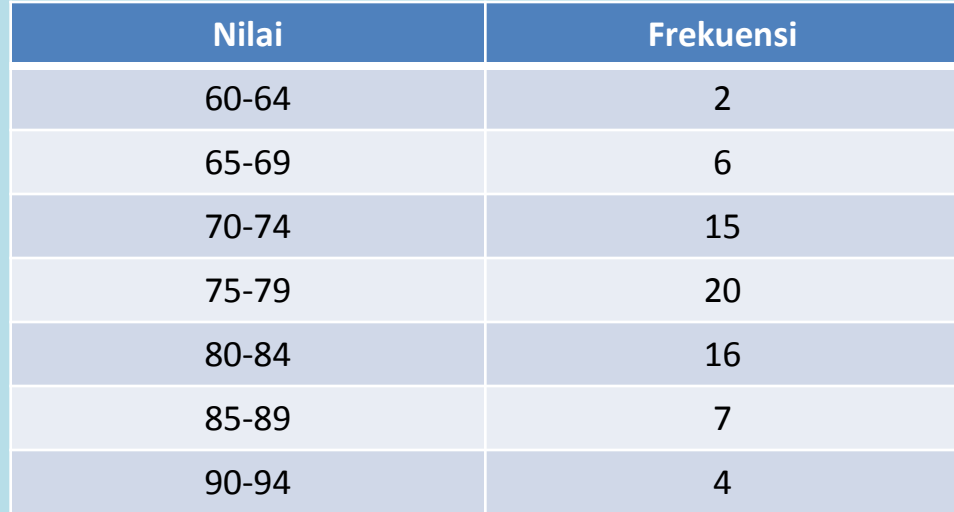

# Langkah

• Buat Tabel

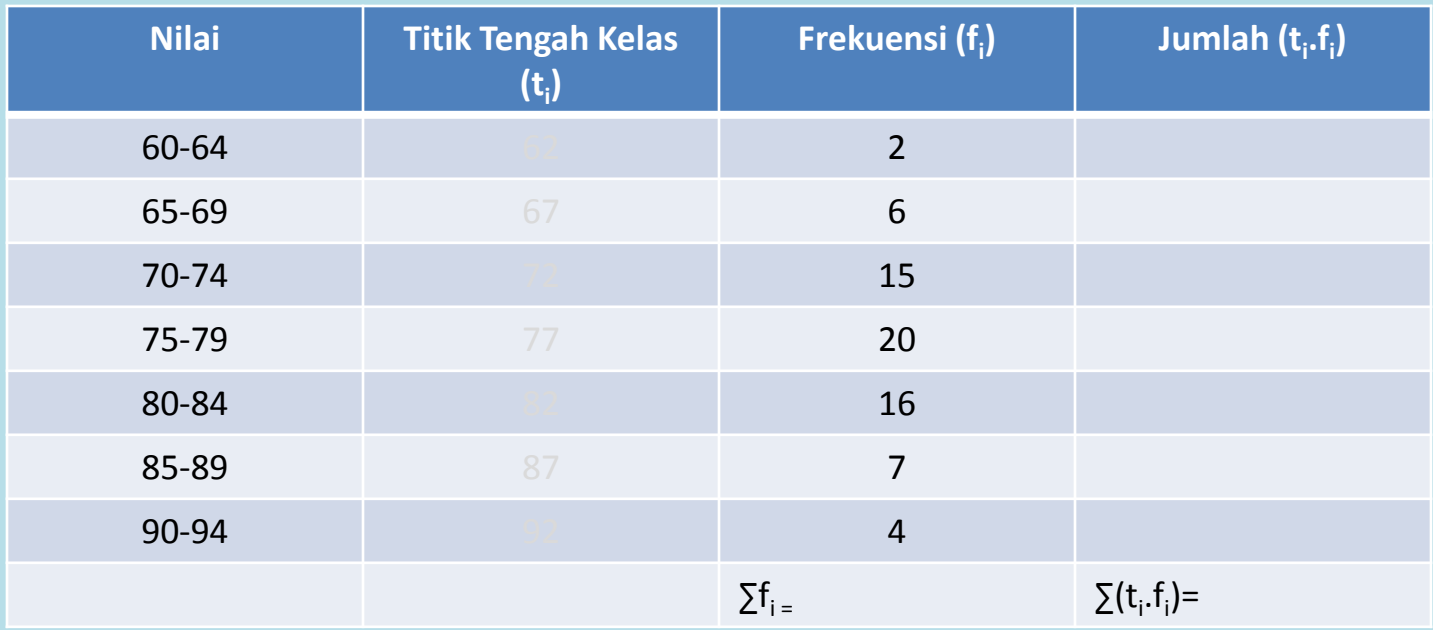

## Rumus #2

• Menggunakan Mean terkaan

$$
\overline{x} = t_0 + P \left[ \frac{\sum (f_i \cdot s_i)}{\sum f_i} \right]
$$

dimana :

 $\sum_i (f_i.s_i) = \text{jumlah deviasi kesalahan terkaan}$  $\overline{P}$  = lebar interval  $\sum f_i = j$ umlah frekuensi  $s_i$  = tanda angka meningkat/menurun  $f_i$  = frekuensi  $t_0$  = titik tengah ke 0  $x = \text{mean}$ 

# Langkah

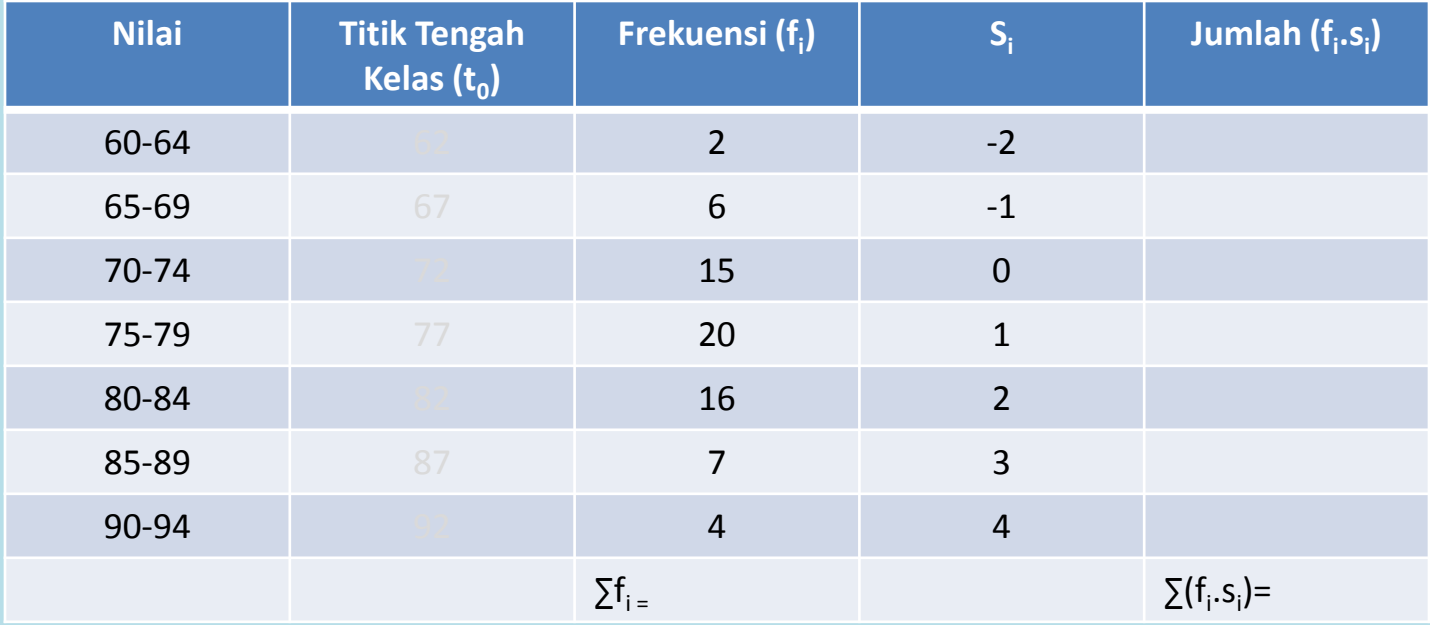

## Latihan Soal

• Hitung Mean: Gunakan rumus mean biasa dan terkaan

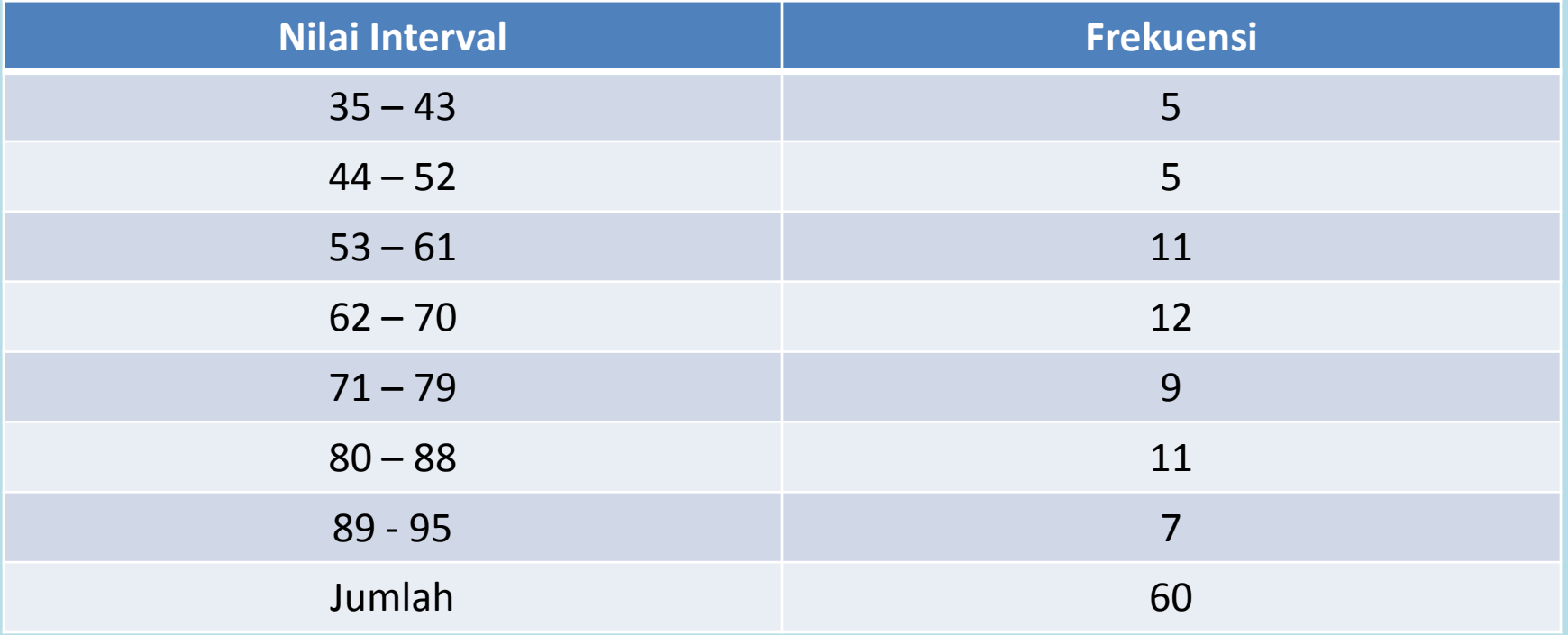

#### Rata-rata Ukur

• Untuk mencari rata-rata kenaikan dalam bentuk presentase

$$
LogRU = \frac{\sum \log X_i}{n}
$$
  
RU = anti log RU - 100

n = banyak data  $RU = rata - rata$  ukur dimana :

# Contoh soal

- Diketahui besarnya penghasilan buruh perminggu:
- Minggu I: 75.000
- Minggu II: 65.000
- Minggu III : 70.000
- Minggu IV: 50.000
- Minggu V: 68.000
- Minggu VI: 120.000
- Berapa rata-rata ukur perminggu?

## Hitungan

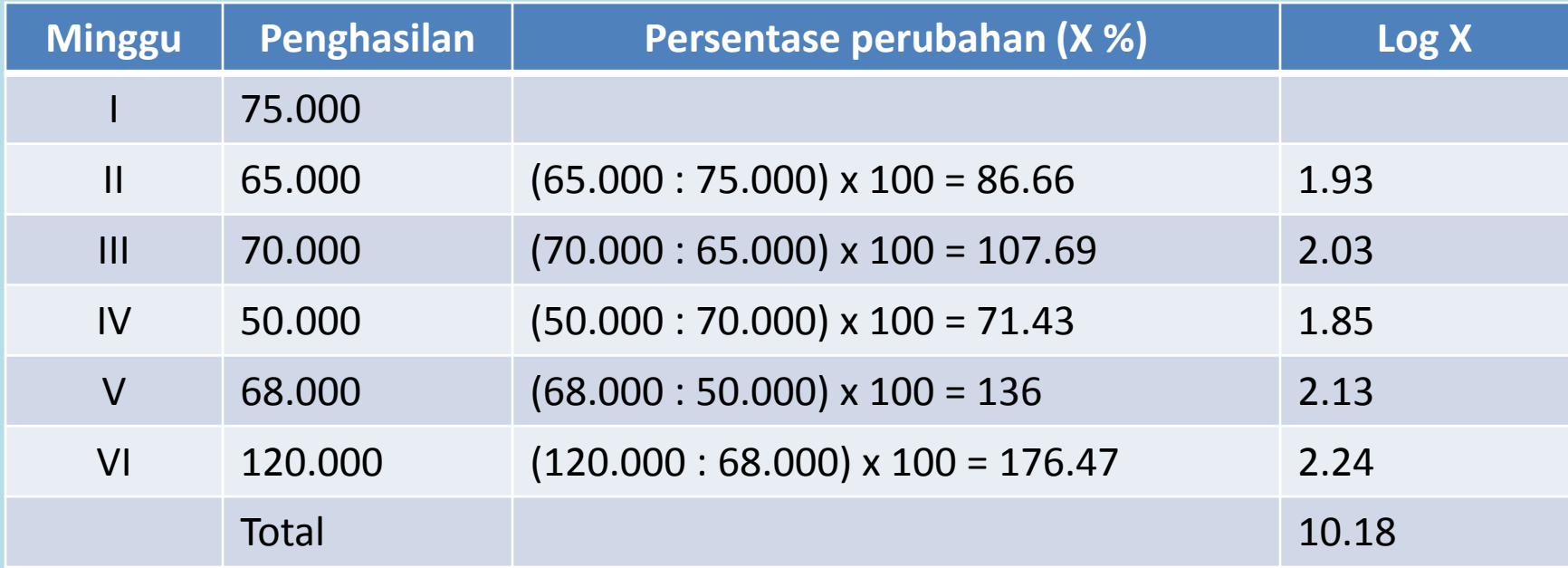

$$
LogRU = \frac{\sum \log X_i}{n}
$$

$$
\log RU = \frac{10.2}{5} = 2.04
$$

 $RU = anti \log RU - 100$ 

 $RU = 109.6 - 100 = 9.6\%$  $RU = anti \log 2.04 - 100$ 

# Contoh soal

- Diketahui besarnya pengeluaran mahasiswa sosiologi perminggu:
- Minggu I: 55.000
- Minggu II : 65.000
- Minggu III : 105.000
- Minggu IV: 75.000
- Minggu V : 100.000
- Minggu VI: 90.000
- Minggu VII : 150.000
- Berapa rata-rata ukur perminggu?

### TENDENSI SENTRAL

Modus dan Median
## Median

#### □ Nilai Tengah (Me)

- Nilai tengah dari gugusan data yang telah diurutkan dari data terkecil sampai data terbesar
- Apabila distribusi mempunyai frekuensi genap, maka median dihitung secara kompromi, dengan membagi dua variabel yang ada di tengah
- □ Median distribusi tunggal
- □ Median distribusi bergolong

## Median distribusi tunggal

- □ Urutkan data terkecil hingga terbesar atau sebaliknya
- **D** Posisi median dicari dengan rumus:

 $\Box$  Me =  $\frac{1}{2}$  (n+1)

- □ Diketahui data : 65, 70, 90, 40, 35, 45, 70, 80, 50
- □ Urutkan : 35, 40, 45, 50, 65, 70, 70, 80, 90
- □ Cari posisi median :

 $\Box$  Me =  $\frac{1}{2}$  (9+1) = 5 (posisi pada data ke 5)

## Cont'd…

- □ Diketahui data: 50, 65, 70, 90, 40, 35, 45, 70, 80, 50
- Urutkan data :
	- 35, 40, 45, 50, 50, 65, 70, 70, 80, 90
- □ Cari posisi Me
	- $M_e = \frac{1}{2} (10 + 1) = 5.5$  (posisi pada data ke 5.5)
	- $\blacksquare$  Me =  $\frac{1}{2}$  (50+65) = 57.5

# Median Distribusi bergolong

### Rumus

$$
Me = Bb + P\left(\frac{\frac{1}{2}n - cF_b}{F_d}\right)
$$

dimana :

Me = Nilai Median

Bb = batas bawah kelas dimana nilai median berada

 $P =$ lebar interval

n = jumlah data

 $F_d$  = frekuensi kelas median  $cF_b$  = jumlah frekuensi kumulatif sebelum kelas median

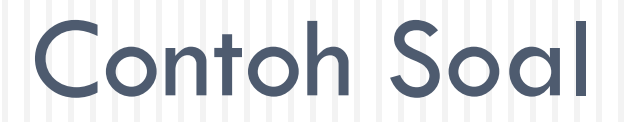

#### Diketahui data distribusi frekuensi sebagai berikut

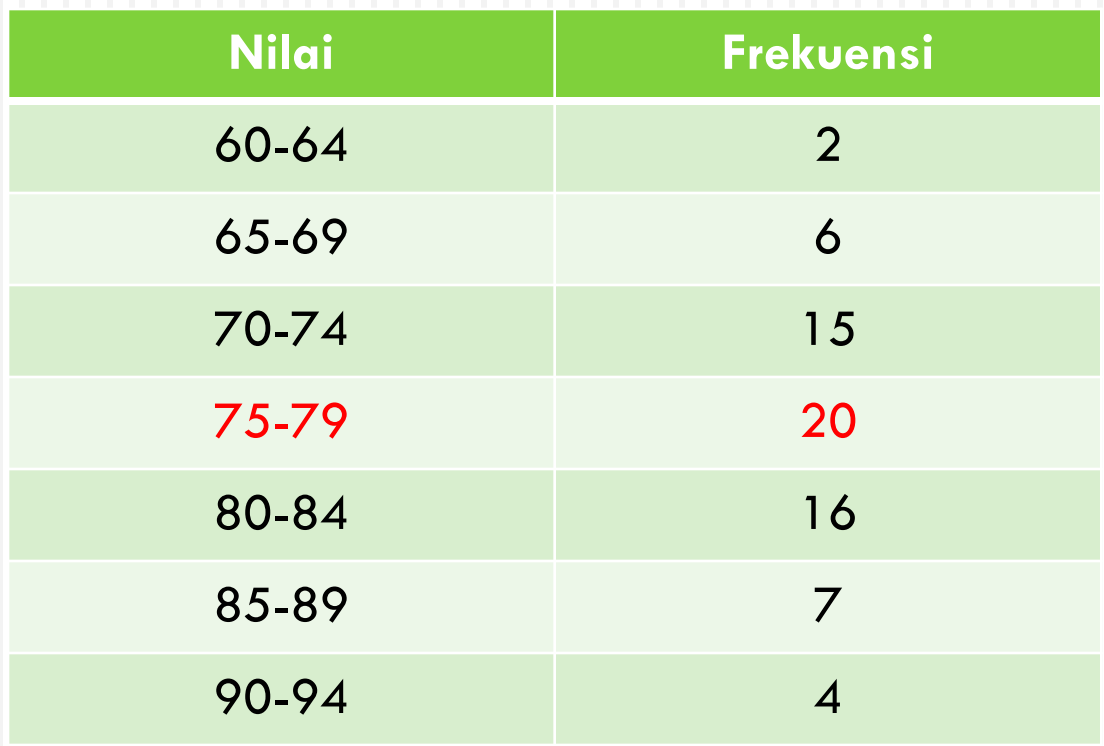

### Jawab

- □ Cari nilai interval yang mengandung unsur median
	- $\Box$  1/2 n  $\rightarrow$  1/2 70 = 35, median terletak di interval 75-79
- □ Cari batas bawah kelas median (Bb)

**Bb** =  $\frac{1}{2}$  (74+75) = 74.5

 $\Box$  Hitung lebar interval (P)

 $\blacksquare$  P = 75 sampai 79 = 5

 $\Box$  Cari jumlah frekuensi median (F<sub>d</sub>)

 $F_{d} = 20$ 

□ Cari jumlah frekuensi kumulatif sebelum kelas median  $(cF_b)$ 

 $c_{h} = 2+6+15 = 23$ 

### Cont'd…

### **D** Hitung nilai median

$$
Me = Bb + P\left(\frac{\frac{1}{2}n - cF_b}{F_d}\right)
$$
  

$$
Me = 74.5 + 5\left(\frac{\frac{1}{2}70 - 23}{20}\right)
$$
  

$$
Me = 77.5
$$

# Latihan : Hitung Median

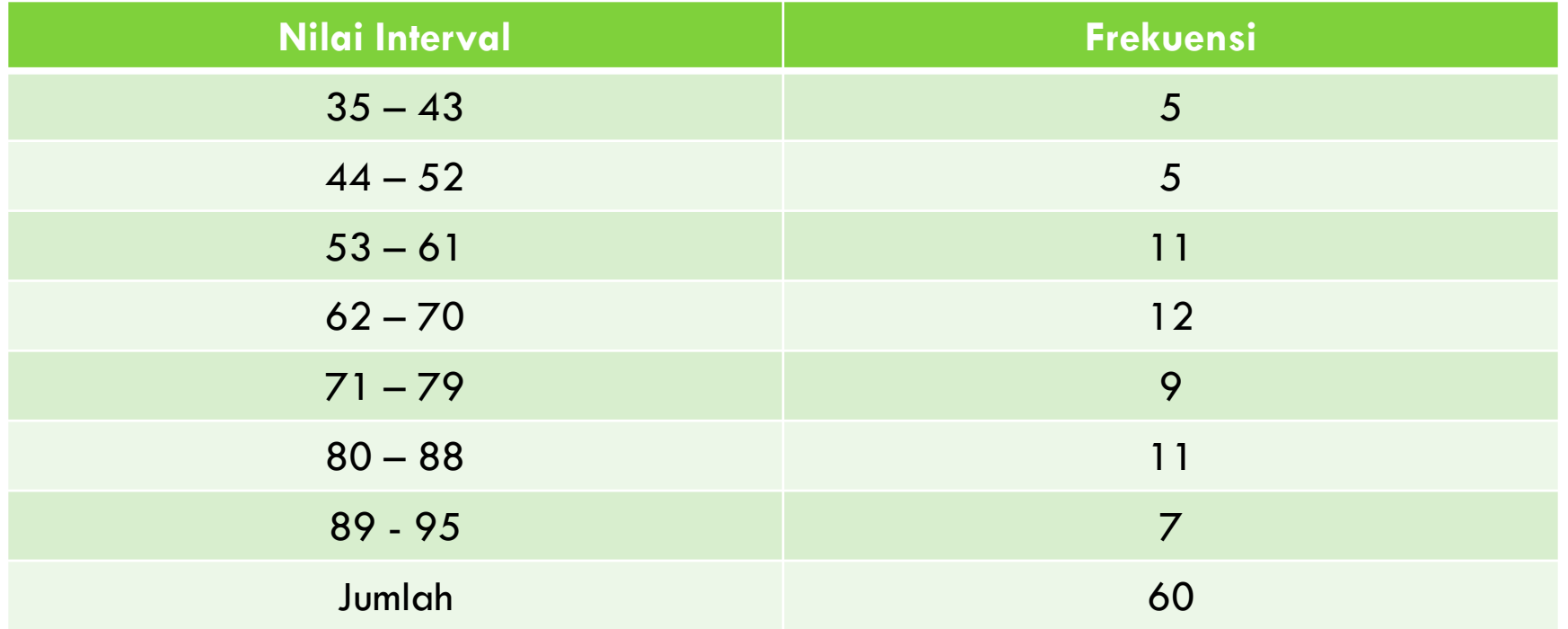

### **Modus**

- □ Mo atau nilai yang paling banyak muncul
- □ Modus distribusi tunggal
	- Nilai variabel yang mempunyai frekuensi tertinggi
- □ Modus distribusi bergolong
	- Titik tengah interval kelas yang mempunyai frekuensi tertinggi

# Modus Data Tunggal

- □ Mencari nilai yang sering muncul diantara sebaran data
- 10 penghuni kos "Melati" berumur masing-masing: 21,23,25,30,25,38,25,24,45,40. berapa modus ?  $\Box$  Modus = usia 25 karena muncul 3 kali
- □ Diketahui nilai UAS statistika bagi 10 mahasiswa: 40, 55, 60, 70, 60, 70, 80, 90, 70, 80 Modus = nilai 70 karena muncul 3 kali

## Modus distribusi bergolong

### Rumus

$$
Mo = Bb + P\left(\frac{F_1}{F_1 + F_2}\right)
$$

dimana :

Mo = Nilai Modus

Bb = Batas bawah kelas yang mengandung nilai modus

P = Lebar Interval

 $F_1$  = selisih antara frekuensi modus dengan frekuensi sebelumnya

 $\dot{\rm F_2}$  = selisih antara frekuensi modus dengan frekuensi sesudahnya

## Contoh soal

#### Diketahui data distribusi frekuensi sebagai berikut:

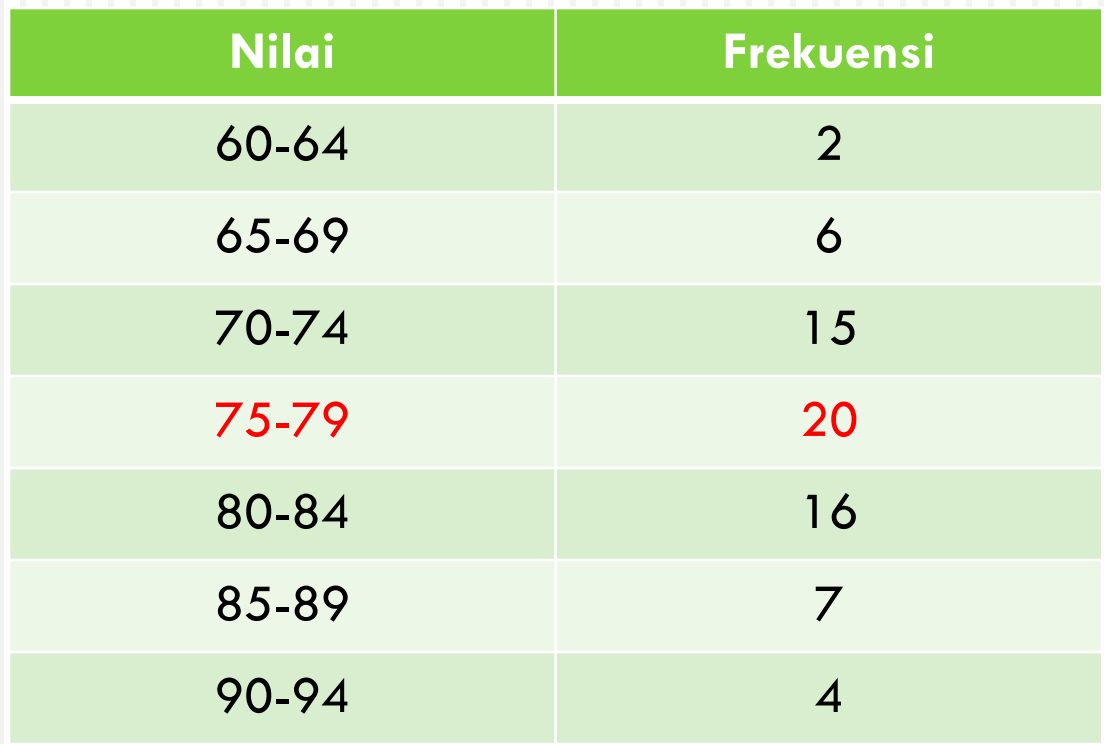

### Jawab

- Cari jumlah frekuensi modus terbanyak, yaitu 20, nilai modus terletak di interval 75 – 79
- □ Cari batas bawah kelas modus (Bb)

$$
Bb=1/2 (74+75) = 74.5
$$

 $\Box$  Hitung Lebar Interval (P)

 $\Box$  P= 75 sampai 79 = 5

 $\Box$  Cari F<sub>1</sub>, selisih antara frekuensi modus dengan frekuensi sebelumnya

 $F_1$ = 20 – 15 = 5

 $\Box$  Cari F<sub>2</sub>, selisih antara frekuensi modus dengan frekuensi sesudahnya

 $P = 20 - 16 = 4$ 

### Cont'd…

**D** Hitung Modus

$$
Mo = Bp + P\left(\frac{F_1}{F_1 + F_2}\right)
$$

$$
Mo = 74.5 + 5\left(\frac{5}{5 + 4}\right)
$$

$$
Mo = 77.278
$$

# Latihan : Hitung Mo

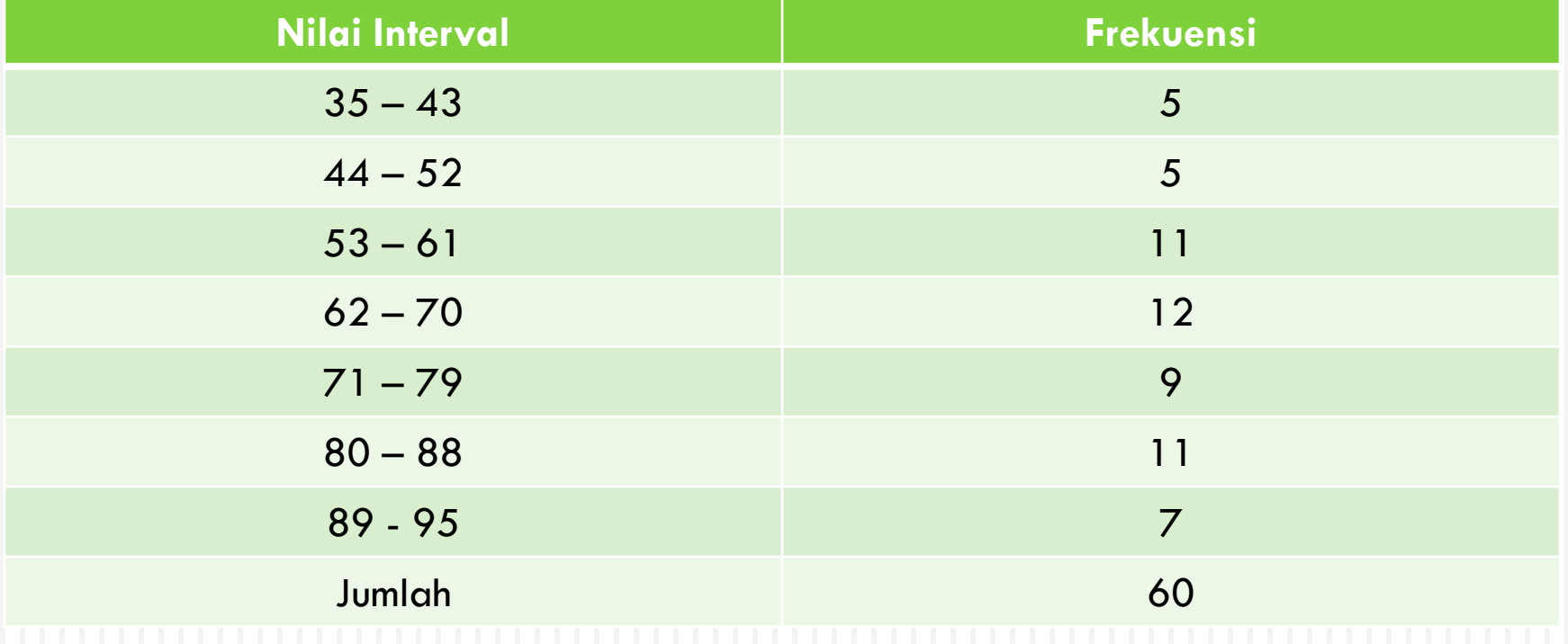

# Hitung Mean, Median, Modus

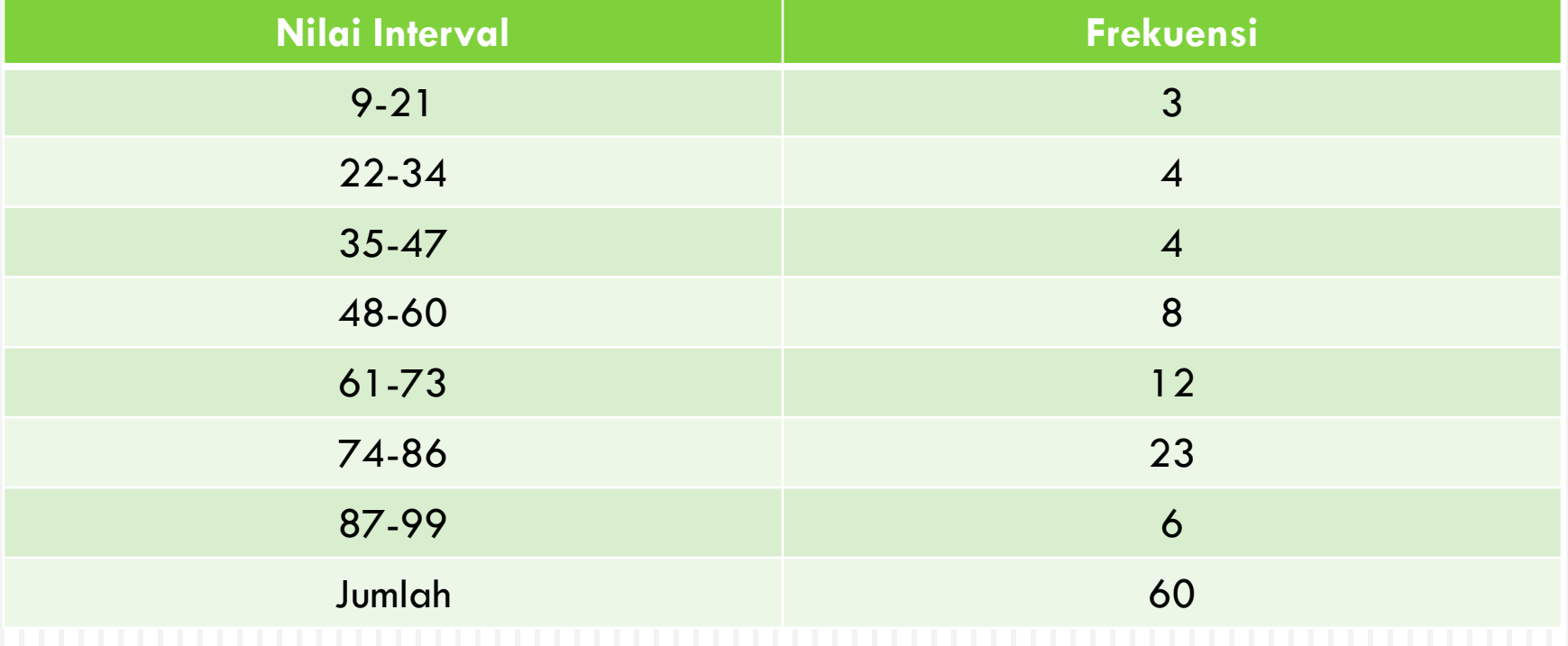

# KWARTIL, DESIL, PERSENTIL

## Kwartil

 Nilai/angka yang membagi data dalam empat bagian yang sama, setelah data disusun dari yang terkecil hingga terbesar

#### Bentuk kwartil:

**D** Kwartil pertama

Nilai dalam distribusi yang membatasi 25% frekuensi bagian atas dan 75% frekuensi bagian bawah

Kwartil kedua

Nilai dalam distribusi yang membatasi 50% frekuensi di bagian atas dan 50% frekuensi bagian bawah

**D** Kwartil ketiga

Nilai dalam distribusi yang membatasi 75% frekuensi bagian atas dan 25% frekuensi bagian bawah

## Kwartil data tunggal

- Urutkan data
- □ Rumus posisi kwartil:
	- $K1 = \frac{1}{4} (n+1)$
	- $K2 = \frac{1}{2} (n+1)$
	- $\blacksquare$  K3 =  $\frac{3}{4}$  (n+1)
- □ Contoh data:

 65, 70, 90, 40, 35, 45, 70, 80, 50 Hitung K1, K2, K3

### Jawab

#### □ Urutkan

- 35, **40, 45**, 50, **65**, 70, **70, 80**, 90
- □ Hitung dan cari posisi:
	- $N = \frac{1}{4} (9 + 1) = 2.5$ 
		- $K1 =$  data ke 2 + 0.5(data ke 3 data ke 2)
		- $K1 = 40 + 0.5(45 40) = 42.5$
	- $R = \frac{1}{2} (9 + 1) = 5$ 
		- $K2 = 65$

 $\blacksquare$  K3 =  $\frac{3}{4}$  (9+1) = 7.5  $K3$  = data ke 7 + 0.5(data ke 8 - data ke 7)  $K3 = 70 + 0.5(80-70) = 75$ 

### Kwartil bentuk kelompok

### **Hampir sama dengan proses mencari median**

**D** Rumus:

$$
K_1 = Bb + P\left(\frac{\frac{1}{4}n - cF_b}{F_d}\right)
$$

$$
K_2 = Bb + P\left(\frac{\frac{1}{2}n - cF_b}{F_d}\right)
$$

$$
K_3 = Bb + P\left(\frac{3}{4}n - cF_b\right)
$$

- $cF_b = j$ umlah frekuensi kumulatif sebelum K n = jumlah data  $P =$ lebar interval Bb = batas bawah kelas dimana nilai K berada  $K =$ Kwartil dimana :
- $F_d$  = frekuensi kelas kwartil

# Hitung Kwartil 1,2,3

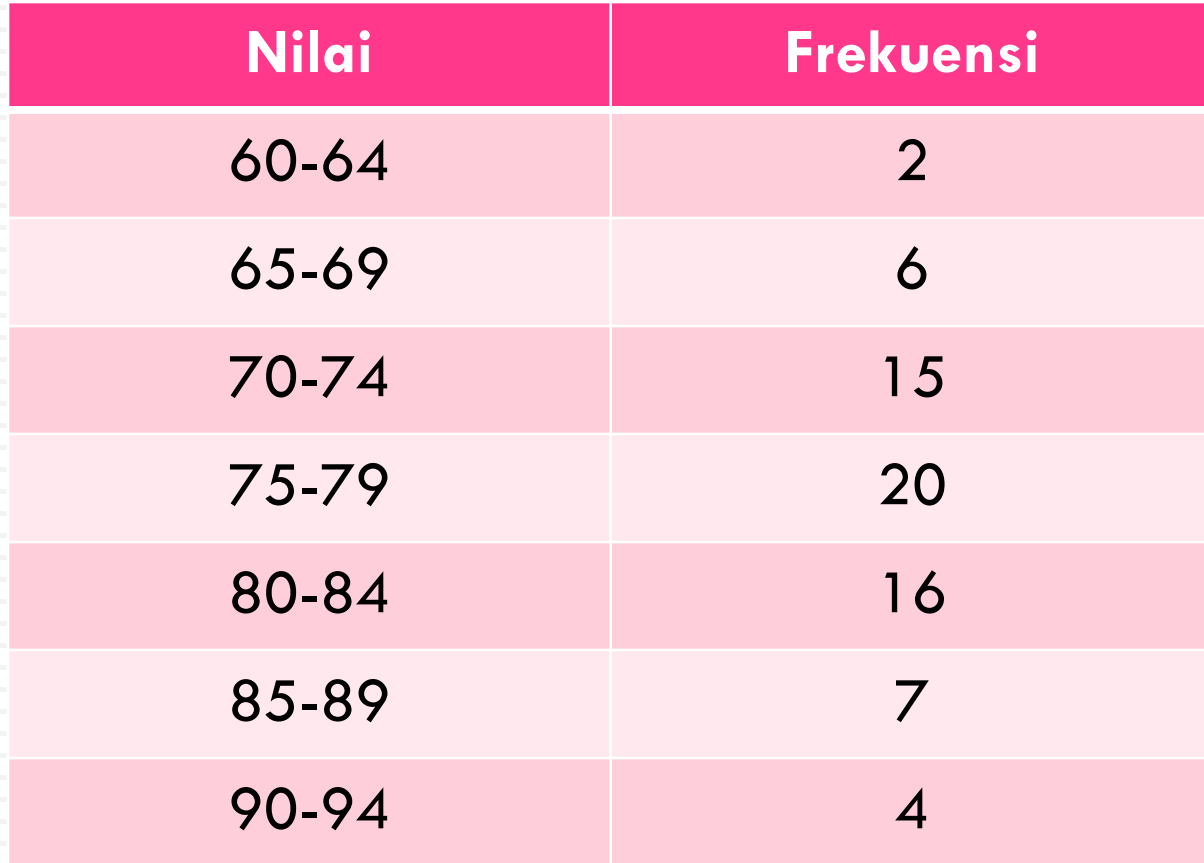

### Langkah

- □ Cari kelas interval yang mengandung K1
- □ Cari Bb
- □ Hitung P
- □ Cari banyaknya frekuensi kelas kwartil (Fd)
- □ Cari cFb
- □ Hitung Kwartil

### Desil

- Nilai/angka yang membagi data menjadi 10 bagian yang sama
- Rumus (sama dengan median & kwartil, beda di pembagian)
- Bentuk desil:
	- $\Box$  D1  $\rightarrow$  titik yang membatasi 10% frekuensi terbawah dalam distribusi
	- **D** D<sub>2</sub>, D<sub>3</sub>, D<sub>4</sub>, D<sub>5</sub>, D<sub>6</sub>, D<sub>7</sub>, D<sub>8</sub>, D<sub>9</sub>

## Desil bentuk tunggal

- □ Rumus:
	- $D1 = 1/10 (n+1)$
- □ Contoh soal
	- **0 65,70,90,40,35,45,70,80,75,50**
	- **Hitung D2 dan D7**

## Desil Bentuk Kelompok

#### Rumus

$$
D_x = Bb + P\left(\frac{x}{10^{n-c}F_b}\right)
$$

 $F_d$  = frekuensi kelas Desil  $cF_b$  = jumlah frekuensi kumulatif sebelum D n = jumlah data  $P =$ lebar interval Bb = batas bawah kelas dimana nilai D berada  $x = Desil ke x$  $D =$ Desil dimana :

### Contoh Soal

### □ Hitung D8, D3

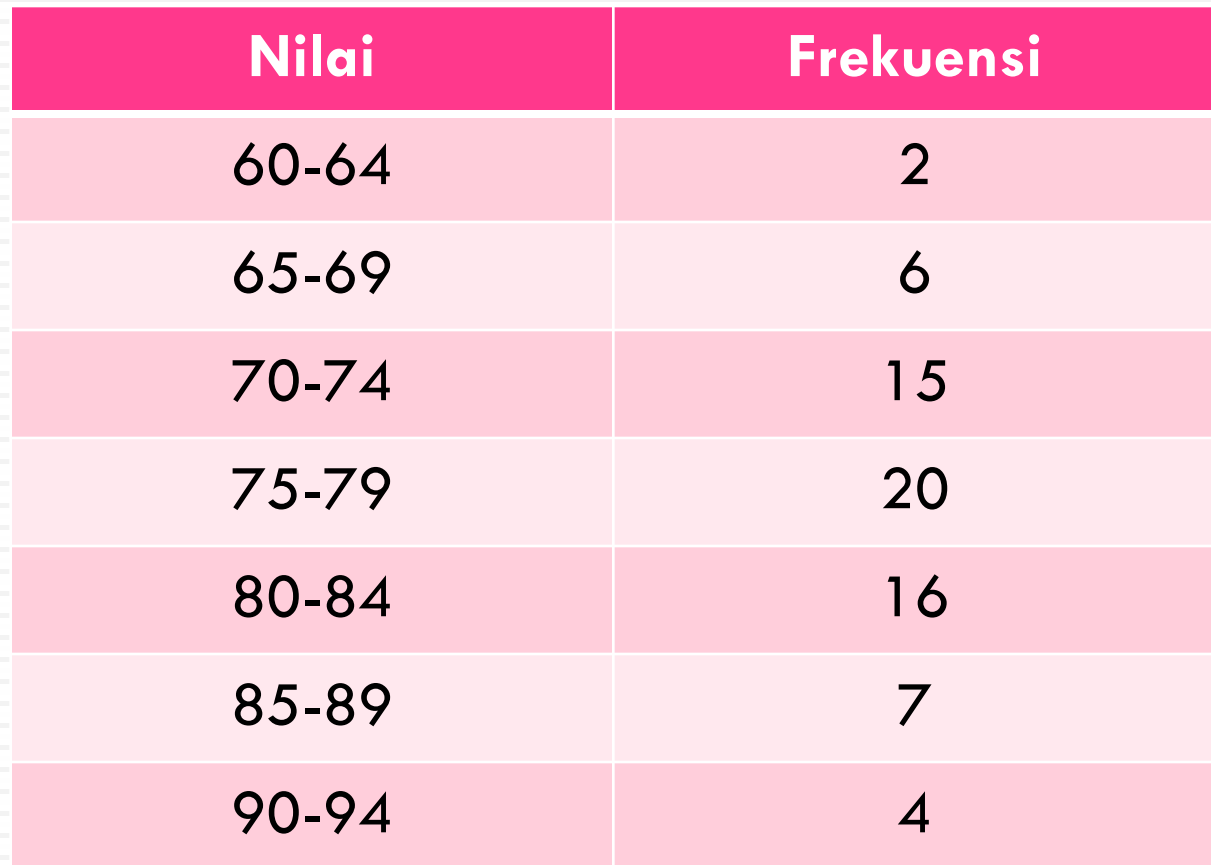

### Langkah

- □ Cari kelas interval yang mengandung D8
- □ Cari Bb
- □ Hitung P
- □ Cari banyaknya frekuensi kelas Desil (Fd)
- □ Cari cFb
- **Hitung Desil**

# Hitung D3 dan D8

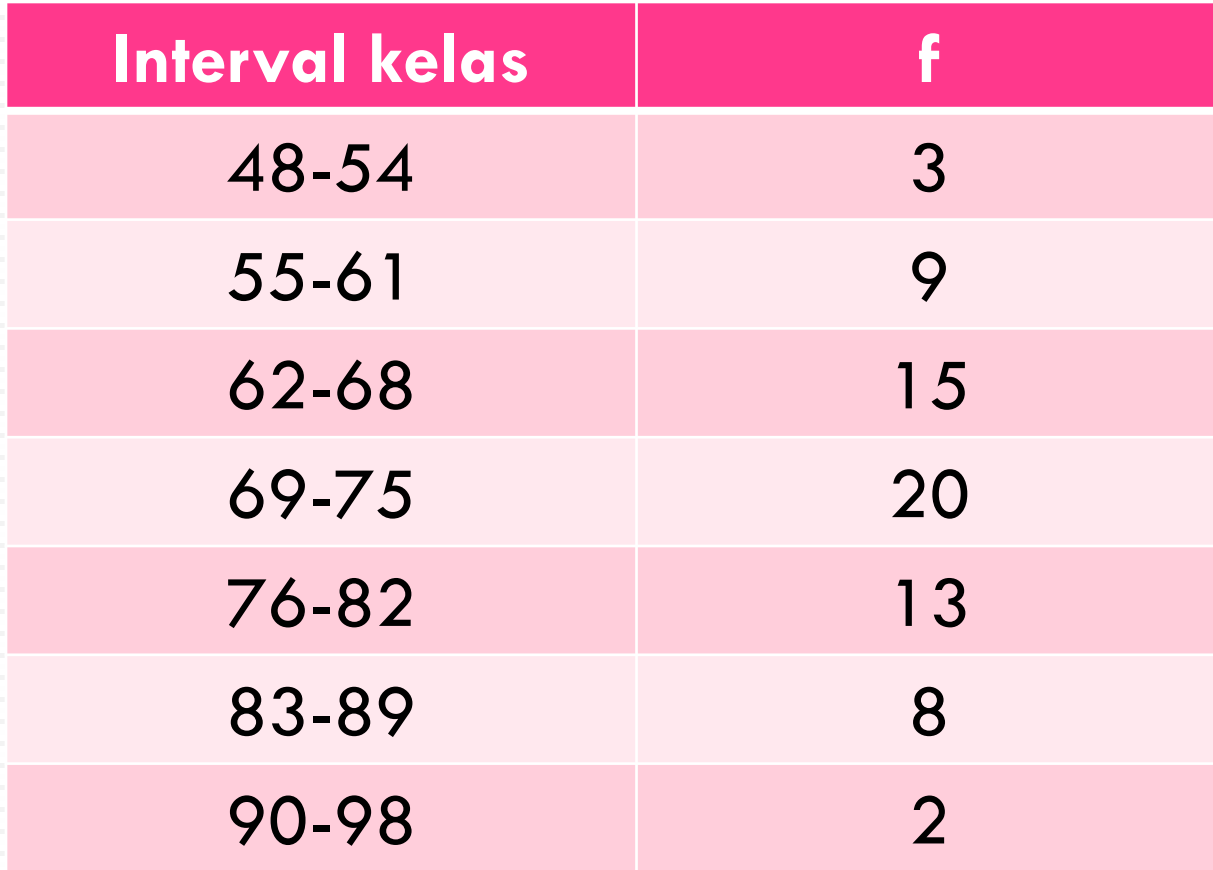

### Persentil

- Nilai yang membagi data menjadi 100 bagian yang sama
- Rumus (sama dengan median & kwartil, beda di pembagian  $\rightarrow$  dibagi 100)
- □ Bentuk Persentil
	- $P1 \rightarrow P99$

## Persentil bentuk tunggal

#### Rumus

- $P_x = x/100 (n+1)$
- □ Contoh soal
	- **0** 65,70,90,40,35,45,70,80,75,50
	- Hitung P35 dan P79

## Persentil Bentuk Kelompok

#### Rumus

$$
P_x = Bb + P\left(\frac{x/100^n - cF_b}{F_d}\right)
$$

 $F_d$  = frekuensi kelas persentil  $cF_b$  = jumlah frekuensi kumulatif sebelum P n = jumlah data  $P =$ lebar interval Bb = batas bawah kelas dimana nilai P berada  $x =$  Persentil ke x *P* = Persentil dimana :

### Contoh Soal

### Hitung P65, P85

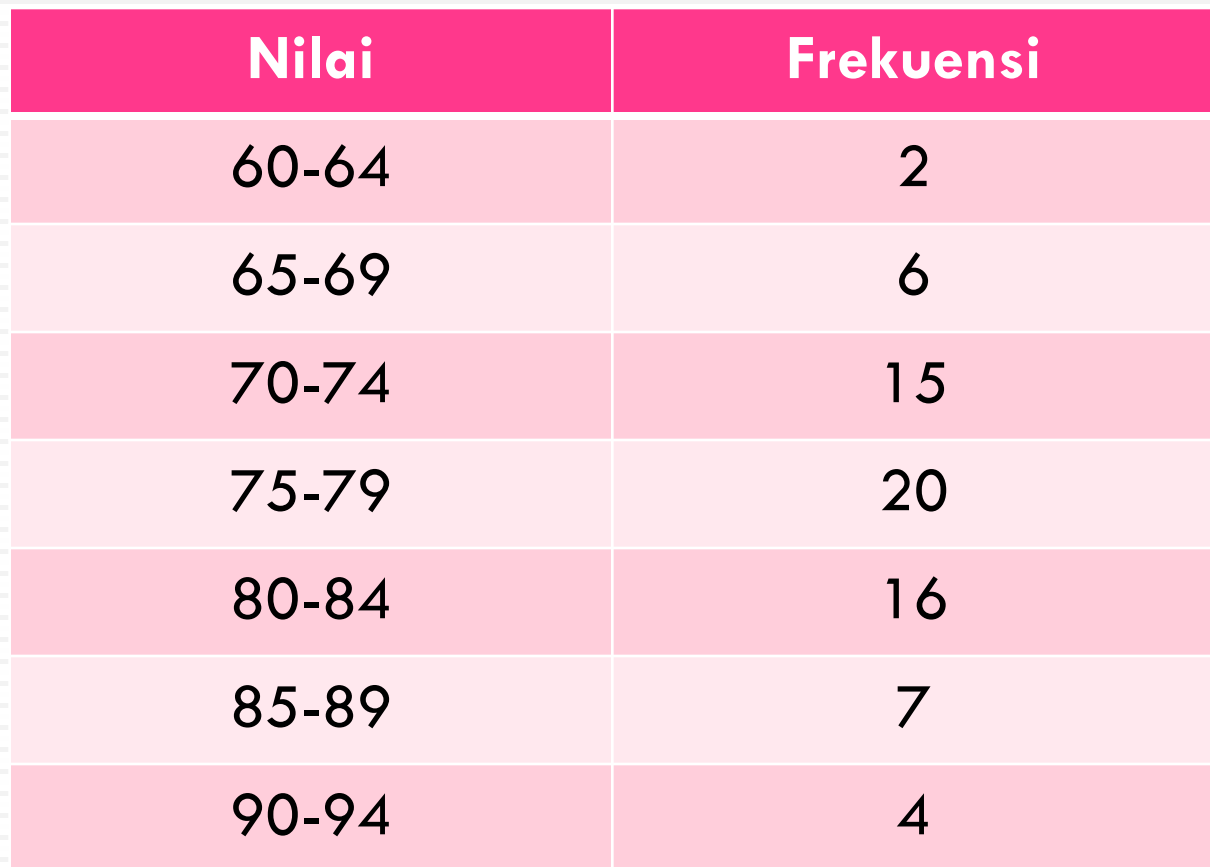

# Hitung P23, P45, P67, P88

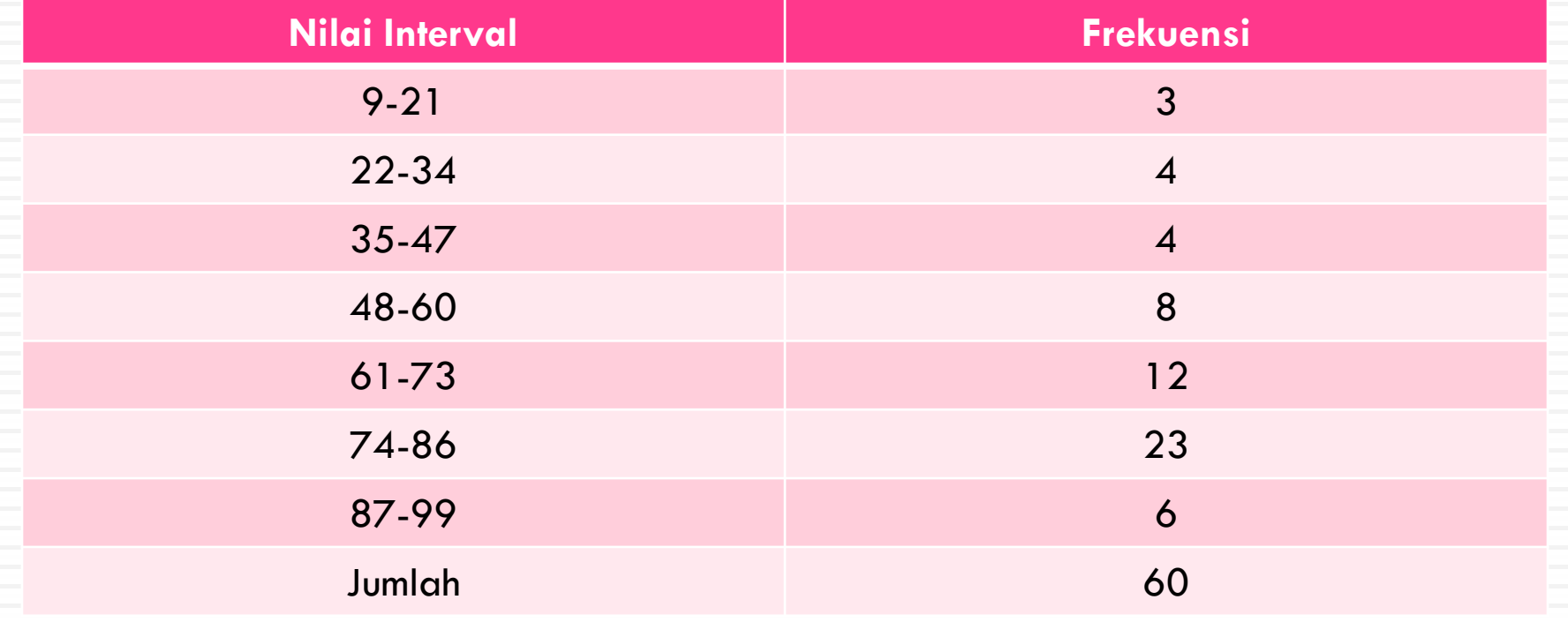

### Langkah

- □ Cari kelas interval yang mengandung P65
- □ Cari Bb
- □ Hitung P
- □ Cari banyaknya frekuensi kelas Persentil (Fd)
- □ Cari cFb
- **Hitung Persentil**

## Jenjang Persentil (JP)

 Suatu bilangan yang menunjukkan jumlah frekuensi dalam persent yang ada pada dan di bawah nilai itu

Rumus:

$$
JP = \left[\left(\frac{X - Bb}{P}\right)Fd + cFb\right]\frac{100}{n}
$$

 $F_d^{\circ}$  = frekuensi kelas X  $cF_b$  = jumlah frekuensi kumulatif sebelum kelas X n = jumlah data  $P =$ lebar interval  $Bb = b$ atas bawah interval yang mengandung X *JP* = Jenjang Persentil dimana :
#### Contoh Soal

#### D Hitung JP86

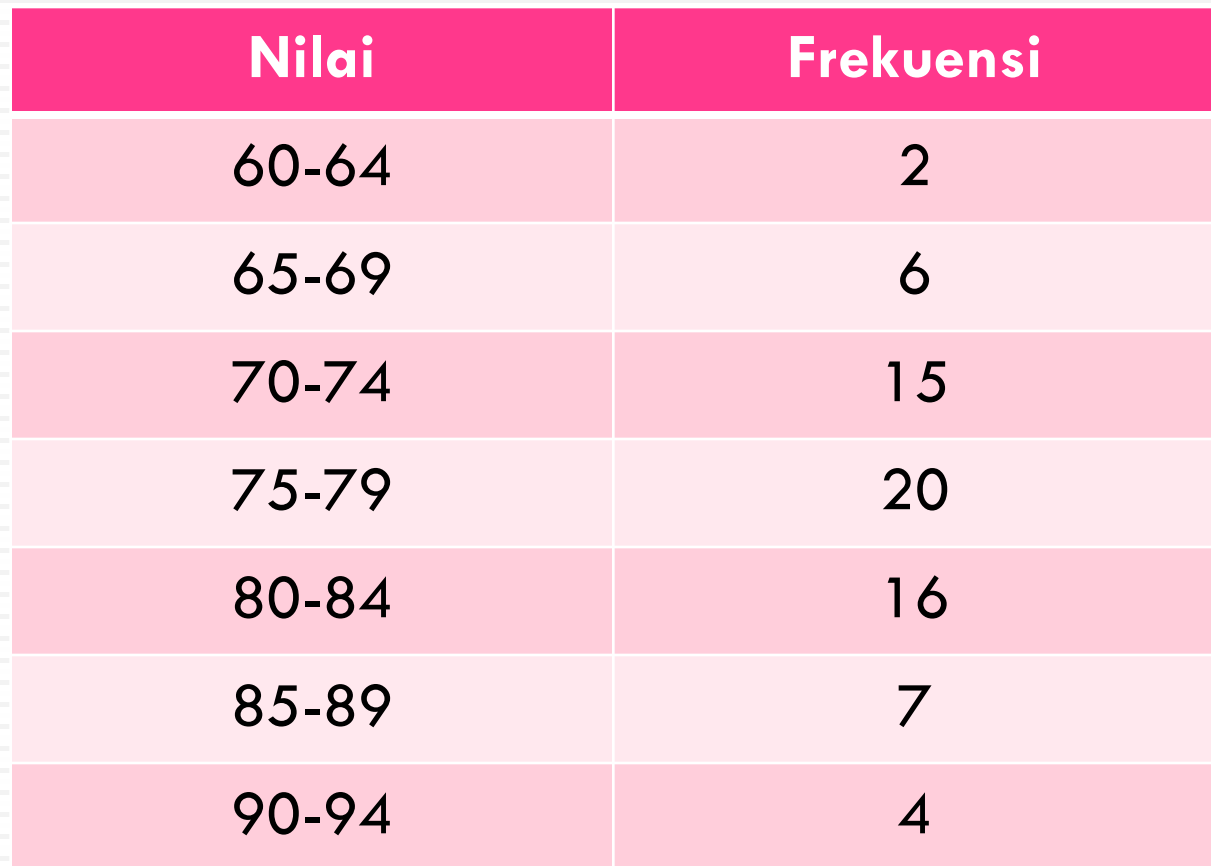

#### Hitung JP33, JP55, JP77, JP80

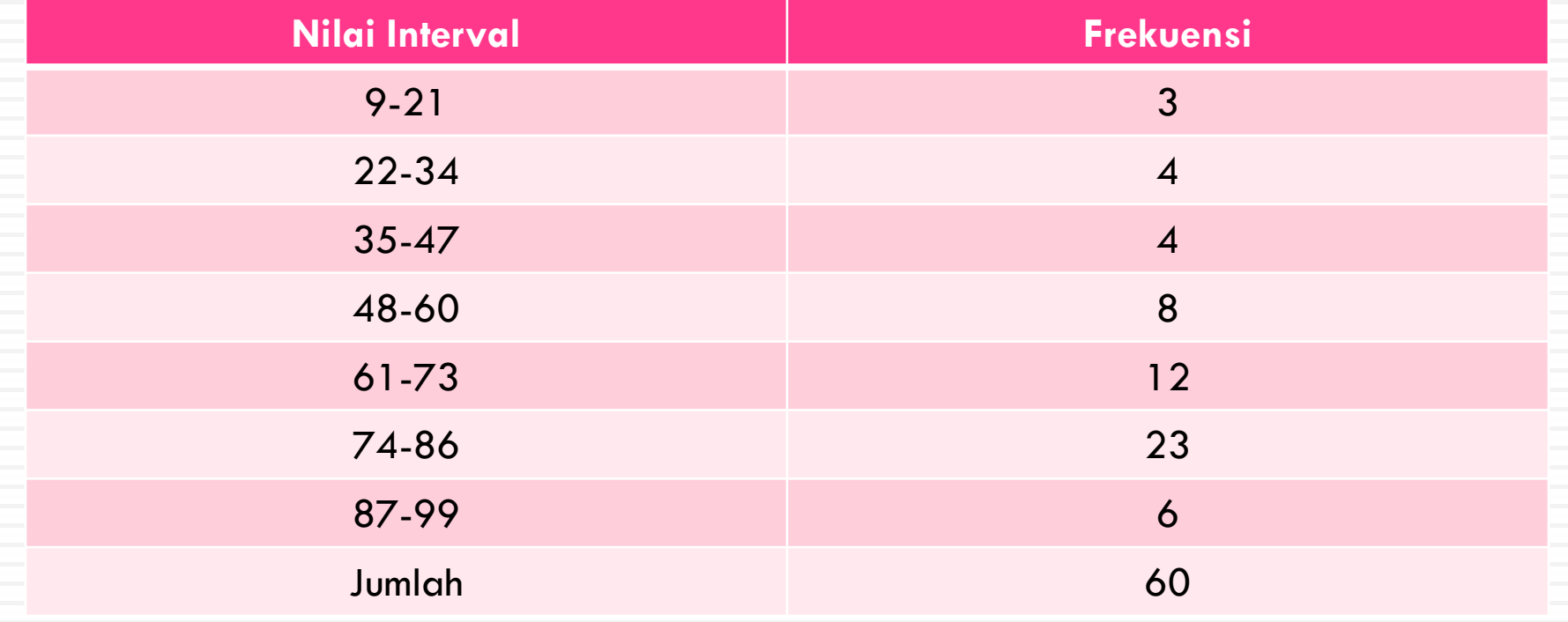

#### LATIHAN SOAL

#### Hitung K3, D7, P45, JP79

**Nilai Sosiologi**

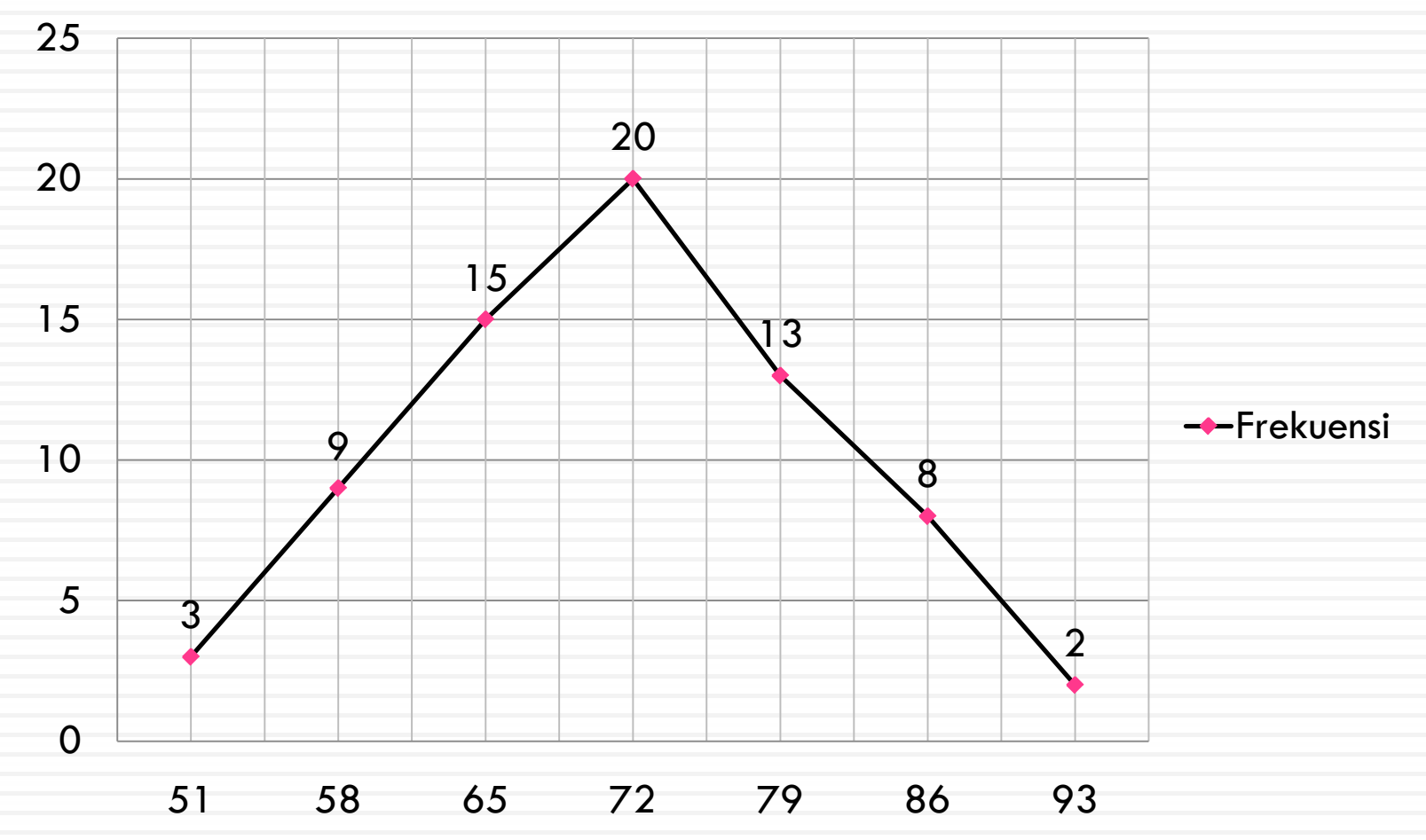

#### Hitung K1, D6, P35, JP69

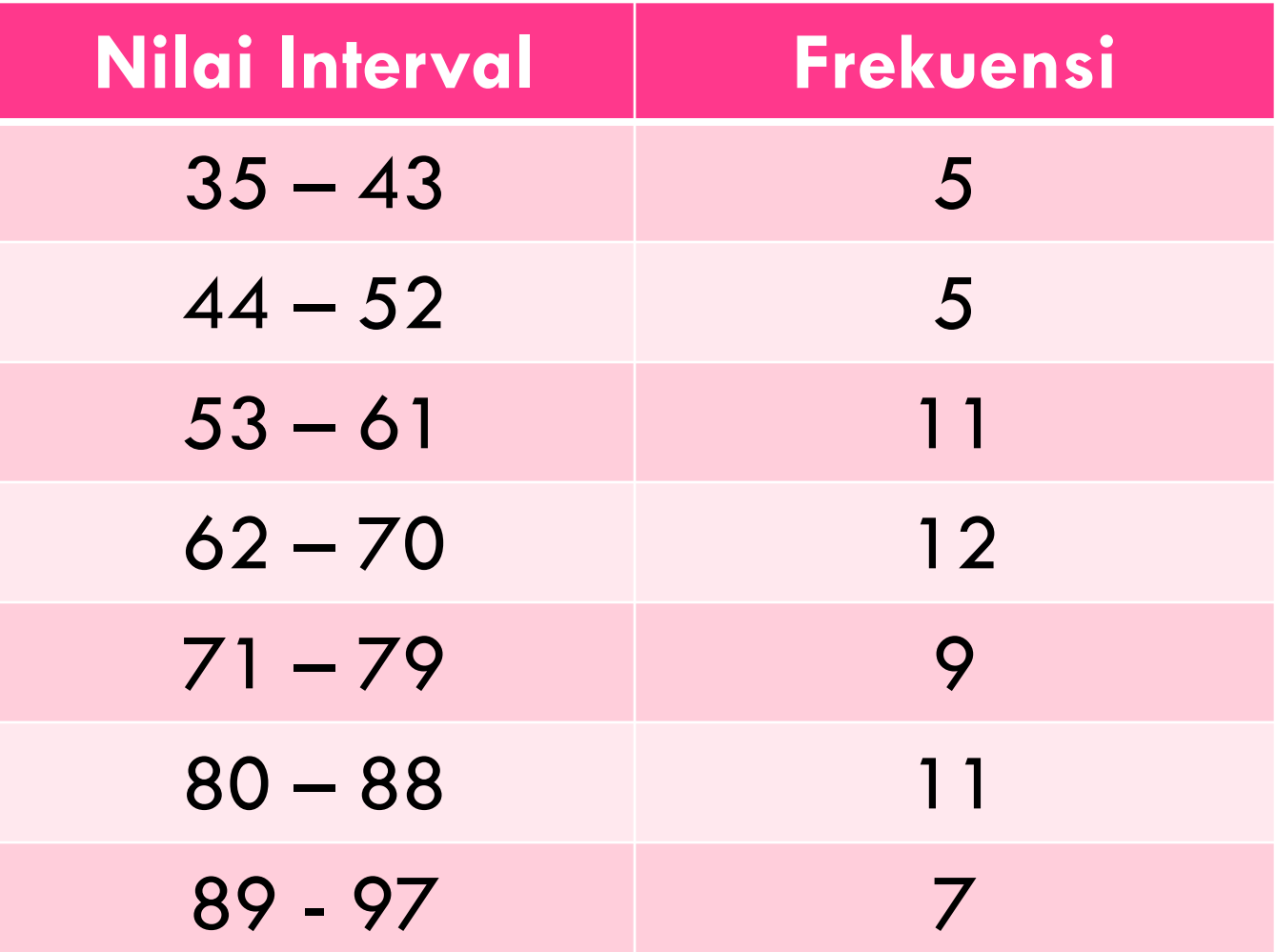

#### Hitung K3, D7, P45, JP79

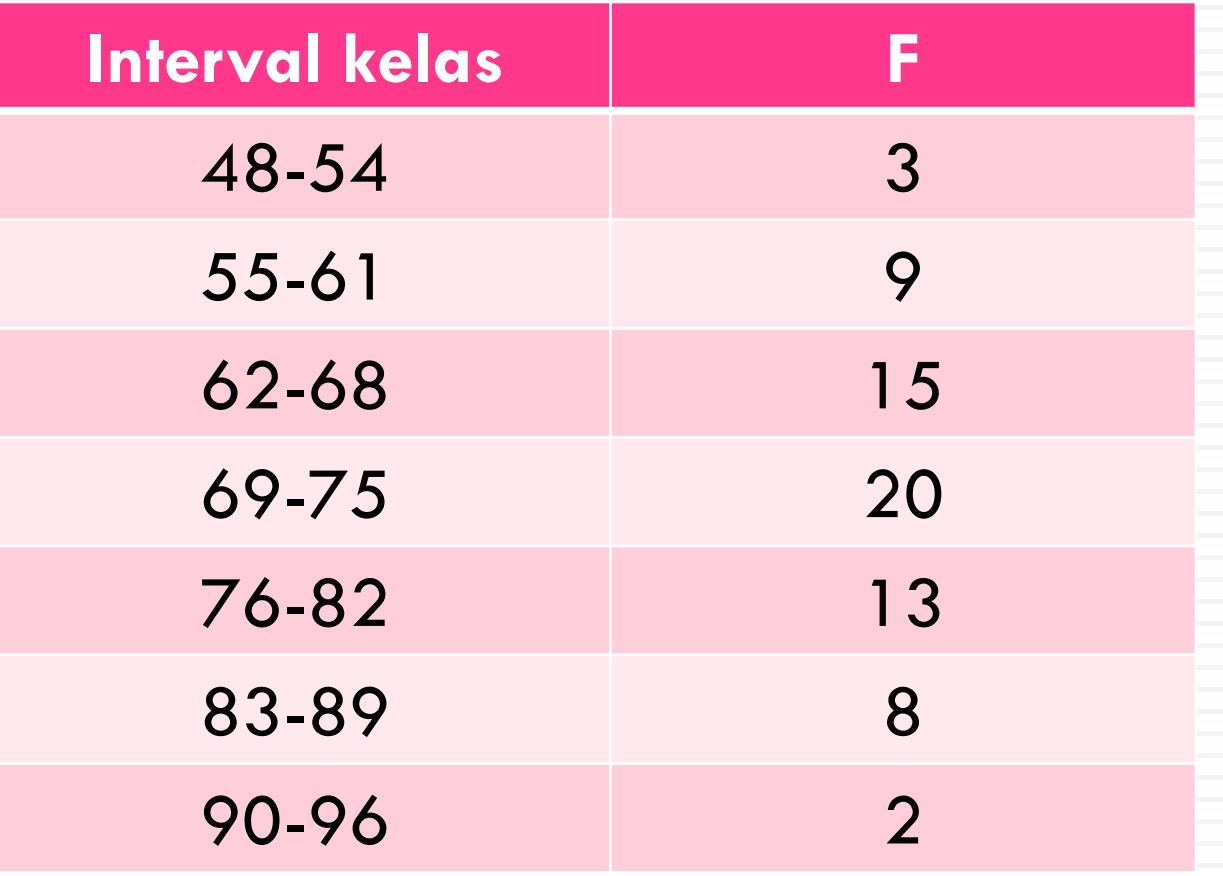

## Variabilitas

## Variabilitas

- Derajat penyebaran nilai-nilai variabel dari suatu tendensi sentral dalam suatu distribusi
- Variabilitas juga disebut dispersi (sebaran)
- Macam cara mencari variabilitas:
	- Range
	- Mean Deviation
	- **Standard Deviation**

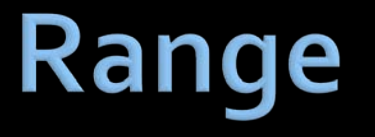

- Pengukuran variabilitas yang paling sederhana
- Jarak antara nilai yang tertinggi dengan nilai yang terendah
- Kelemahan:
	- Tergantung pada 2 nilai ekstrem dalam distribusi
	- **Fluktuasinya sangat besar**

## Range 10-90

- Pengambilan range yang lebih sempit
- Dengan memotong 10% dari tiap ujung
- Gunakan persentil P10 dan P90
- **Rumus: P90 P10**

## Hitung Range 10 - 90

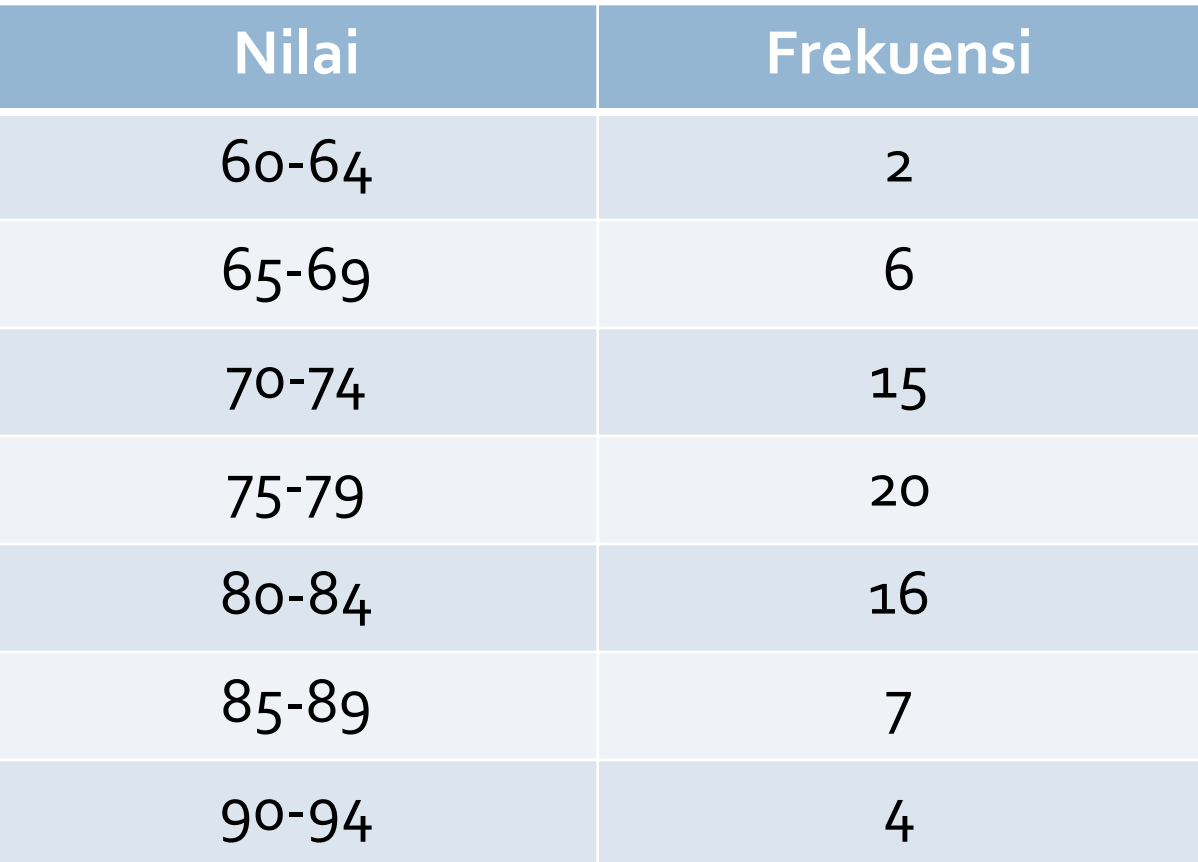

## Hitung Range 10 - 90

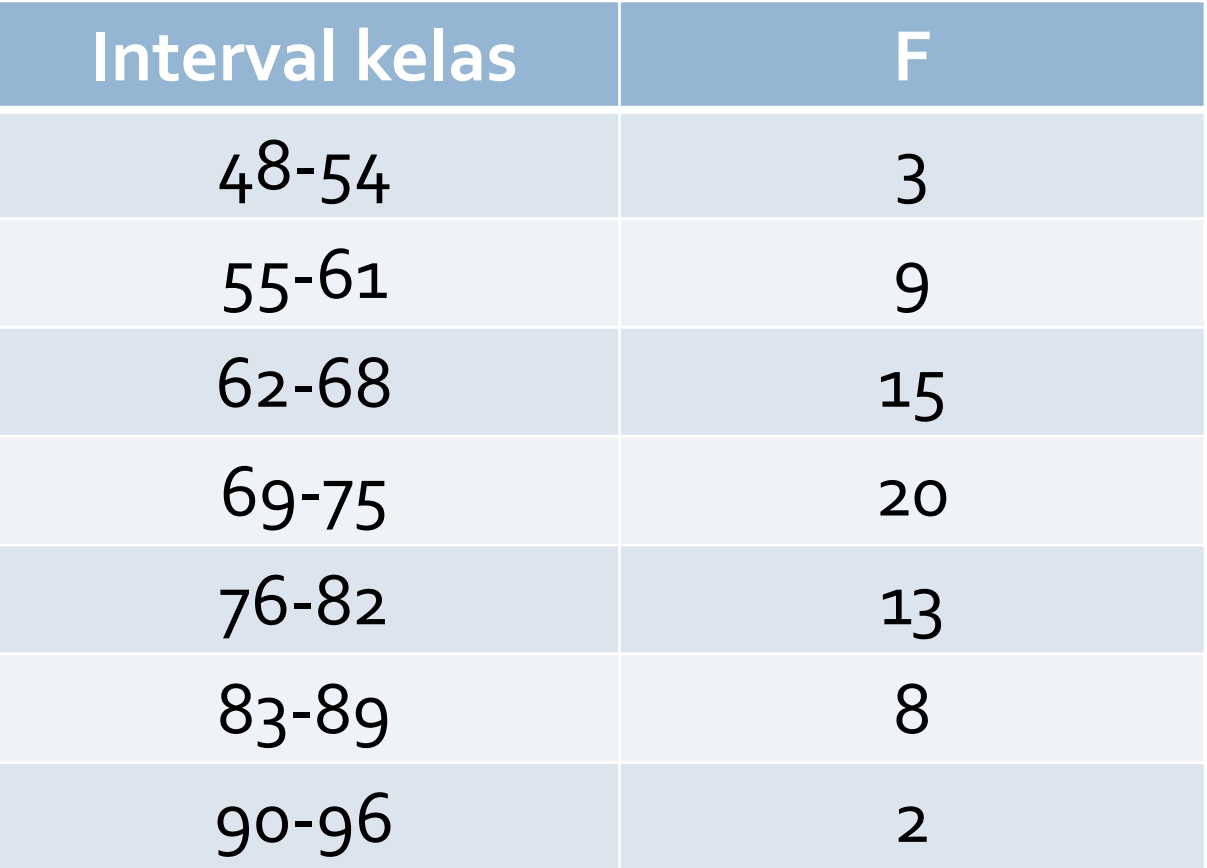

### Range 25 - 75 (Range Antar Kwartil)

■ Memotong 25% tiap ujung distribusi Rumus:  $P75 - P25$  atau  $K_3 - K_1$ 

# Hitung Range 25 - 75

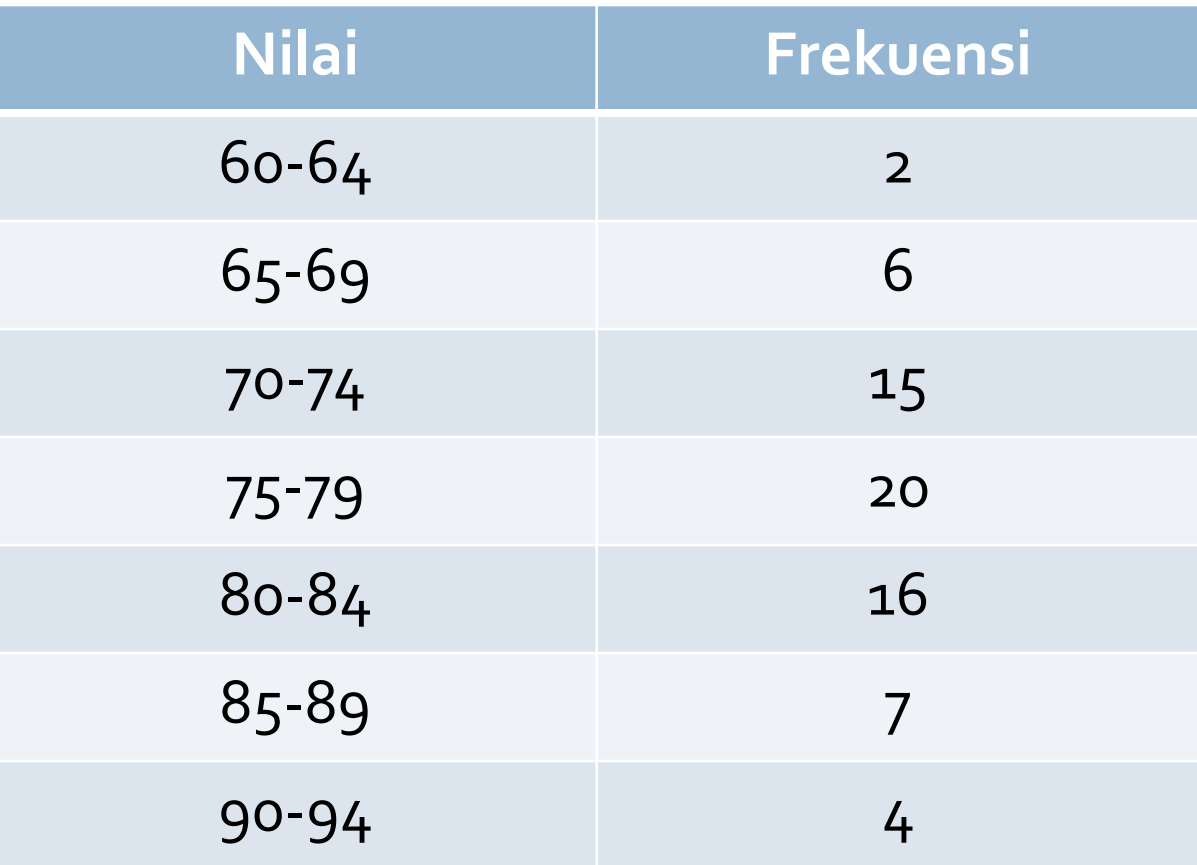

## Hitung Range Antar Kwartil

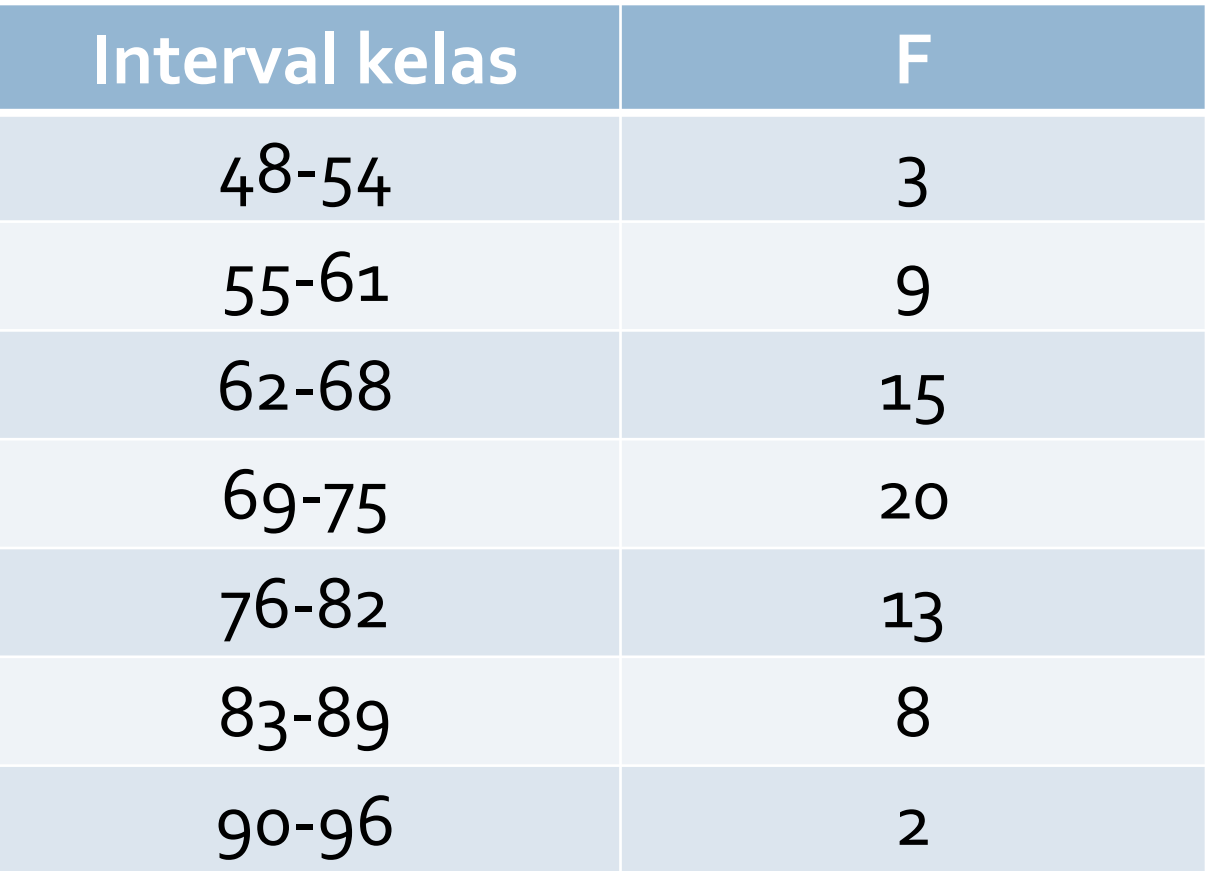

## **Mean Deviasi**

#### **Mean Deviasi**

- Rata-rata deviasi nilai-nilai dari mean dalam suatu distribusi
- Rumus Mean Deviasi:

$$
MD = \frac{\sum |x|}{N}
$$

$$
MD = \frac{\sum |X - \overline{x}|}{N}
$$

 $\overline{\text{N}}$  = jumlah individu/data  $\sum |x| = j$ umlah deviasi dalam harga mutlak MD = Mean Deviasi

## Contoh data tunggal

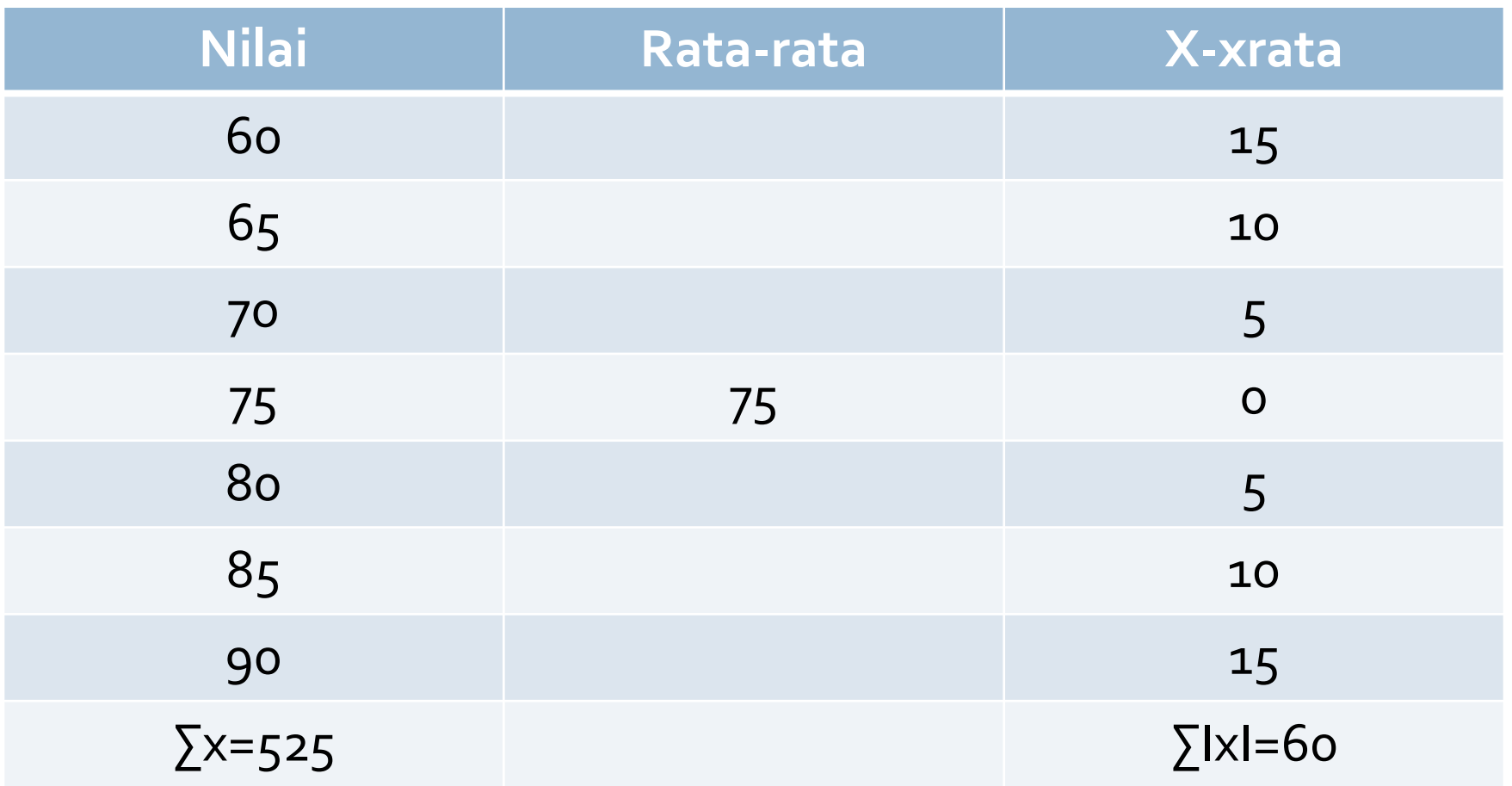

#### Data Kelompok

#### Rumus:

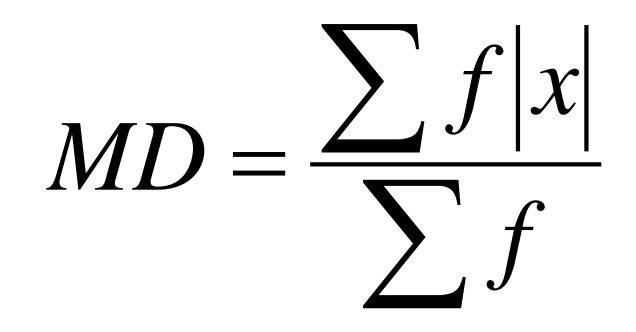

## Contoh data kelompok

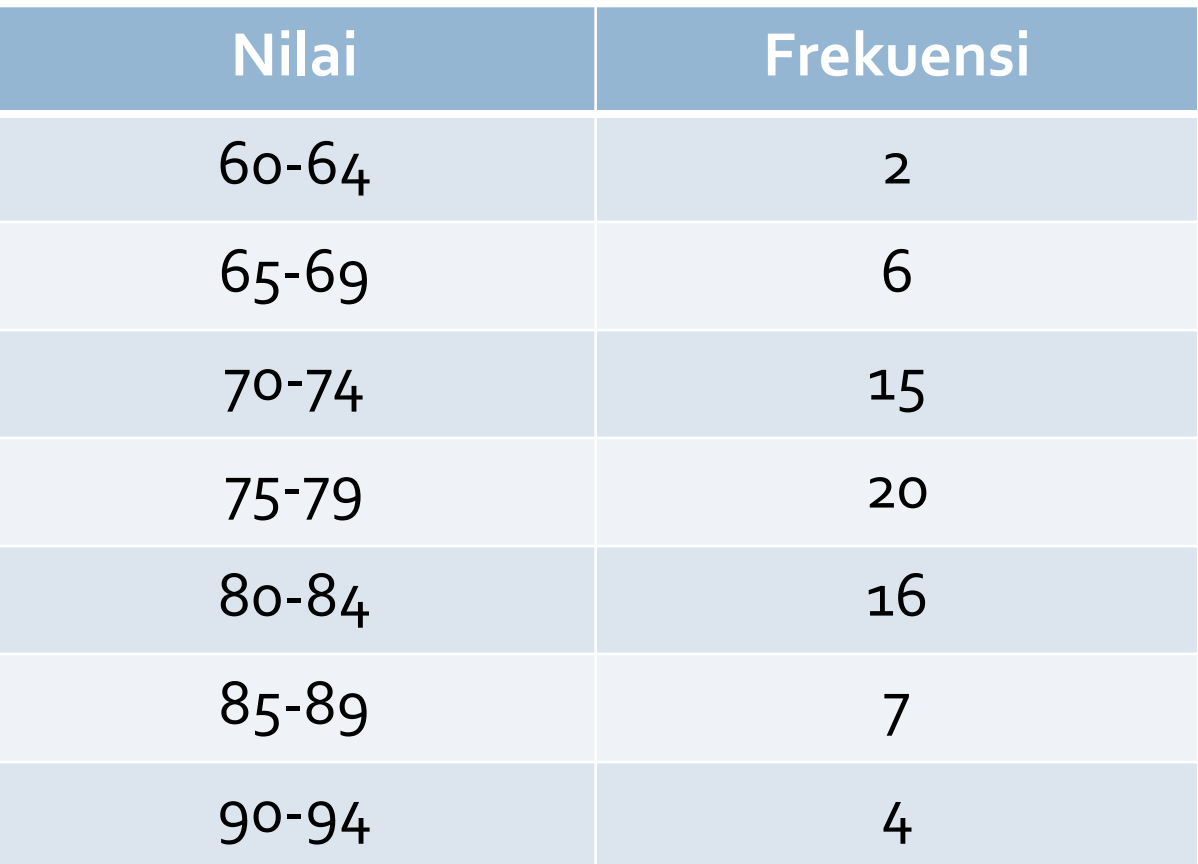

## **Cari Mean Deviasi**

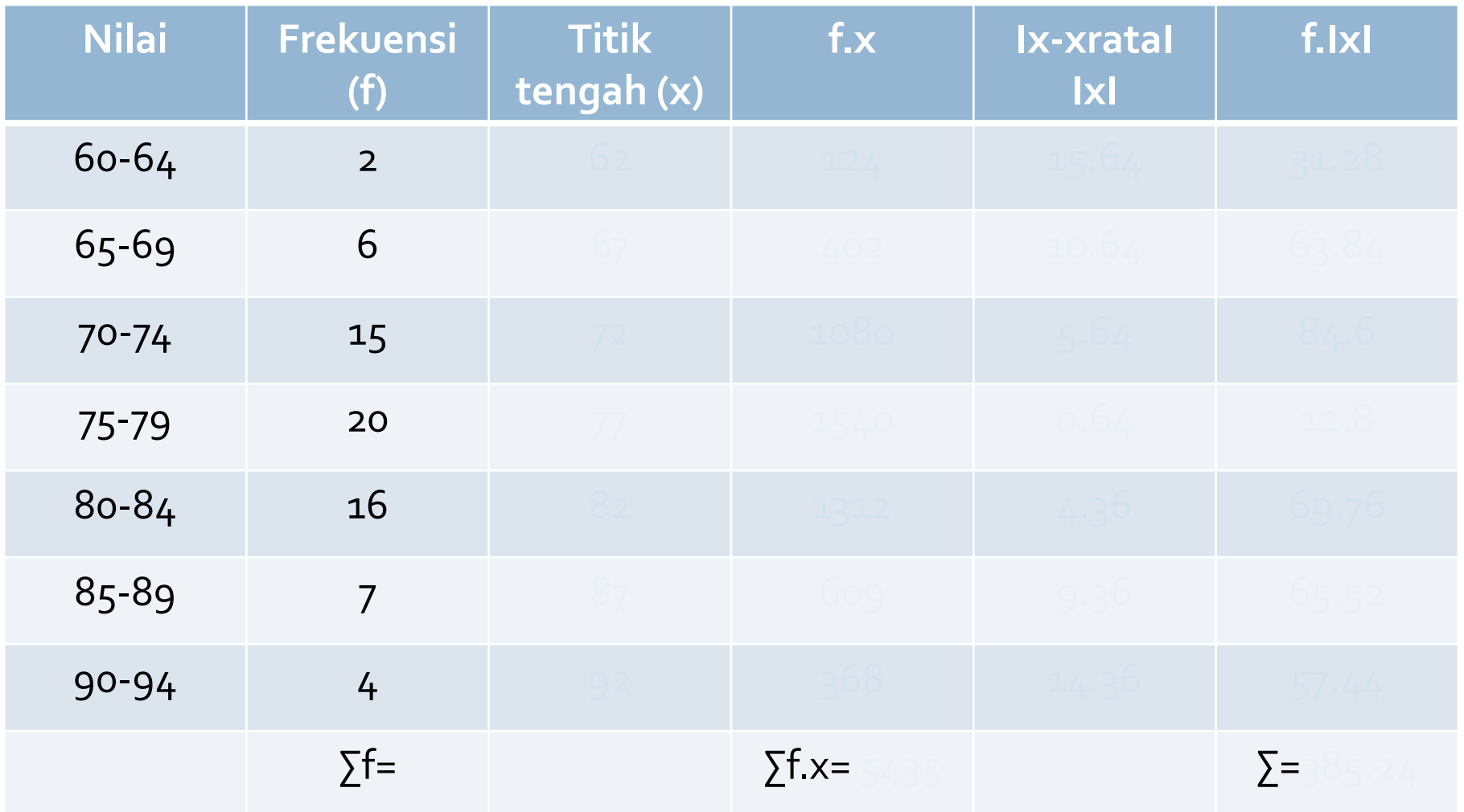

## Hitung Mean Deviasi

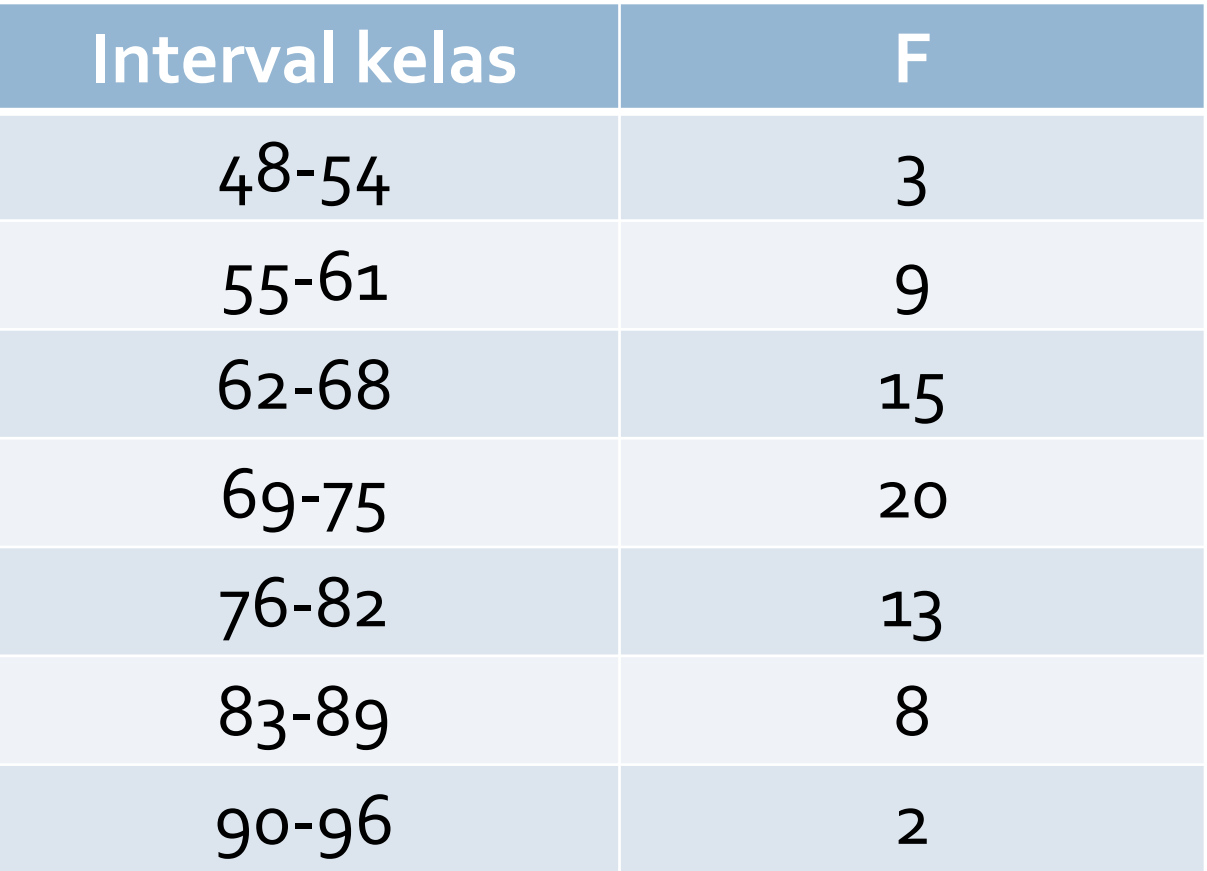

# **Standar Deviasi**

## **Standar Deviasi**

- Nilai yang menunjukkan tingkat (derajat) variasi kelompok data atau ukuran standar penyimpangan dari meannya
- Biasanya dilambangkan dengan  $\sqrt{2}$

## **Rumus SD data tunggal**

Populasi

$$
SD = \sqrt{\frac{\sum (x)^2}{n}} \text{ atau } \sigma = \sqrt{\frac{\sum (x_i - \overline{x})^2}{n}}
$$

**Sampel** 

$$
SD = \sqrt{\frac{\sum (x_i - \overline{x})^2}{(n-1)}}
$$

 $(n - 1)$  = derajat kebebasan n = jumlah data  $x = \text{mean}$  $\underline{x}_{i}$  = data ke i dimana :

## **Hitung SD**

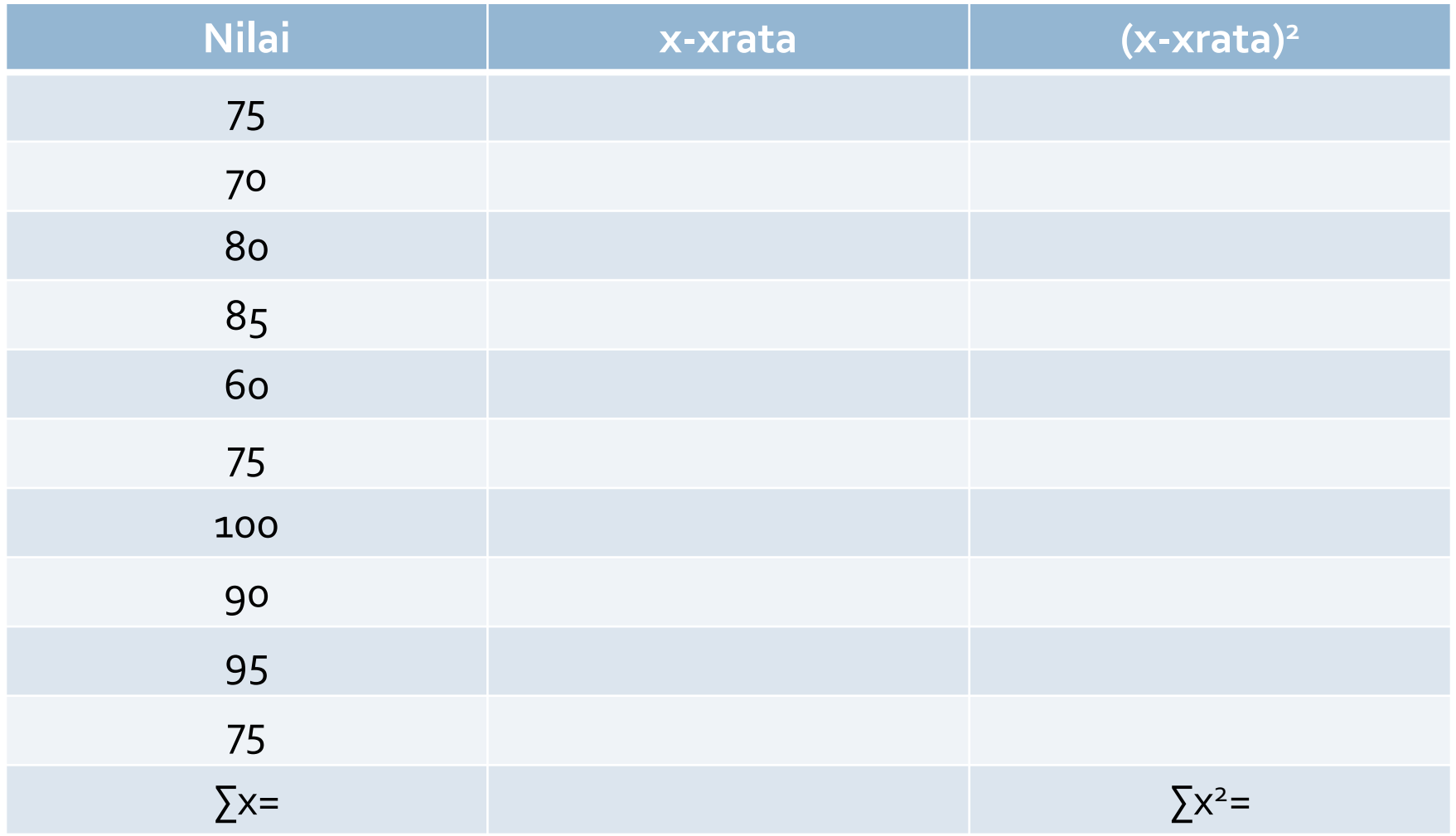

#### Rumus SD data frekuensi (1)

■ Rumus

$$
SD = \sqrt{\frac{\sum f.x^2}{n}}
$$

dimana:  $f = frekuensi$  $x = data/nilai$ 

## contoh

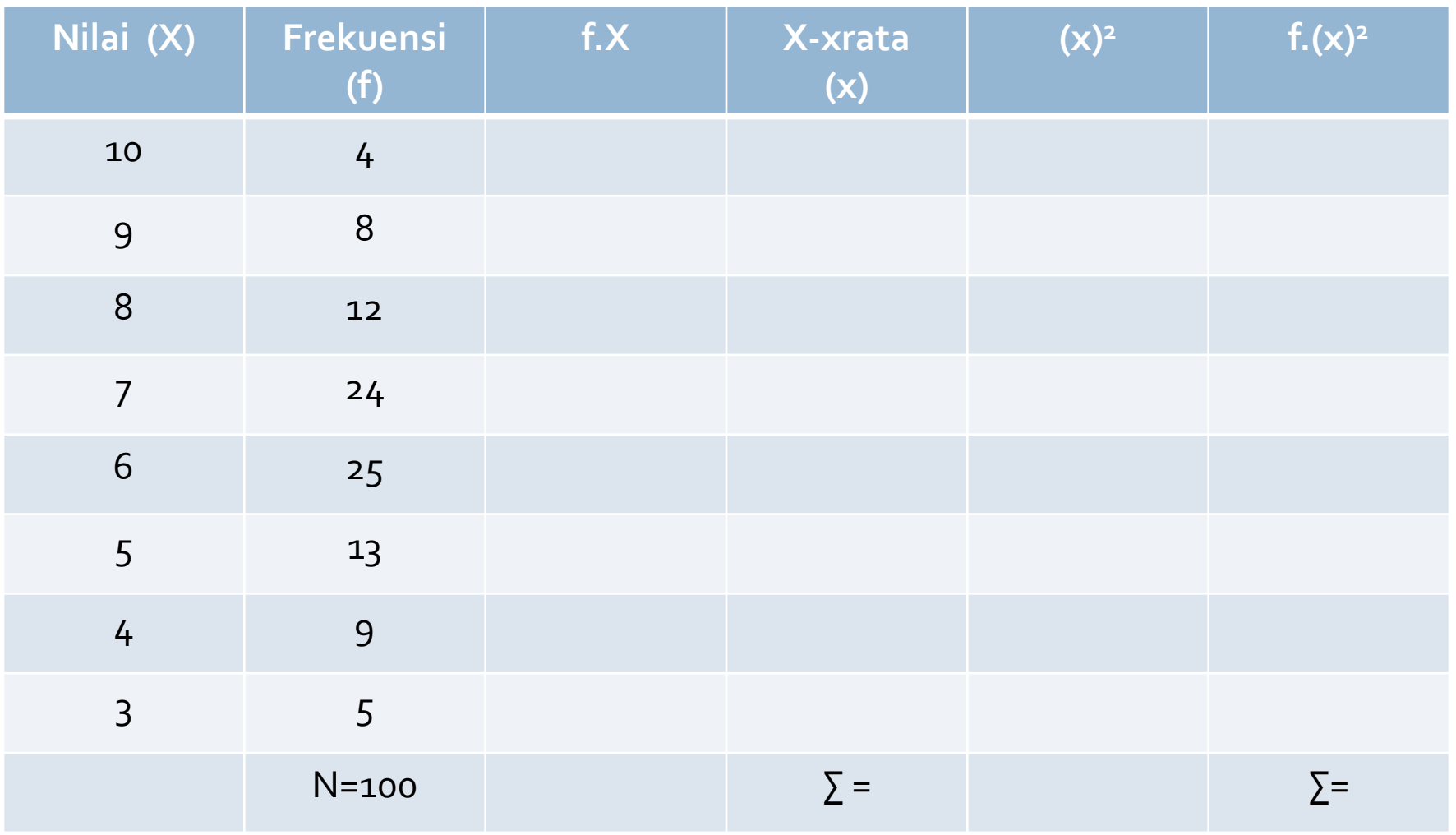

#### Rumus SD data frekuensi (2)

■ Rumus angka kasar

$$
SD = \sqrt{\frac{\sum f.x^2}{n} - \left[\frac{\sum f.x}{n}\right]^2}
$$

## Contoh

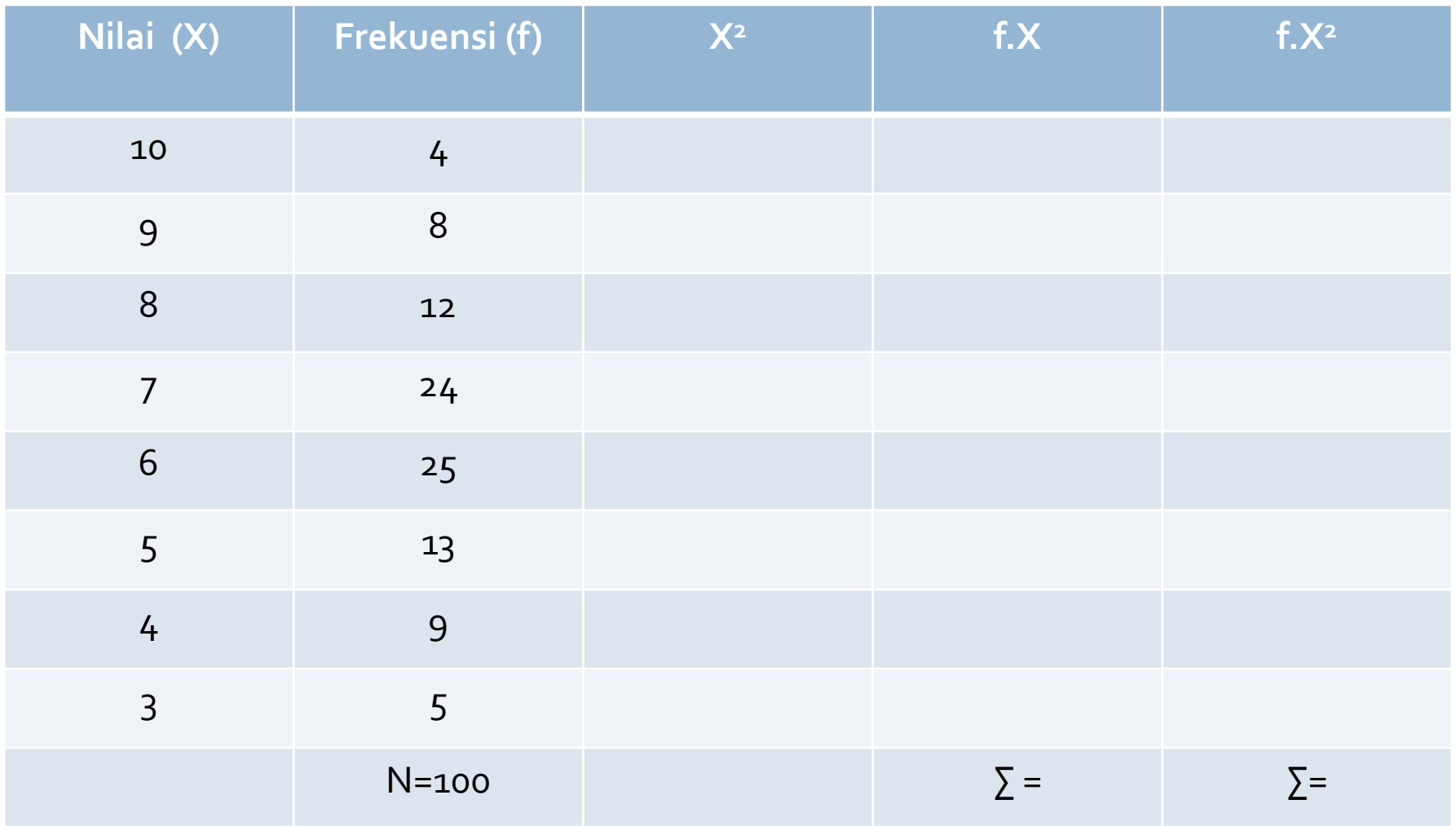

## **Rumus SD data bergolong (1)**

**Populasi** 

 $SD = \sqrt{\frac{\sum f.x^2 - (\sum f.x)^2}{\sum f}}$   $\qquad \text{if = frekuensi}\n\qquad\nSD = \sqrt{\frac{\sum f.x^2 - (\sum f.x)^2}{\sum f}}$ 

dimana:

## Contoh data bergolong

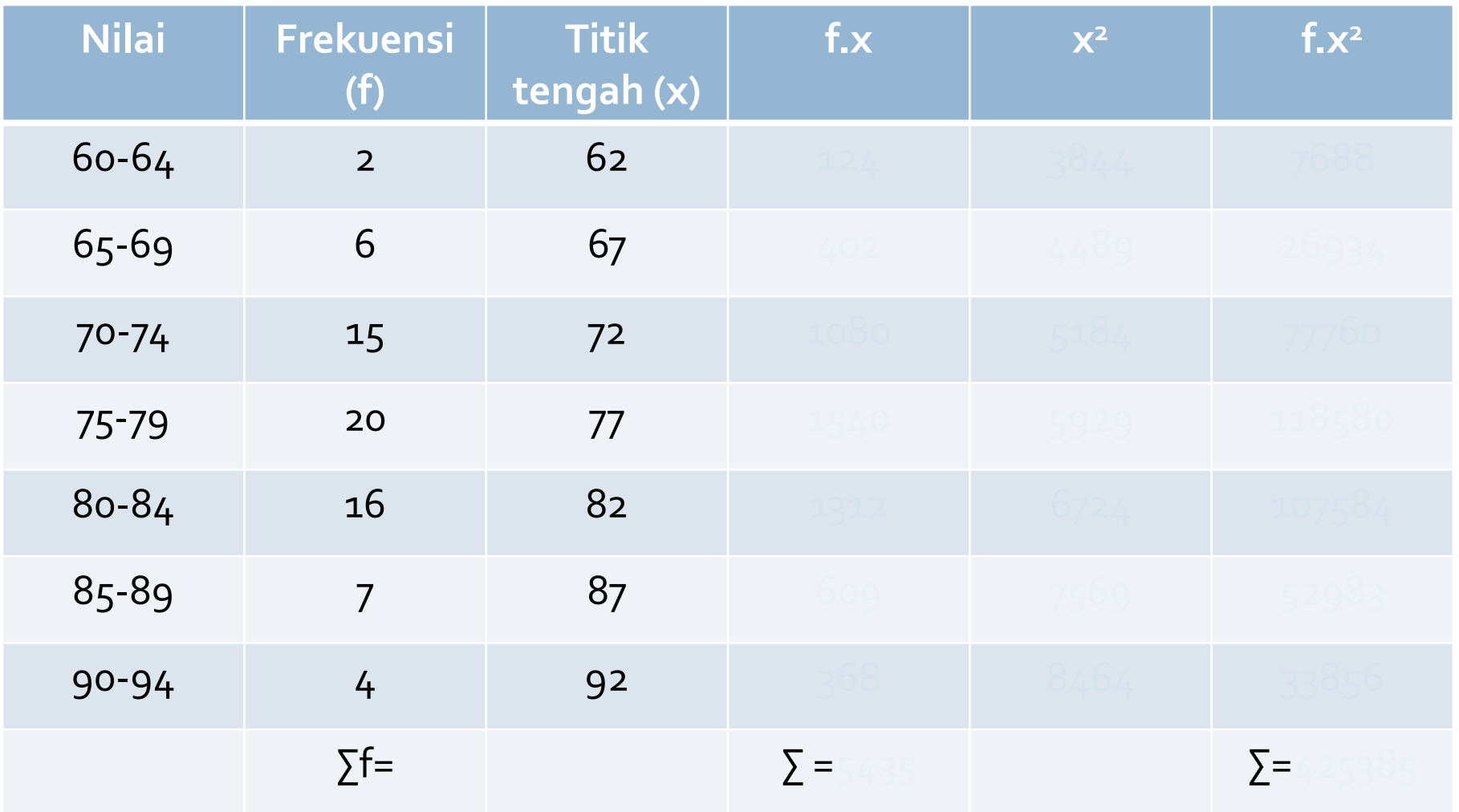

## **Rumus SD data bergolong (2)**

$$
\sigma = i \sqrt{\frac{\sum f.x'^2}{n} - \left[\frac{\sum f.x'}{n}\right]^2}
$$

dimana:  $i =$  lebar interval x' = deviasi berkode dari mean terkaan

## Contoh

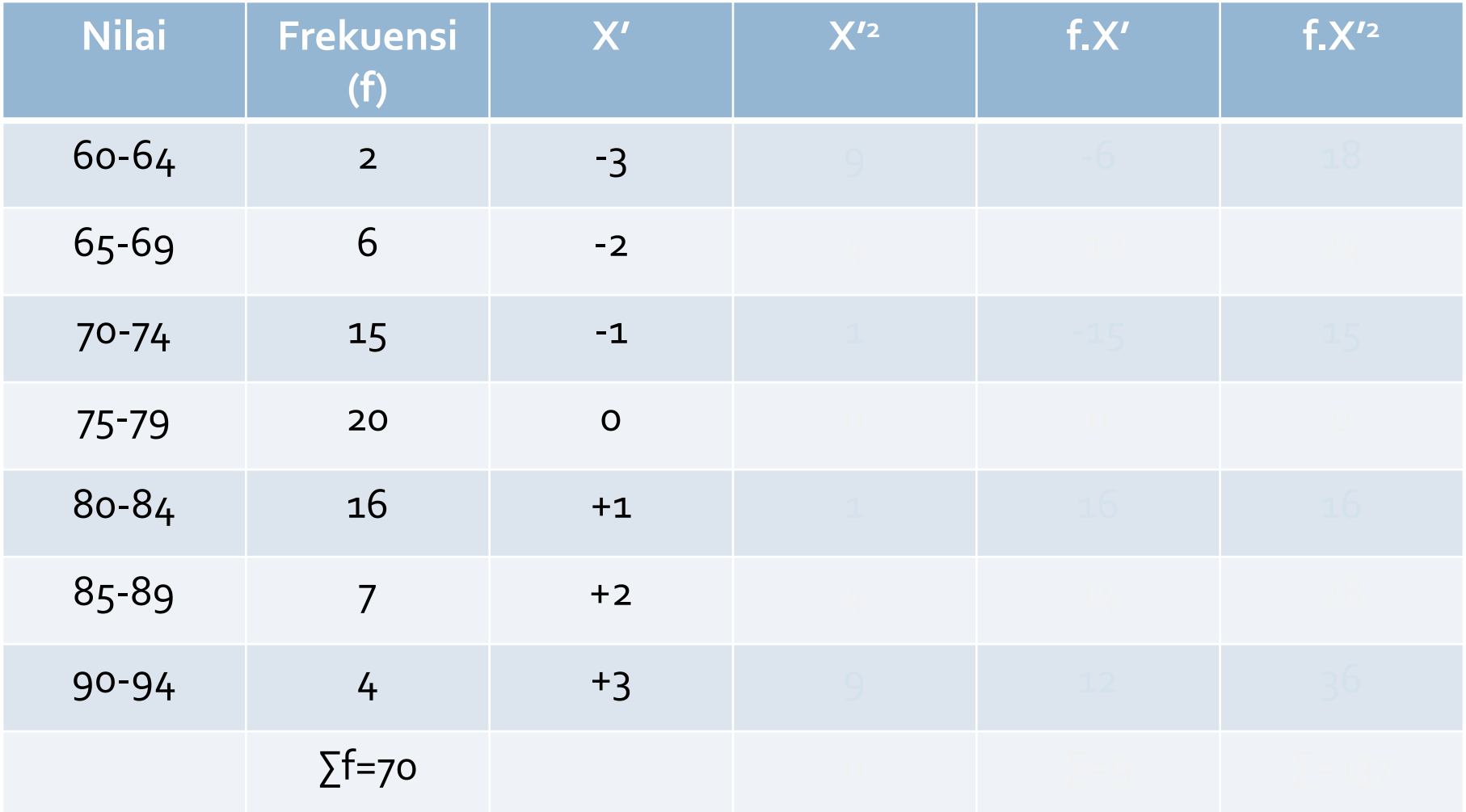

## Hitung Range 20%, MD, SD

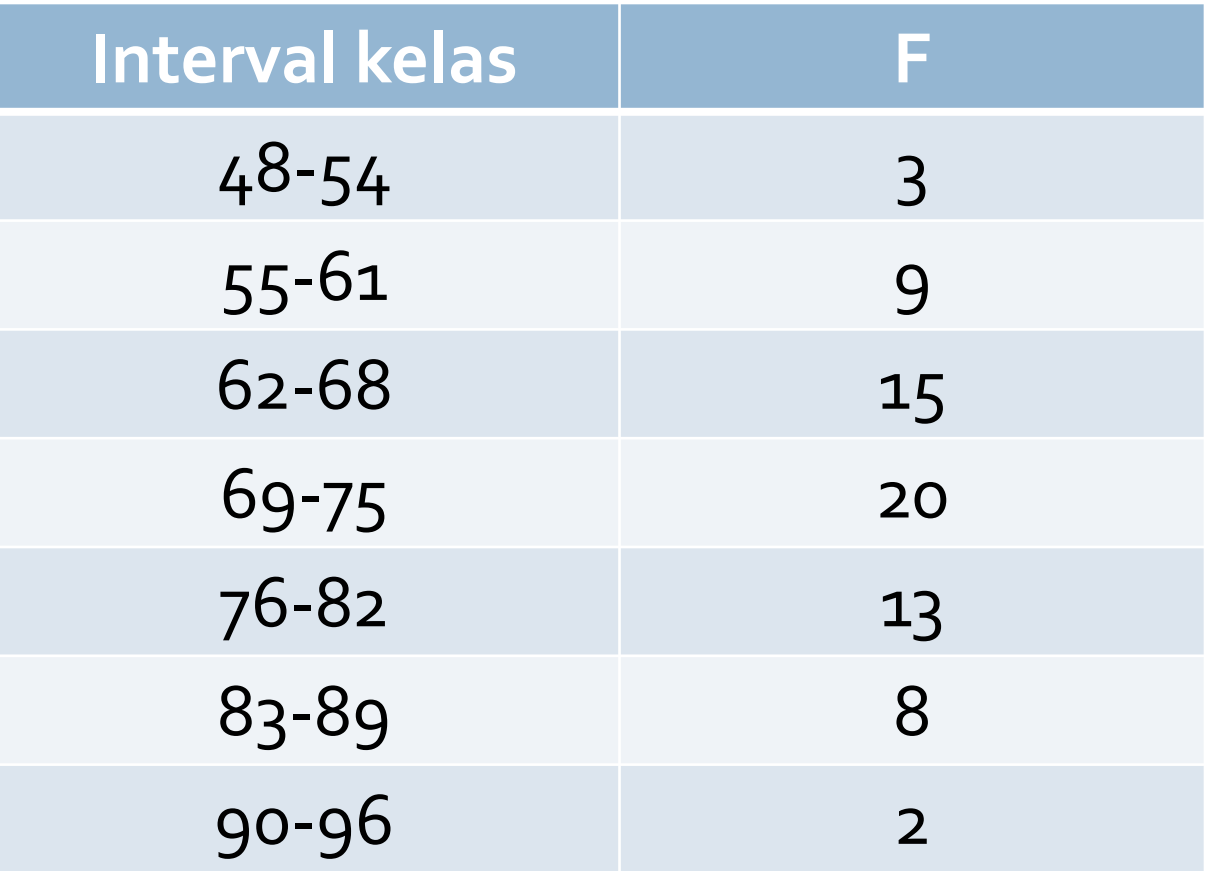

## Hitung Range 10%, 25%, MD, SD

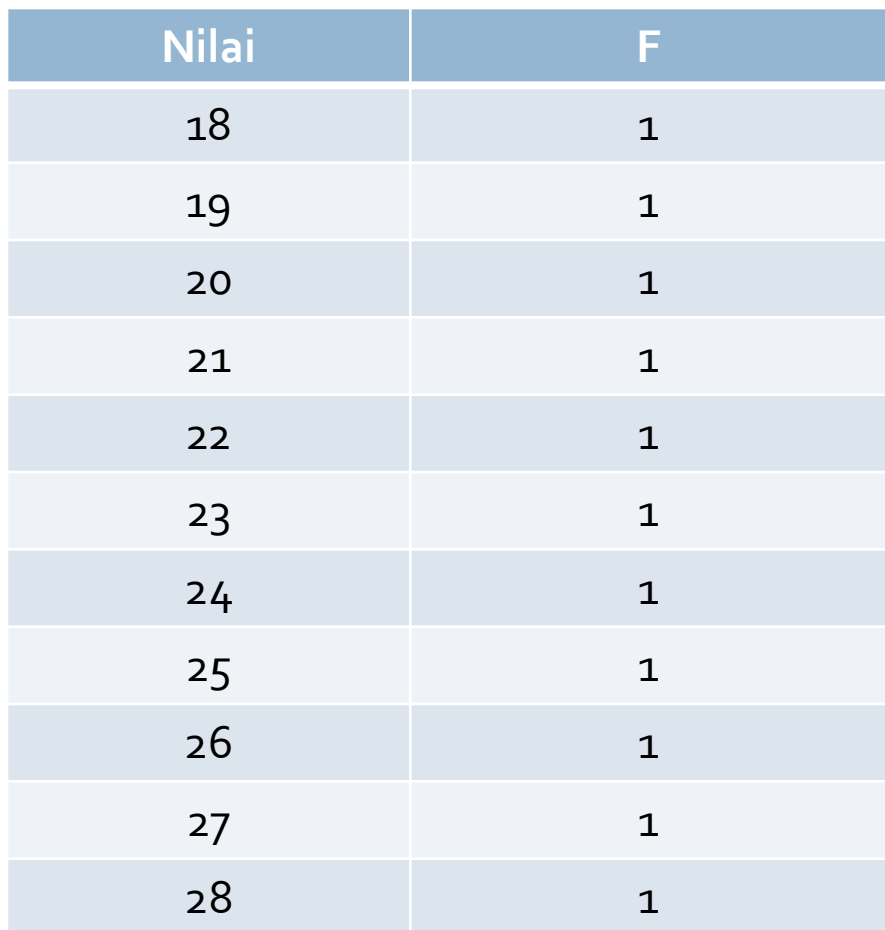
# Hitung Range 10%, 25%, MD, SD

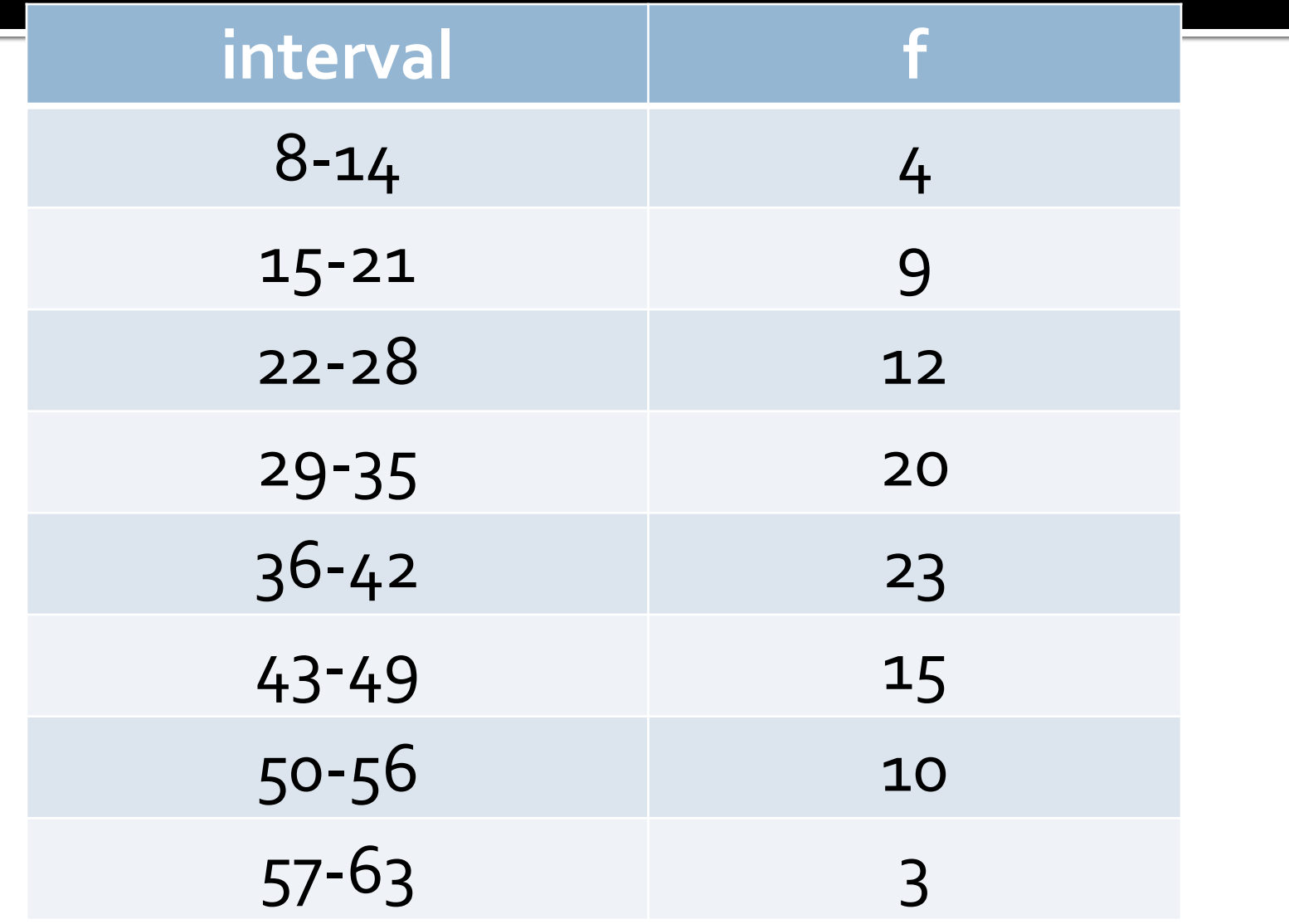

# Hitung Range 25%, MD, SD

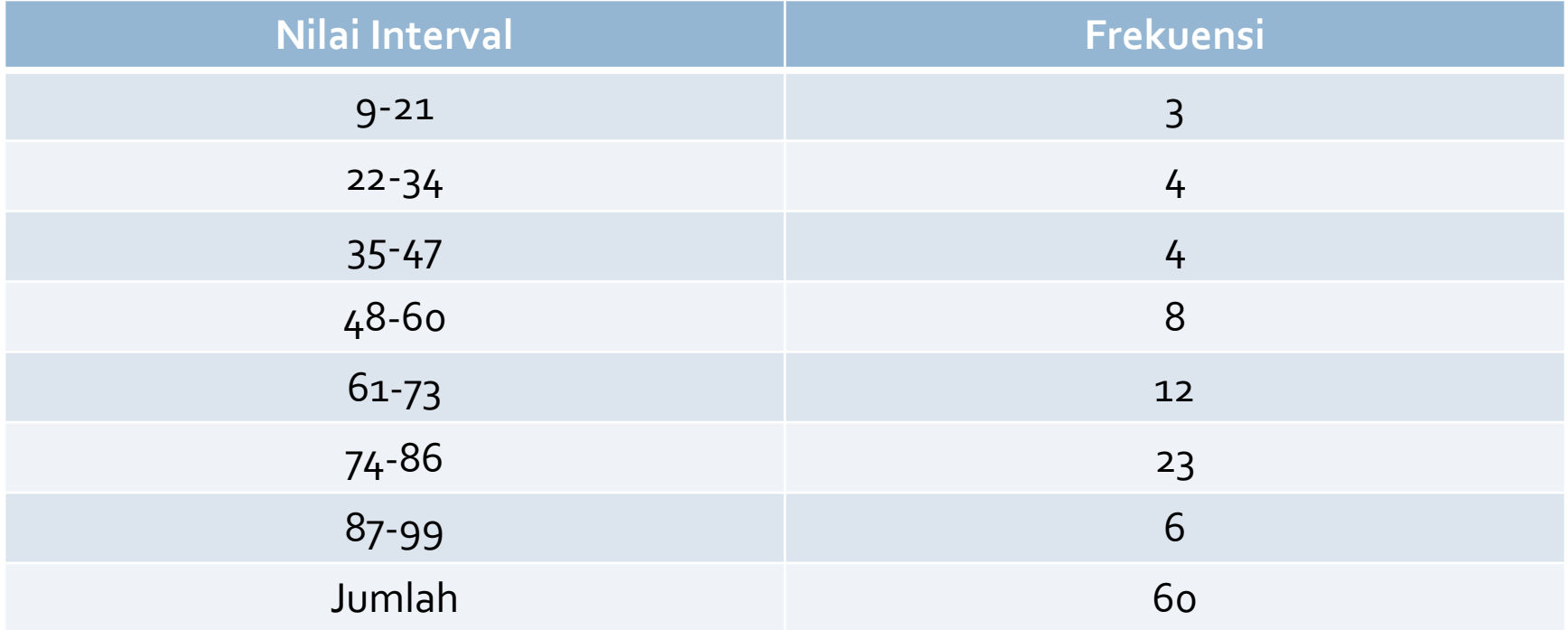

### Kurva Distribusi Normal

# Apa pentingnya kurva normal?

- Kebutuhan untuk mencari informasi yang lebih banyak dari hanya deskripsi mean, modus, median dan standar deviasi (SD)
- **Merupakan syarat penggunaan statistik parametris**  $\rightarrow$  **data** setiap variabel penelitian yang akan dianalisis membentuk distribusi normal

### Kurva Normal

- Kurva yang dibuat dari distribusi data normal
- ▶ Suatu poligon yang sudah dilicinkan
- **Bentuknya seperti lonceng**
- ▶ Dilihat dari bentuknya nilai-nilai yang ada di ujung kurva memiliki frekuensi yang rendah
- Sebaliknya nilai yang berada ditengah memiliki frekuensi yang tinggi
- Semakin jauh dari mean maka frekuensinya semakin sedikit

### Kurva Normal

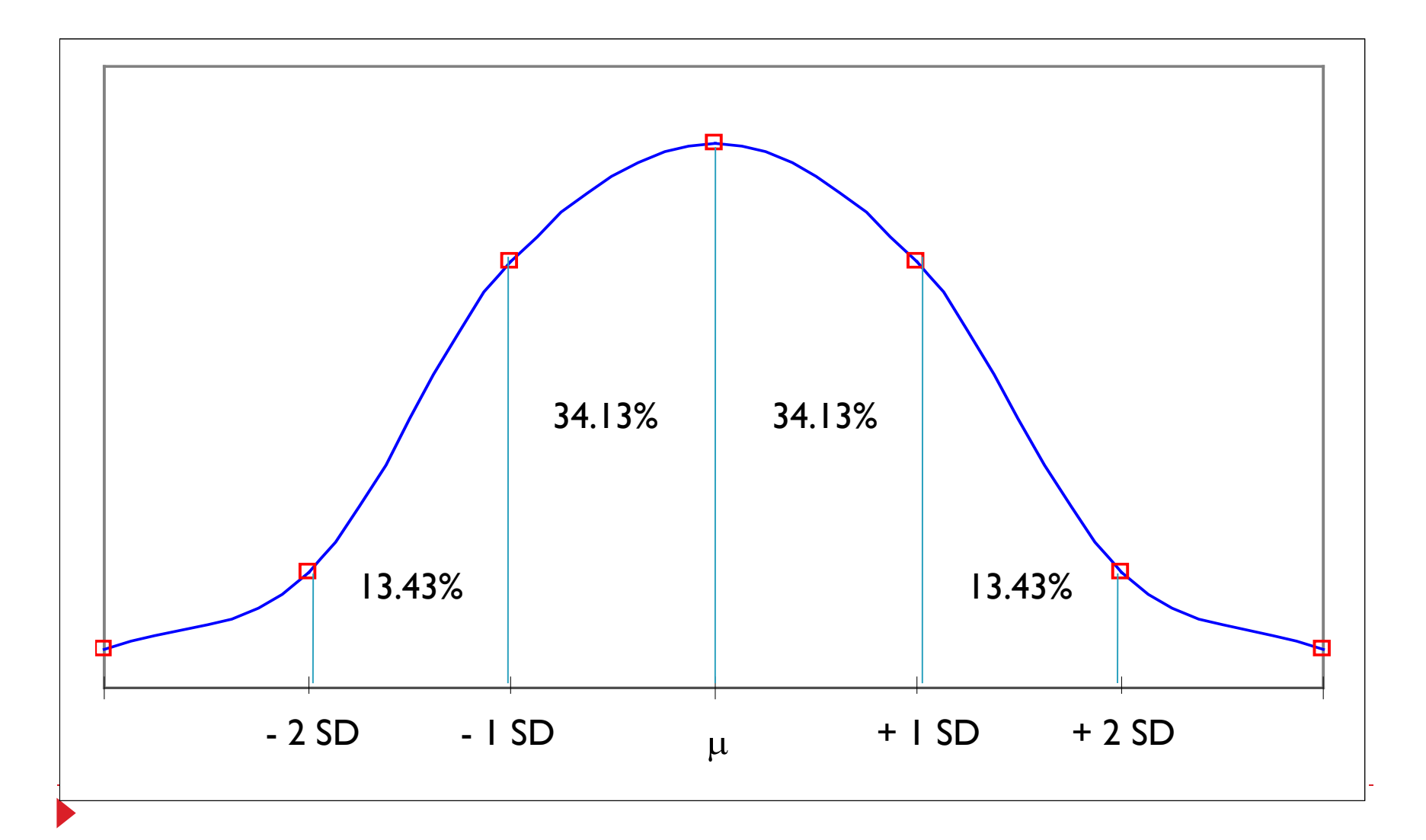

# Tabel Distribusi Normal

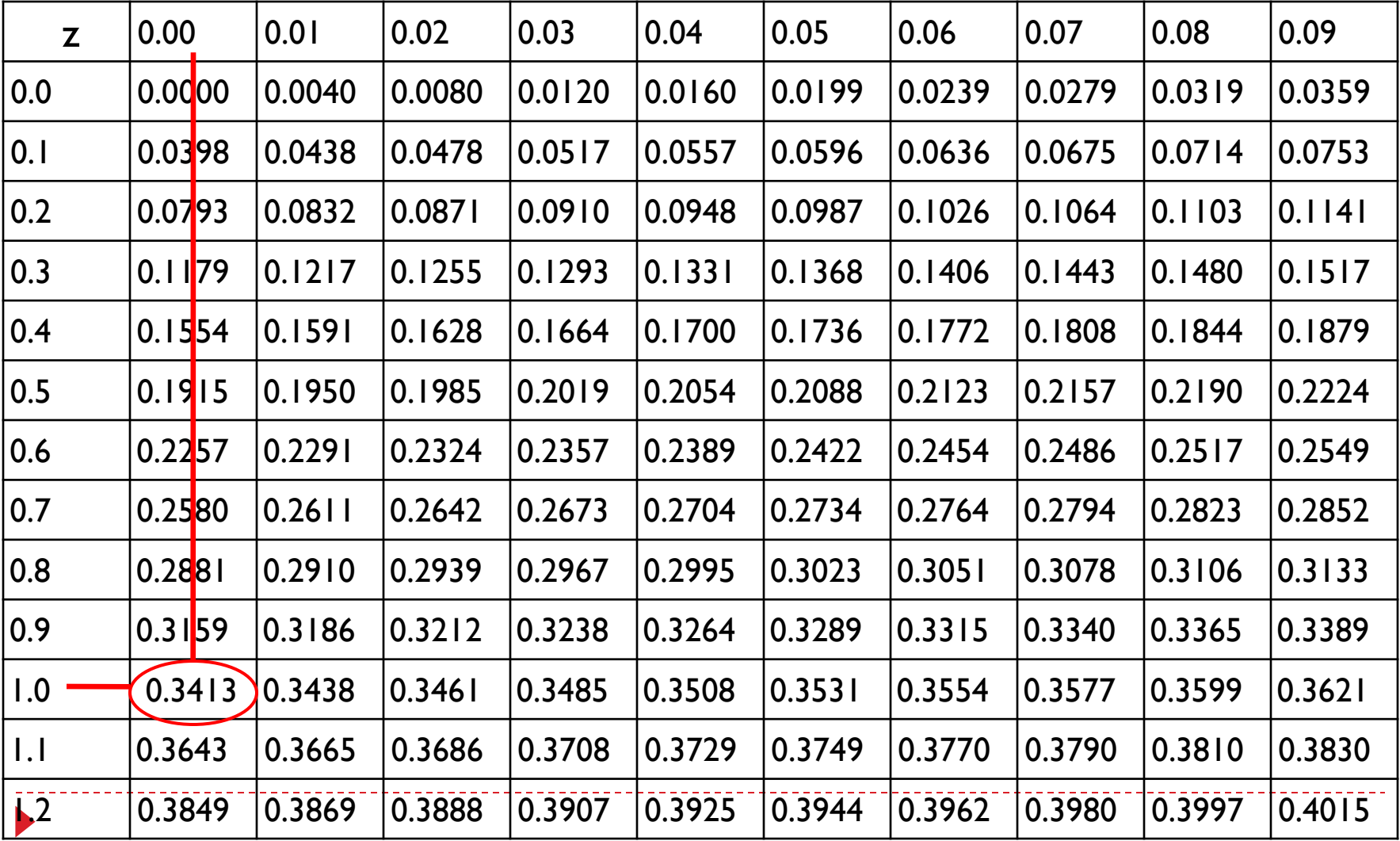

#### Rumus z-score

$$
z = \frac{(x_i - \overline{x})}{s}
$$

- Dimana: z = simpangan baku untuk kurva normal / deviasi nilai dari Mean xi = data ke I dari suatu kelompok
	- $x =$ rata-rata
	- $s =$  simpangan baku (SD)

# Contoh aplikasi kurva normal

- ▶ Penelitian dari sampel 300 orang atlet loncat tinggi diperoleh rata-rata loncatan (M) 160 cm dan Standar deviasi (SD) 13 cm
	- Berapa banyak yang mampu meloncat dengan tinggi 180 cm?
	- Berapa proporsi orang yang tidak mampu melompat setinggi 140 cm?
	- Berapa tinggi loncatan 10% orang dengan loncatan tertinggi?
	- ▶ Berapa tinggi loncatan yang dicapai 5% atlet?
	- ▶ Berapa % atlet yang mampu meloncat antara 170 190 cm?
	- Berapa proporsi atlet yang dapat melompat 147 cm?

#### Banyaknya Orang yang mampu meloncat 180 cm

- ▶ Cari z score  $\rightarrow$  (180-160)/13 = 1.54
- Periksa tabel z score  $\rightarrow$  z=1.54  $\rightarrow$  43.82%
- Gambar kurva
- ▶ Ingat 43.82% adalah daerah antara mean dengan 180cm, sehingga harus dicari daerah diatas 180cm  $\rightarrow$  50%-43.82%  $= 6.18%$
- ▶ Banyak orang yang dapat meloncat >180cm = 6.18% x 300 =18.54 = 18 atau 19 orang

Proporsi yang tidak dapat meloncat 140 cm

- Sama dengan yang pertama hanya disebelah kiri mean
- 6.18%
- Proporsi =  $0.618$

# Latihan Soal

- ▶ Dari tes toefl 100 mhs yang dilakukan akhir-akhir ini diperoleh Skor Toef mahasiswa Pend. Sosiologi rata-rata 475 dengan simpangan baku (SD) 15. Dari informasi tersebut coba anda cari:
- Berapa mahasiswa yang memiliki skor toefl diatas 500?
- Berapa mahasiswa yang belum mampu mencapai skor toefl 425?
- Berapa jumlah skor toefl 10 % mahasiswa yang memiliki toefl tertinggi?
- Berapa % mahasiswa yang memperoleh toefl antara 495-525?
- Berapa mahasiswa yang mampu memperoleh skor toefl antara 450- 500?
- Berapa proporsi mahasiswa yang mampu mendapatkan skor 450?

### Pertanyaan Lanjutan

 Bagaimana Probabilitas seseorang yang diambil secara random dari kelompok peloncat tinggi yang dapat meloncat setinggi 190cm?

#### Probabilitas

## Probabilitas

- Kemungkinan terjadinya suatu peristiwa diantara kejadian seluruhnya yang mungkin terjadi
- Perbandingan frekuensi kejadian itu dengan kejadian seluruhnya

## Peluang dengan 3 coin

- ▶ Tiga buah koin (uang logam) dilemparkan sekali.
- Banyaknya kemungkinan yang bisa terjadi ?
- ▶ Koin I dapat menghasilkan 2 hasil yang mungkin, muka (M) atau belakang (B)
- ▶ Untuk tiap hasil, Koin II dapat menghasilkan 2 hasil yang mungkin, M atau B
- Untuk tiap hasil, Koin III dapat menghasilkan 2 hasil yang mungkin, M atau B

# Kombinasi dan Permutasi

Kombinasi (*Combination)*

Kombinasi merupakan susunan dari suatu himpunan obyek yang dapat dibentuk tanpa memperhatikan urutan

#### Permutasi (*Permutation)*

Permutasi merupakan susunan dari suatu himpunan obyek yang dapat dibentuk yang memperhatikan urutan

- ▶ 10 orang finalis suatu lomba kecantikan akan dipilih secara acak 3 yang terbaik. Banyak cara pemilihan tersebut ada … cara.
	- ▶ 70
	- ▶ 80
	- $120$
	- ▶ 360
	- $+ 720$

#### Rumus

$$
{}_{n}C_{r}=\frac{n!}{(n-r)!r!}
$$

#### Dimana:

D

- $\triangleright$  n = jumlah keseluruhan obyek
- $r =$  peluang/kombinasi munculnya

#### Pembahasan

120 3.2.1 10.9.8 7!.3! 10.9.8.7!  $(10 - 3)! \cdot .3!$ 10!  $_{10}C_3 = \frac{10!}{(10-3)! \cdot 3!} = \frac{10! \cdot 5! \cdot 6! \cdot 7!}{7! \cdot 3!} = \frac{10! \cdot 5! \cdot 6!}{3! \cdot 2! \cdot 1} =$ 

# Contoh soal

D

- ▶ Didalam kotak terdapat 5 bola merah, 4 bola biru dan 3 bola kuning
	- Berapa kombinasi/peluang terambilnya 3 bola yang diambil secara acak
	- Berapa kombinasi/peluang terambilnya 2 bola merah dan 1 bola biru
	- Berapa kombinasi/peluang terambilnya 3 bola merah dan 2 bola biru
	- Berapa kombinasi/peluang terambilnya 2 bola merah dan 1 bola kuning
	- ▶ Berapa kombinasi/peluang terambilnya 3 bola merah, 3 bola biru dan 2 bola kuning

### Pembahasan

▶ Peluang terambilnya 3 bola:  $\triangleright$   $_{12}C_3=$ 

$$
\frac{12!}{(12-3)! \cdot 9!} = \frac{12.11 \cdot 10.9!}{9! \cdot 3!} = \frac{12.11 \cdot 10}{3.2 \cdot 1} = 22 \times 10 = 220
$$

▶ Peluang terambilnya 2 bola merah dan 1 bola biru  $\triangleright$ <sub>5</sub>C<sub>2</sub> X<sub>4</sub>C<sub>1</sub> =

$$
\frac{5!}{(5-2)! \cdot 2!} x \frac{4!}{(4-1)! \cdot 1!} = \frac{5 \cdot 4 \cdot 3!}{3! \cdot 2 \cdot 1} x \frac{4 \cdot 3!}{3! \cdot 1} = \frac{5 \cdot 4}{2 \cdot 1} x \frac{4}{1} = 10 \times 4 = 40
$$

### Permutasi

D

 Banyaknya permutasi n obyek berlainan bila diambil r sekaligus

$$
{}_{n}P_{r}=\frac{n!}{(n-r)!}
$$

### Permutasi

Banyaknya permutasi yang berlainan dari n obyek bila n<sub>1</sub> adalah jumlah obyek jenis pertama,  $n<sub>2</sub>$  adalah jumlah obyek jenis kedua,  $..., n_k$  jumlah obyek ke-k

$$
\frac{n!}{n_1!n_2!...n_k!}
$$

 Banyaknya cara menyekat n obyek dalam r sel bila masingmasing berisi n<sub>1</sub> obyek pada sel pertama, n<sub>2</sub> obyek pada sel kedua dan seterusnya

Dengan  $n_1+n_2+\ldots+n_r=n$  $n_1! n_2! ... n_k!$ ! *n*

# Contoh permutasi

- ▶ Jumlah permutasi untuk 5 huruf ABCDE (n) dimana setiap kalinya hanya diambil 3 huruf (r)
- Berapa banyaknya susunan yang berbeda dari 3 lampu merah, 4 kuning dan 2 biru untuk membentuk sebuah rangkaian lampu hias pada pohon natal
- ▶ Berapa banyak cara 7 orang dapat menginap dalam 1 kamar tripel dan 2 kamar dobel

Banyaknya permutasi dari kata STATISTIK ?

 $\blacktriangleright$  dari 3 orang calon A, B, C untuk jabatan a, B, C untuk jabatan A, B, C untuk jabatan a, B, C untuk jabatan a, B

#1

$$
{}_{5}P_{3}=\frac{5!}{(5-3)!}
$$

 $+ 42$  $+ 43$ 3!4!2! 9! 3!2!2! 7!

 $\blacktriangleright$ 

Probabilitas terikat/bersyarat

- $\triangleright$  Dua kejadian K<sub>1</sub> dan K<sub>2</sub>, timbulnya K<sub>1</sub> dijadikan syarat terjadinya  $K_2$
- Rumus probabilitas dua kejadian bersyarat
	- Pr  $(K_1K_2)$  = Pr $(K_1)Pr(K_2/K_1)$
- ▶ Contoh:
	- Keluarnya Gambar G pada lemparan kedua setelah lemparan pertama juga keluar Gambar G
	- Keluarnya mata 6 setelah lemparan sebuah dadu yang keluar dengan mata 2
	- Terlewatinya menjahit lengan kemeja setelah terlewatinya memasang kancing

# Contoh soal (1)

- Besar probabilitas keluarnya kelereng putih pada pengambilan pertama dan keluarnya kelereng putih pada pengambilan kedua dari lima buah kelereng yang terdiri dari 2 buah kelereng putih dan 3 buah kelereng merah dimana kelereng pengambilan pertama tidak dikembalikan
	- Pr  $(K_1) = 2/5$
	- Pr  $(K_2) = 2/5$
	- Pr  $(K_2/K_1) = 1/1+3 = \frac{1}{4}$
- $\triangleright$  Pr(K<sub>1</sub>K<sub>2</sub>) = 2/5 (1/4) = 1/10

# Contoh soal (2)

- Dua buah kartu diambil dari setumpuk kartu bridge. Berapakah besarnya probabilitas untuk memperoleh dua kartu itu jika dua-duanya adalah King dan kartu pertama tidak dikembalikan (kartu bridge = 52 buah)
	- Pr memperoleh King  $= 4/52$
	- Pr  $(K_2/K_1) = 3/51$
- Pr  $(K_1K_2) = 4/52$  (3/51) = 1/221

# Contoh soal (3)

- ▶ Dari suatu keluarga dengan 4 orang anak yang terdiri dari 2 wanita dan 2 pria, berapa besar probabilitas dari anak kedua dan ketiga adalah wanita?
- $\triangleright$  K<sub>1</sub> (Pria), K<sub>2</sub> (wanita), K<sub>3</sub> (wanita)

Rumus

 $\triangleright$  Pr(K<sub>1</sub>K<sub>2</sub>K<sub>3</sub>) = Pr(K<sub>1</sub>)Pr(K<sub>2</sub>/K<sub>1</sub>)Pr(K<sub>3</sub>/K<sub>1</sub>K<sub>2</sub>)

- Pr(K1) =  $2/2+2 = \frac{1}{2}$  (probabilitas anak pertama pria)
- Pr (K2/K1) =  $2/1+2 = 2/3$  (probabilitas anak kedua wanita setelah anak pertama pria)
- Pr (K3/K1K2) =  $1/1+1 = \frac{1}{2}$  (probabilitas anak ketiga wanita setelah anak pertama pria dan anak kedua wanita)
- $\triangleright$  Pr(KIK2K3) = (1/2)(2/3)(1/2) = 1/6

# Latihan

- ▶ Dari 4 orang anggota partai republik dan 3 orang partai demokrat, hitung banyaknya komisi yang terdiri atas 3 orang dengan 2 orang dari partai republik dan 1 orang dari partai demokrat yang dapat dibentuk
- A,B,C, dan D akan berfoto secara berdampingan. Peluang A dan B selalu berdampingan adalah
- Berapa permutasi dapat dibuat dari huruf-huruf pada kata **TENNESSEE**
- ▶ Sebuah kotak berisi 4 buah kelereng berwarna putih dan 2 buah kelereng berwarna merah. Dua buah kelereng diambil dari dalam kotak dengan menarik satu-persatu dan tidak mengembalikan setiap kelereng yang ditarik kekotak. Berapakah probabilitas:
	- ▶ Kedua kelering itu berwarna merah
	- Kedua kelereng itu berwana sama

# Contoh soal

- ▶ Banyaknya bilangan antara 2000 dan 6000 yang dapat disusun dari angka 0,1,2,3,4,5,6,7, dan tidak ada angka yang sama adalah ….
	- 1680
	- $|470$
	- $|1260$
	- ▶ 1050
	- ▶ 840

### Pembahasan

Soal ini diselesaikan menggunakan kaidah perkalian :

**4 7 6 5**

- Karena yag diminta adalah bilangan ribuan, maka terdapat 4 tempat yag bisa diisi yaitu kolom ribuan, ratusan, puluhan dan satuan
- ▶ Dari 8 angka yang tersedia yaitu 0, 1, 2, 3, 4, 5, 6, dan 7, maka :
- Pada tempat ribuan ada 4 angka yg bisa dipilih yaitu 2,3,4,5
- ▶ Pada tempat ratusan ada 7 angka yg bisa dipilih ( karena ada 8 angka sedangkan 1 angka telah dipakai pada tempat ribuan maka sisa agka yang terpakai ada 7 )
- ▶ Pada tempat puluhan ada 6 angka yg bisa dipilih
- Pada tempat satuan ada 5 angka yg bisa dipilih